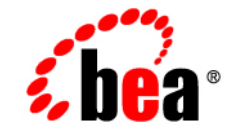

# **BEA** Tuxedo®

**Using the BEA Tuxedo TOP END Domain Gateway with ATMI Applications**

Release 8.1 January 2003

### Copyright

Copyright © 2003 BEA Systems, Inc. All Rights Reserved.

#### Restricted Rights Legend

This software and documentation is subject to and made available only pursuant to the terms of the BEA Systems License Agreement and may be used or copied only in accordance with the terms of that agreement. It is against the law to copy the software except as specifically allowed in the agreement. This document may not, in whole or in part, be copied photocopied, reproduced, translated, or reduced to any electronic medium or machine readable form without prior consent, in writing, from BEA Systems, Inc.

Use, duplication or disclosure by the U.S. Government is subject to restrictions set forth in the BEA Systems License Agreement and in subparagraph (c)(1) of the Commercial Computer Software-Restricted Rights Clause at FAR 52.227-19; subparagraph (c)(1)(ii) of the Rights in Technical Data and Computer Software clause at DFARS 252.227-7013, subparagraph (d) of the Commercial Computer Software--Licensing clause at NASA FAR supplement 16-52.227-86; or their equivalent.

Information in this document is subject to change without notice and does not represent a commitment on the part of BEA Systems. THE SOFTWARE AND DOCUMENTATION ARE PROVIDED "AS IS" WITHOUT WARRANTY OF ANY KIND INCLUDING WITHOUT LIMITATION, ANY WARRANTY OF MERCHANTABILITY OR FITNESS FOR A PARTICULAR PURPOSE. FURTHER, BEA Systems DOES NOT WARRANT, GUARANTEE, OR MAKE ANY REPRESENTATIONS REGARDING THE USE, OR THE RESULTS OF THE USE, OF THE SOFTWARE OR WRITTEN MATERIAL IN TERMS OF CORRECTNESS, ACCURACY, RELIABILITY, OR OTHERWISE.

#### Trademarks or Service Marks

BEA, Jolt, Tuxedo, and WebLogic are registered trademarks of BEA Systems, Inc. BEA Builder, BEA Campaign Manager for WebLogic, BEA eLink, BEA Liquid Data for WebLogic, BEA Manager, BEA WebLogic Commerce Server, BEA WebLogic Enterprise, BEA WebLogic Enterprise Platform, BEA WebLogic Express, BEA WebLogic Integration, BEA WebLogic Personalization Server, BEA WebLogic Platform, BEA WebLogic Portal, BEA WebLogic Server, BEA WebLogic Workshop and How Business Becomes E-Business are trademarks of BEA Systems, Inc.

All other company names may be trademarks of the respective companies with which they are associated.

# **Using Security in ATMI Applications**

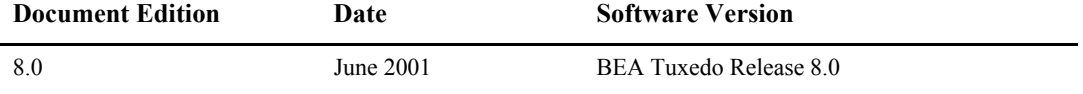

# **Contents**

### **[About This Document](#page-10-0)**

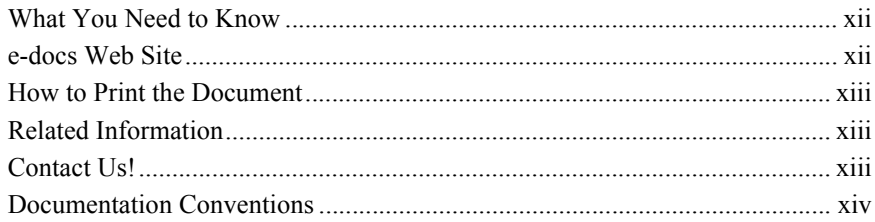

### **[Part I. Basics](#page-16-0)**

### **[1. Introducing the BEA Tuxedo TOP END Domain Gateway](#page-18-0)**

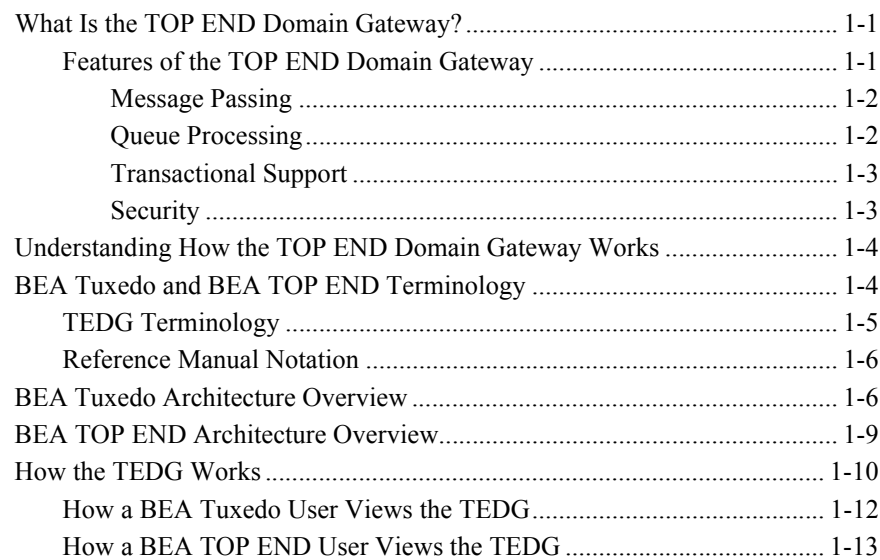

### **[2. Interconnecting Systems with the TOP END Domain Gateway](#page-32-0)**

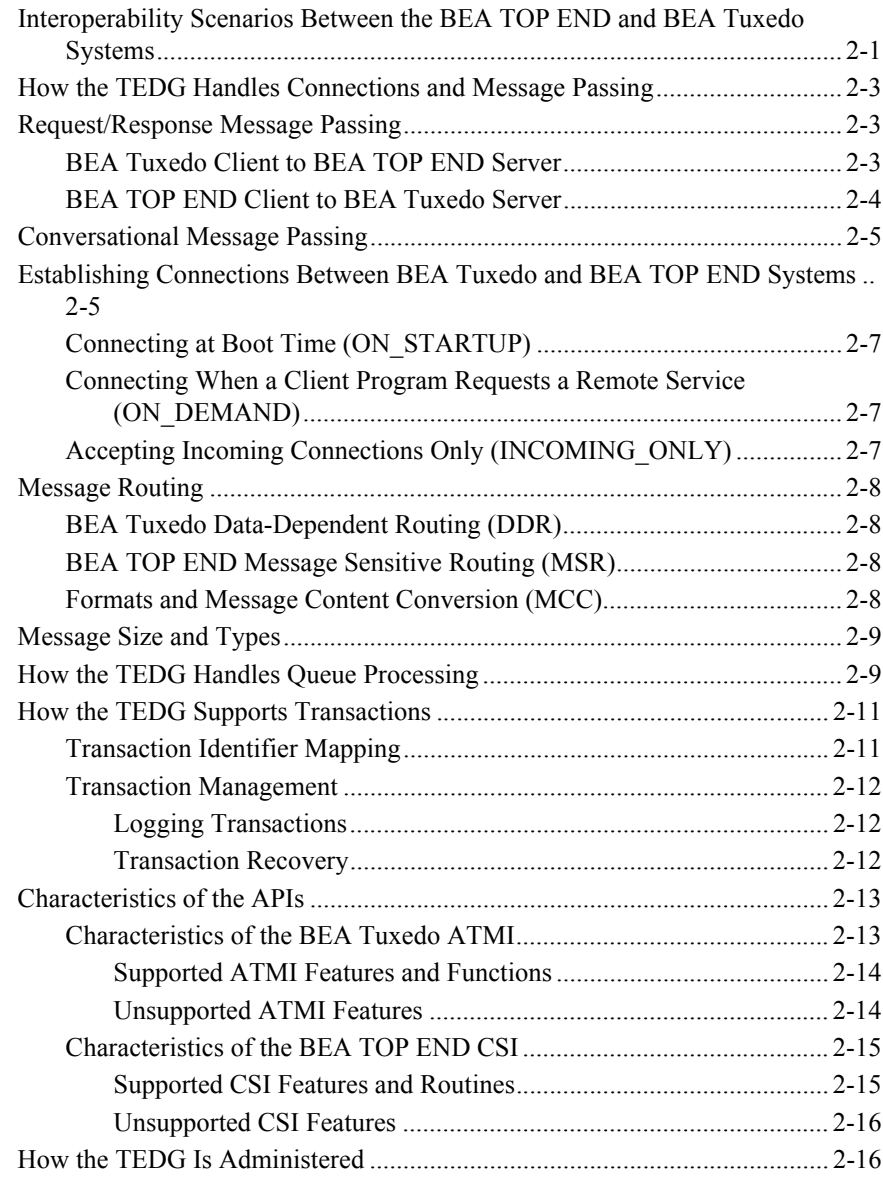

### **[3. Understanding Security Between the BEA TOP END and BEA](#page-50-0)**

### **[Tuxedo Systems](#page-50-0)**

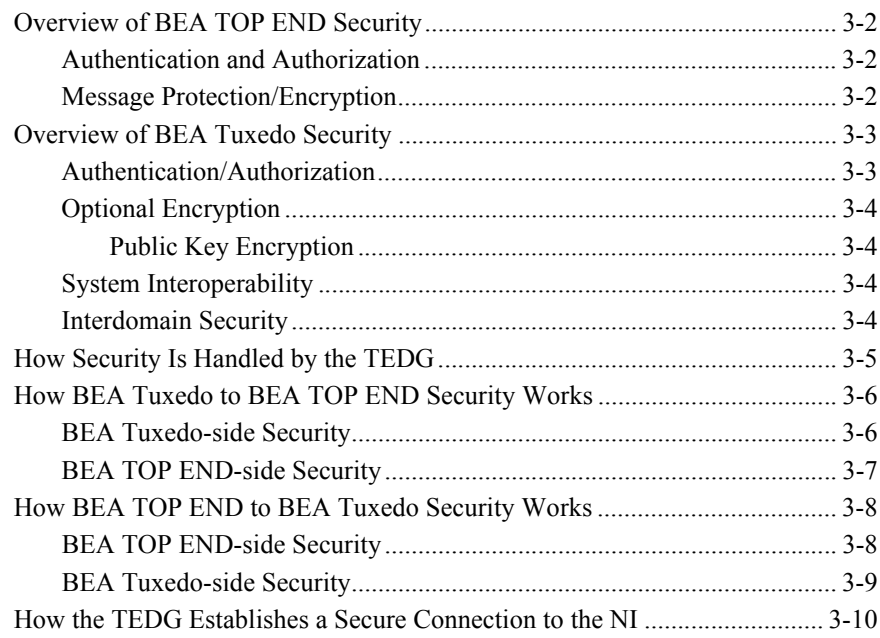

### **[Part II. Configuration](#page-62-0)**

### **[4. Configuring the TOP END Domain Gateway](#page-64-0)**

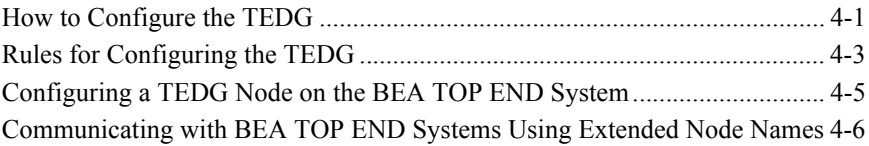

### **[5. Editing the UBBCONFIG File](#page-72-0)**

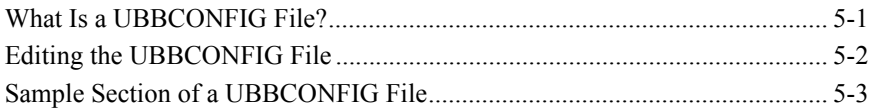

### **[6. Editing the DMCONFIG File](#page-76-0)**

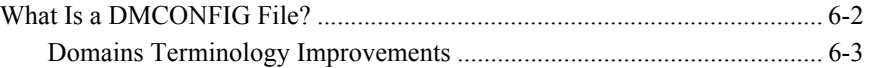

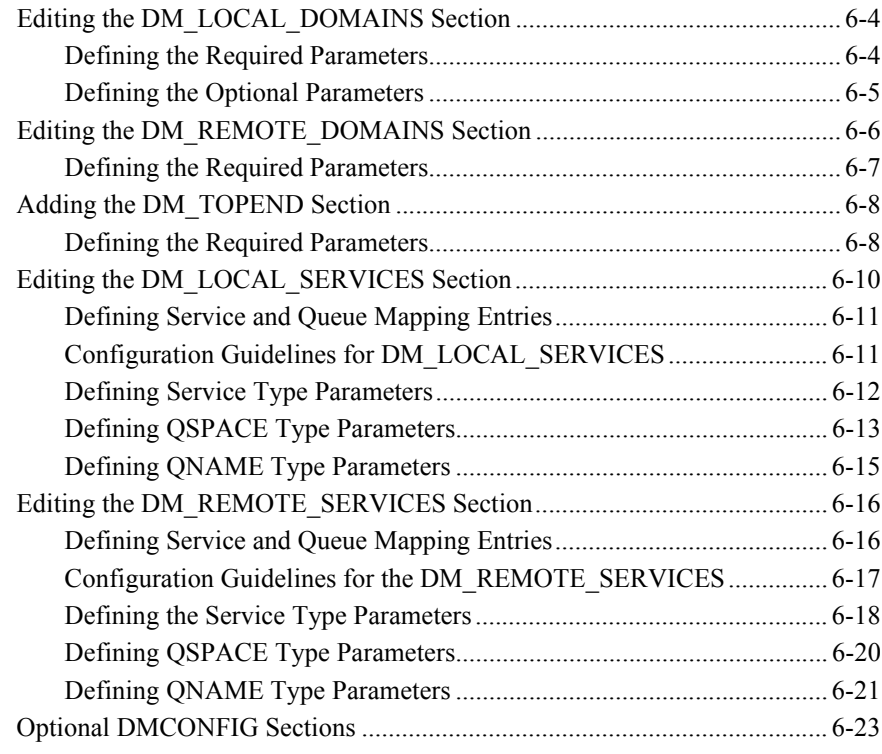

### **[7. Configuring Security Between BEA TOP END and BEA Tuxedo](#page-100-0)  Systems**

[How Security Is Provided Between BEA Tuxedo and BEA TOP END Systems..](#page-101-0) 7-2

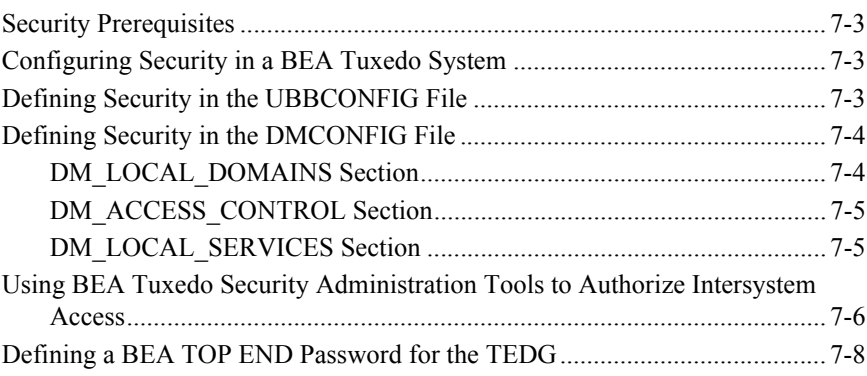

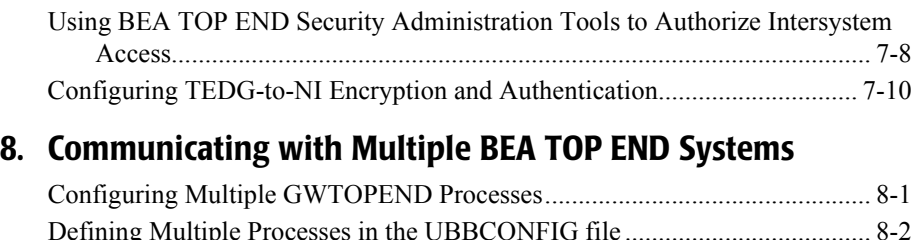

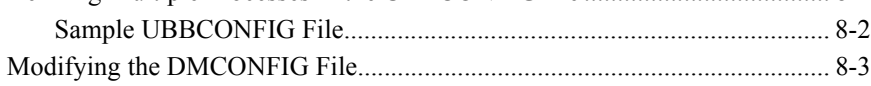

### **[9. Sample Configuration File for a TOP END Domain Gateway](#page-114-0)**

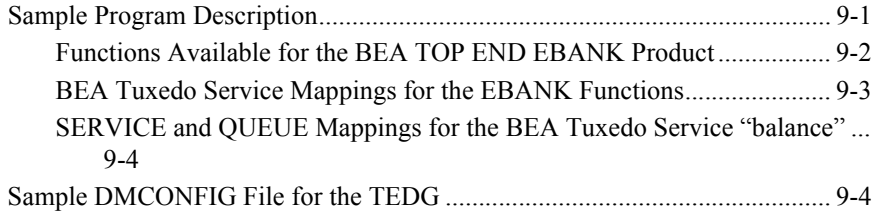

### **[10. Administering the TEDG During Run Time](#page-122-0)**

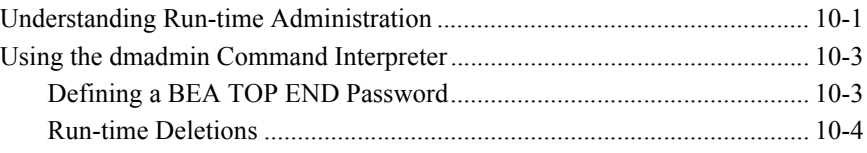

### **[Part III. Programming Considerations](#page-126-0)**

### **[11. API Programming](#page-128-0)**

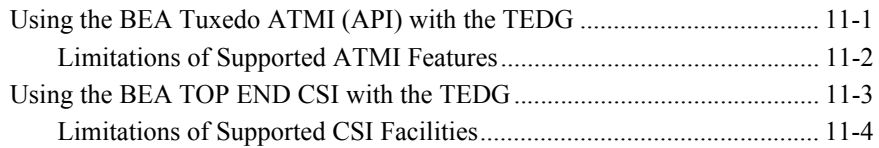

### **[12. Request/Response Mode Programming](#page-134-0)**

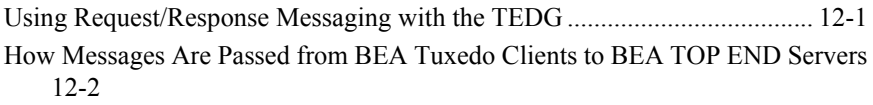

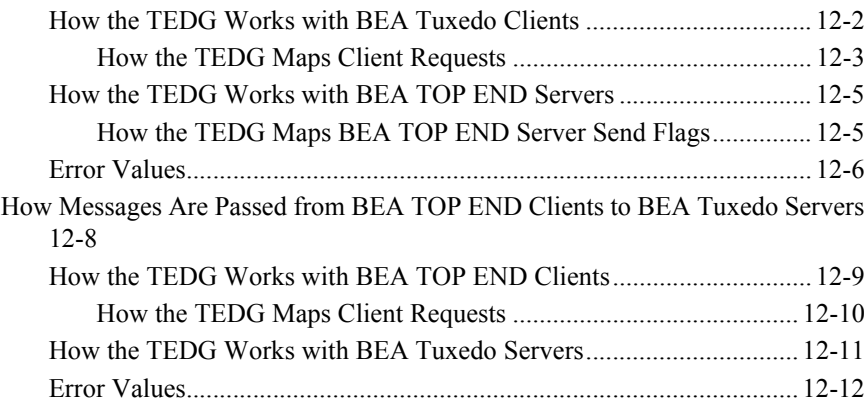

### **[13. Conversational Mode Programming](#page-148-0)**

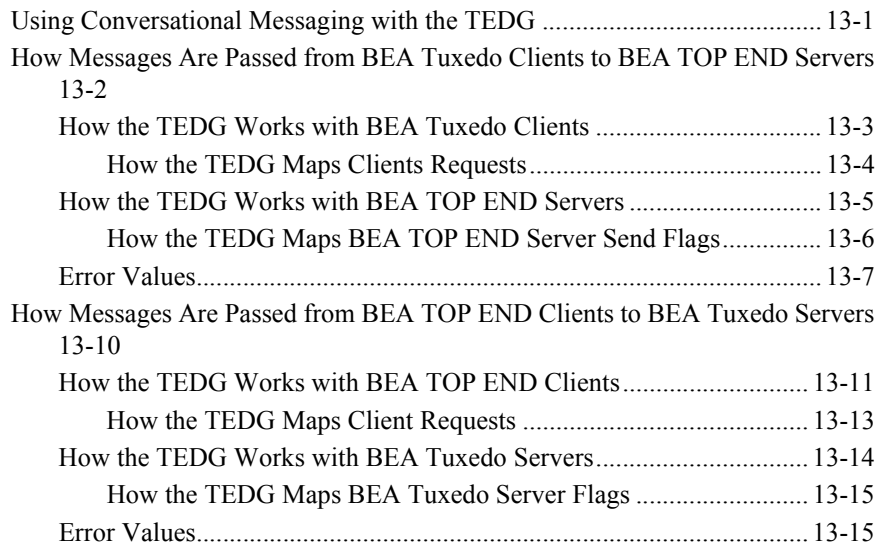

### **[14. Reliable Queuing Programming](#page-166-0)**

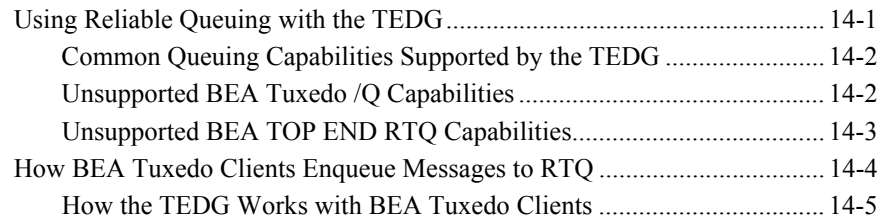

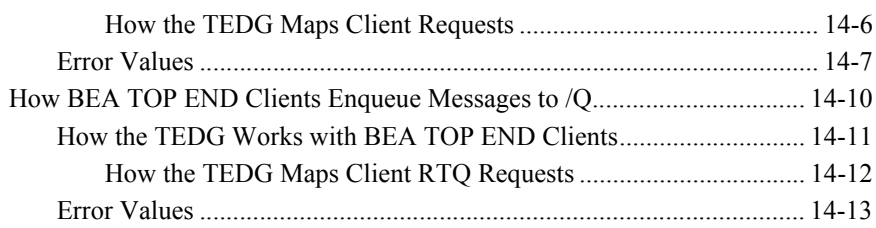

### **[15. Transactional Support Programming](#page-182-0)**

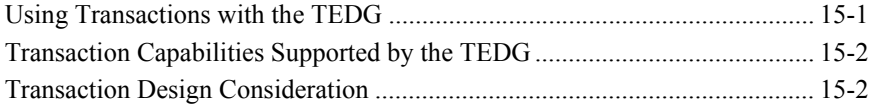

### **[16. Security Programming](#page-186-0)**

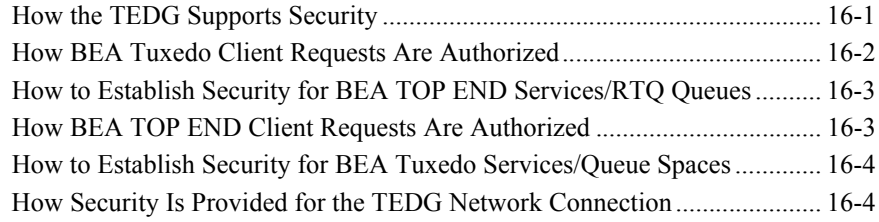

#### **x** Using the BEA Tuxedo TOP END Domain Gateway with ATMI Applications

# <span id="page-10-0"></span>**About This Document**

This document explains how to configure applications that use the BEA Tuxedo TOP END Domain Gateway.

This document includes the following topics:

- Chapter 1, "Introducing the BEA Tuxedo TOP END Domain Gateway," introduces the gateway and describes how it works.
- Chapter 2, "Interconnecting Systems with the TOP END Domain Gateway," discusses interoperability, connection handling, queuing handling, transaction support, application programming interfaces, and administration.
- Chapter 3, "Understanding Security Between the BEA TOP END and BEA [Tuxedo Systems,"](#page-50-1) describes how gateway security works.
- [Chapter 4, "Configuring the TOP END Domain Gateway,"](#page-64-2) describes how to configure the gateway.
- [Chapter 5, "Editing the UBBCONFIG File,"](#page-72-2) explains how to edit the UBBCONFIG file.
- [Chapter 6, "Editing the DMCONFIG File,"](#page-76-1) explains how to edit the DMCONFIG file.
- Chapter 7, "Configuring Security Between BEA TOP END and BEA Tuxedo [Systems,"](#page-100-1) describes how to configure security.
- [Chapter 8, "Communicating with Multiple BEA TOP END Systems,"](#page-110-2) describes how to configure and define multiple processes and how to modify the DMCONFIG file.
- Chapter 9, "Sample Configuration File for a TOP END Domain Gateway," describes a sample DMCONFIG file.
- [Chapter 10, "Administering the TEDG During Run Time,"](#page-122-2) describes run-time administration.
- [Chapter 11, "API Programming,"](#page-128-2) describes how to use the BEA Tuxedo ATMI API and the BEA TOP END CSI API.
- [Chapter 12, "Request/Response Mode Programming,"](#page-134-2) describes how to use Request/Response messaging to pass messages between BEA Tuxedo clients and BEA Tuxedo TOP END clients.
- [Chapter 13, "Conversational Mode Programming,"](#page-148-2) describes how to use conversational messaging.
- [Chapter 14, "Reliable Queuing Programming,"](#page-166-2) describes how to use reliable queuing.
- [Chapter 15, "Transactional Support Programming,"](#page-182-2) describes how to use transactions.
- [Chapter 16, "Security Programming,"](#page-186-2) discusses some security programming considerations.

## <span id="page-11-0"></span>**What You Need to Know**

This document is intended primarily for application developers who are interested in writing applications that use the BEA Tuxedo TOP END Domain Gateway.

## <span id="page-11-1"></span>**e-docs Web Site**

The BEA Tuxedo product documentation is available on the BEA Systems, Inc. corporate Web site. From the BEA Home page, click the Product Documentation button or go directly to the "e-docs" Product Documentation page at http://e-docs.bea.com.

## <span id="page-12-0"></span>**How to Print the Document**

You can print a copy of this document from a Web browser, one file at a time, by using the File—>Print option on your Web browser.

A PDF version of this document is available on the BEA Tuxedo documentation Home page on the e-docs Web site (and also on the documentation CD). You can open the PDF in Adobe Acrobat Reader and print the entire document (or a portion of it) in book format. To access the PDFs, open the BEA Tuxedo documentation Home page, click the PDF Files button, and select the document you want to print.

If you do not have the Adobe Acrobat Reader installed, you can download it for free from the Adobe Web site at http://www.adobe.com/.

## <span id="page-12-1"></span>**Related Information**

For more information, see the BEA Tuxedo TOP END Domain Gateway online documentation.

## <span id="page-12-2"></span>**Contact Us!**

Your feedback on the BEA Tuxedo TOP END Domain Gateway documentation is important to us. Send us e-mail at **docsupport@bea.com** if you have questions or comments. Your comments will be reviewed directly by the BEA professionals who create and update the BEA Tuxedo documentation.

In your e-mail message, please indicate that you are using the documentation for the BEA Tuxedo 8.0 release.

If you have any questions about this version of BEA Tuxedo, or if you have problems installing and running BEA Tuxedo, contact BEA Customer Support through BEA WebSUPPORT at www.bea.com. You can also contact Customer Support by using the contact information provided on the Customer Support Card, which is included in the product package.

When contacting Customer Support, be prepared to provide the following information:

- Your name, e-mail address, phone number, and fax number
- Your company name and company address
- Your machine type and authorization codes
- $\blacksquare$  The name and version of the product you are using
- A description of the problem and the content of pertinent error messages

## <span id="page-13-0"></span>**Documentation Conventions**

The following documentation conventions are used throughout this document.

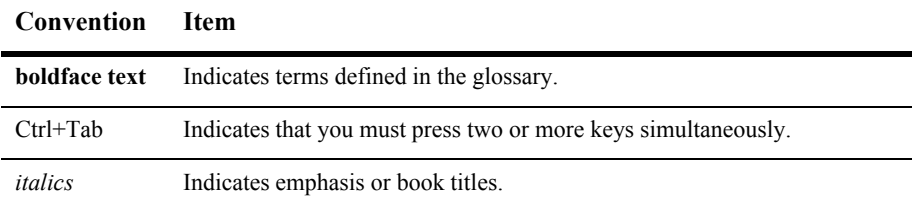

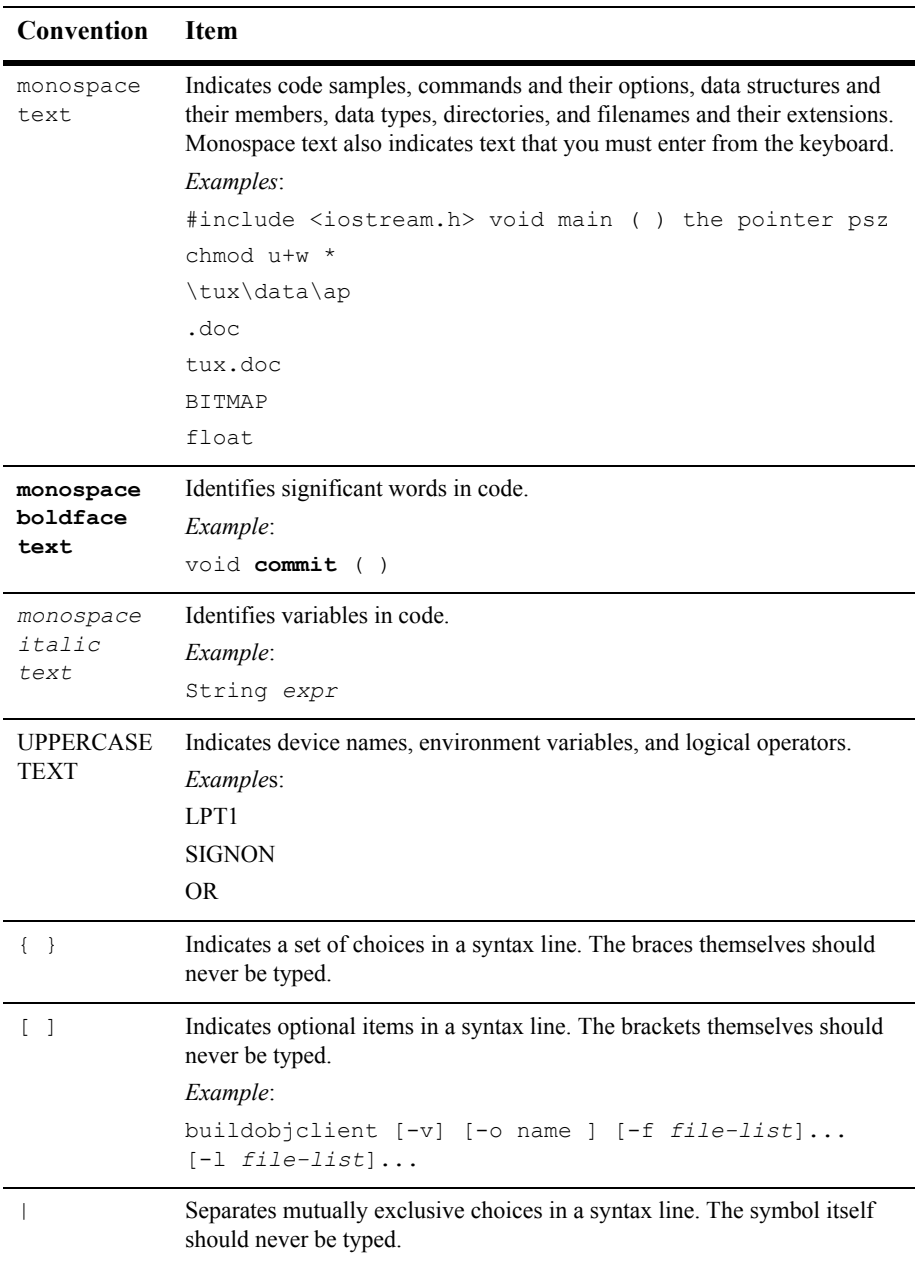

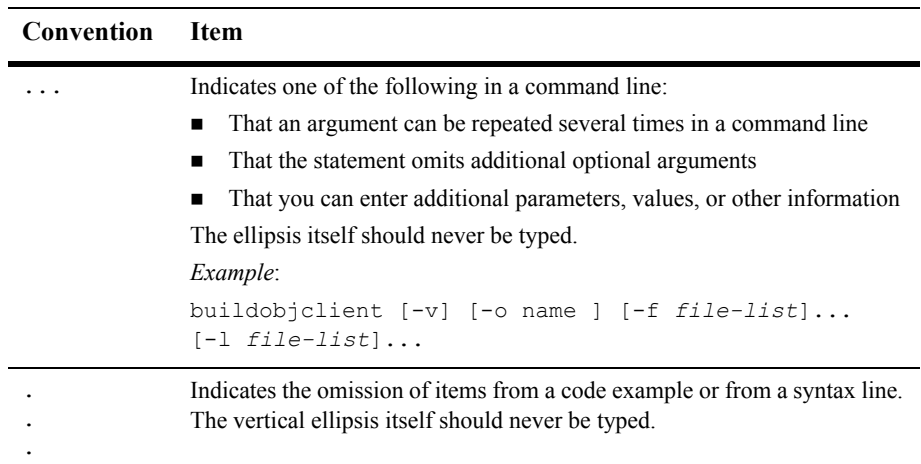

# <span id="page-16-0"></span>**Part I Basics**

[Introducing the BEA Tuxedo TOP END Domain Gateway](#page-18-3) [Interconnecting Systems with the TOP END Domain](#page-32-2)  [Gateway](#page-32-2) [Understanding Security Between the BEA TOP END and](#page-50-1)  [BEA Tuxedo Systems](#page-50-1)

# <span id="page-18-3"></span><span id="page-18-0"></span>**1 Introducing the BEA Tuxedo TOP END Domain Gateway**

This topic includes the following sections:

- [What Is the TOP END Domain Gateway?](#page-18-1)
- [Understanding How the TOP END Domain Gateway Works](#page-21-0)

# <span id="page-18-1"></span>**What Is the TOP END Domain Gateway?**

BEA Tuxedo Domains provide a framework for interoperability between the domains of a business that require administrative autonomy but allow sharing of services and data. The *TOP END Domain Gateway* (TEDG) extends the BEA Tuxedo Domains concept to include BEA TOP END interoperability. The TEDG supports transactional message passing and queuing between the BEA TOP END and BEA Tuxedo systems.

## <span id="page-18-2"></span>**Features of the TOP END Domain Gateway**

The TOP END Domain Gateway provides the following features:

■ [Message Passing](#page-19-0)

- [Queue Processing](#page-19-1)
- [Transactional Support](#page-20-0)
- [Security](#page-20-1)

#### <span id="page-19-0"></span>**Message Passing**

Message passing provides bi-directional communication between BEA TOP END and BEA Tuxedo user components. The primary message passing capabilities are:

- BEA TOP END client applications can initiate messages that are transparently delivered to BEA Tuxedo servers.
- BEA Tuxedo client applications can initiate messages that are transparently delivered to BEA TOP END servers.
- Request/response mode is supported in both directions.
- BEA TOP END pseudo-conversational mode is mapped to BEA Tuxedo conversational mode.

#### <span id="page-19-1"></span>**Queue Processing**

Queue processing capabilities include:

- BEA TOP END application components can enqueue items onto BEA Tuxedo /Q queues.
- BEA Tuxedo Application-to-Transaction Monitor Interface (ATMI) applications can enqueue items onto BEA TOP END RTQ queues.
- **Processing of requests from the queues is handled by the system that hosts the** queue.
	- Requests enqueued to BEA TOP END RTQ queues are processed by the RTQ subsystem. BEA TOP END RTQ does not support an explicit dequeue concept.
	- Requests enqueued to BEA Tuxedo  $\overline{Q}$  queues may be explicitly dequeued by an application or processed via TMQFORWARD.

#### <span id="page-20-0"></span>**Transactional Support**

Transactional support allows global transactions to span BEA Tuxedo systems and BEA TOP END systems. That is, if a global transaction is begun in a component of one product and subsequent messages or enqueuing operations are sent to components in another product, the scope of the transaction includes work performed by components in the second product.

### <span id="page-20-1"></span>**Security**

The TOP END Domain Gateway provides the following security methods for communications:

- Authentication—each domain performs local authentication of clients.
- Authorization—existing BEA Tuxedo and Domains authorization is supported in the TOP END Domain Gateway.
- Encryption—the link between the TOP END Domain Gateway and the BEA TOP END system is optionally encrypted to ensure privacy.

## **See Also**

- ["Interconnecting Systems with the TOP END Domain Gateway" on page 2-1](#page-32-2)
- ["What Is the BEA Tuxedo Domains Component?" on page 1-1](../add/addom.htm#335701) in *Using the BEA Tuxedo Domains Component*

# <span id="page-21-2"></span><span id="page-21-0"></span>**Understanding How the TOP END Domain Gateway Works**

This topic includes the following sections:

- [BEA Tuxedo and BEA TOP END Terminology](#page-21-1)
- [BEA Tuxedo Architecture Overview](#page-23-1)
- [BEA TOP END Architecture Overview](#page-26-0)
- $\blacksquare$  [How the TEDG Works](#page-27-0)

# <span id="page-21-1"></span>**BEA Tuxedo and BEA TOP END Terminology**

While BEA Tuxedo and BEA TOP END offer similar capabilities, the terminology used by each product family is different. The following table provides a comparison of BEA TOP END and BEA Tuxedo terminology.

| <b>BEA Tuxedo</b>                      | <b>BEA TOP END</b>        | <b>Description</b>                                                                                                    |
|----------------------------------------|---------------------------|----------------------------------------------------------------------------------------------------|
| Domain                                 | System                    | Collection of servers (programs) and<br>other components that are deployed on a<br>network of one or more nodes and<br>administered together. |
| <b>Bridge</b>                          | Network Interface<br>(NI) | Process that manages internode<br>communication within a domain or<br>system.                                                                 |
| <b>Bulletin Board Liaison</b><br>(BBL) | Node Manager (NM)         | A set of one or more processes that<br>manage a domain or system on a<br>run-time node.                                                       |

**Table 1-1 Comparison of BEA Tuxedo and BEA TOP END Terms**

| <b>BEA Tuxedo</b>                   | <b>BEA TOP END</b> | <b>Description</b>                                                                                 |
|-------------------------------------|--------------------|----------------------------------------------------------------------------------------------------|
| <b>Workstation Handler</b><br>(WSH) | Network Agent (NA) | Process that handles service requests<br>from remote clients.                                      |
|                                     | <b>RTO</b>         | A set of reliable queuing facilities that<br>allow messages to be passed using<br>queues.          |
| <b>ATMI</b>                         | CSI                | Application programming interfaces for<br>the BEA Tuxedo and BEA TOP END<br>systems, respectively. |
| Workstation client                  | Remote client      | Client process running on a remote site.                                                           |

**Table 1-1 Comparison of BEA Tuxedo and BEA TOP END Terms (Continued)**

## <span id="page-22-0"></span>**TEDG Terminology**

The following table summarizes common terminology used in reference to the TEDG.

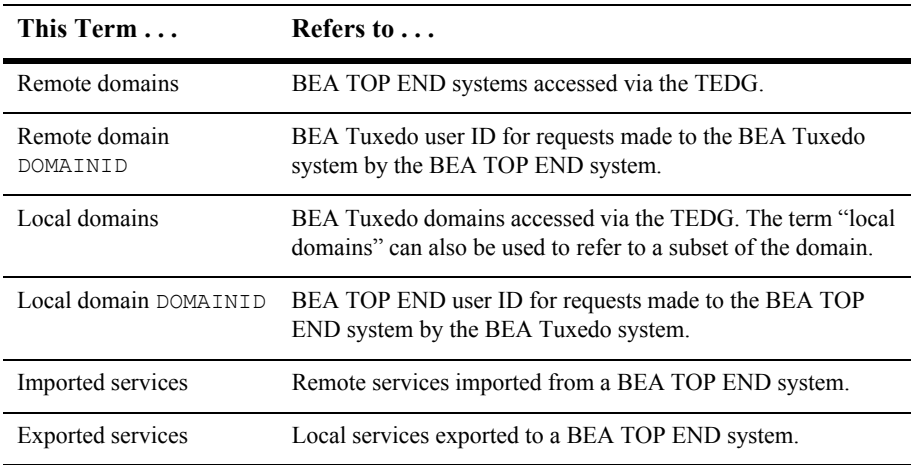

## <span id="page-23-0"></span>**Reference Manual Notation**

TEDG users should keep in mind that references to entries in the *BEA TOP END Programmer's Reference Manual* are marked by a "T" after the section number included in the reference. For example, the  $tp$  intro(1T) entry can be found in the *BEA TOP END Programmer's Reference Manual*. Entries referenced without a "T" after the section number (such as  $t_{m}$ boot (1)) can be found in the appropriate section of the BEA Tuxedo reference manual:

- *BEA Tuxedo Command Reference*
- *BEA Tuxedo ATMI C Function Reference*
- *BEA Tuxedo ATMI COBOL Function Reference*
- *BEA Tuxedo ATMI FML Function Reference*
- *File Formats, Data Descriptions, MIBs, and System Processes Reference*

# <span id="page-23-1"></span>**BEA Tuxedo Architecture Overview**

The BEA Tuxedo system uses the concept of a domain to define a collection of nodes (or machines) involved in an administratively autonomous application. A system administrator uses two files, UBBCONFIG and DMCONFIG, to configure a BEA Tuxedo domain.

A distributed-domain configuration consists of one or more business applications running on multiple machines. Although it contains multiple machines, this type of configuration is considered a single domain because it is administered centrally as a single entity. The following diagram shows the basic parts of a configuration distributed across multiple machines.

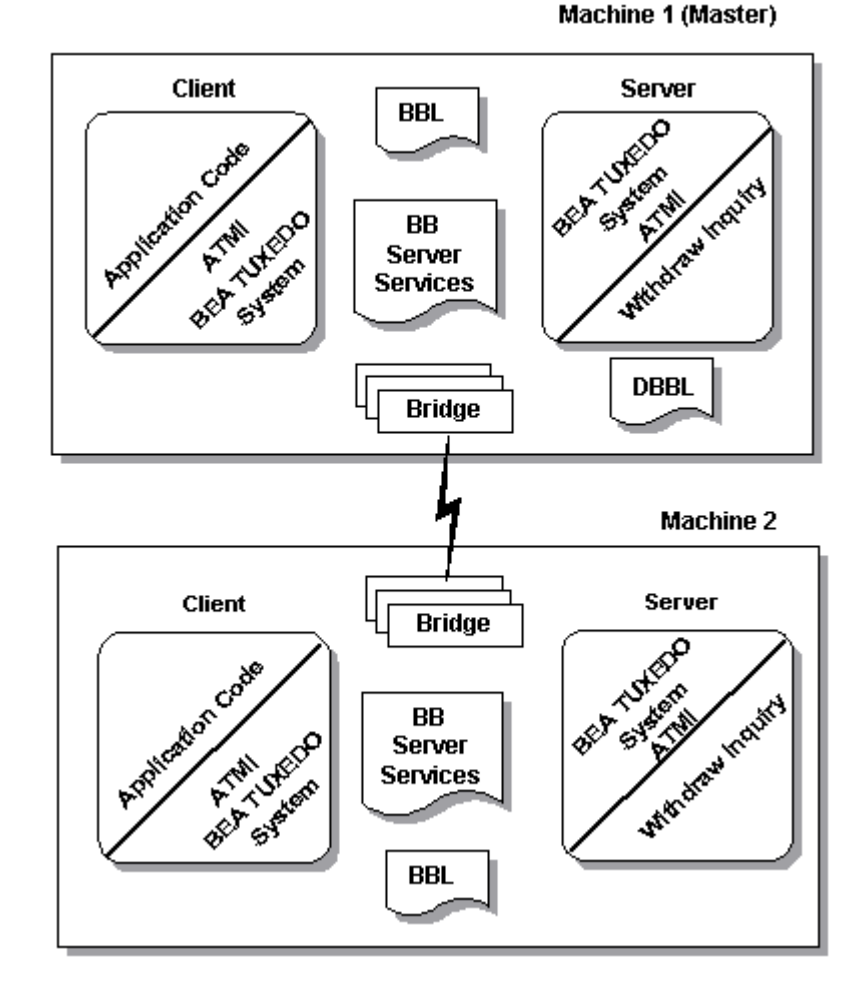

**Figure 1-1 BEA Tuxedo Distributed Configuration**

The primary components of a distributed configuration are:

- Client applications—executable programs that may request services through the BEA Tuxedo system.
- Server applications—executable programs that offer named services through the BEA Tuxedo system.
- ATMI—the application programming interface (API) for the BEA Tuxedo system.
- BEA Tuxedo Services—services and/or capabilities common to the BEA Tuxedo system infrastructure for developing and administering applications. The application processing services available to developers include: transactions, messaging paradigms, type validation, load balancing, data-dependent routing, service prioritization, data encoding, marshalling, compression, and reliable queuing. The administrative services include: distributed transaction processing, security management, service naming, distributed application administration, centralized application configuration, dynamic reconfiguration, and domains partitioning.
- Bulletin Board—a shared memory segment that holds configuration and dynamic information for the system. It is available to all BEA Tuxedo processes.
- Bulletin Board Liaison (BBL)—a BEA Tuxedo administrative process that monitors the data stored in the bulletin board and any changes made to it.
- Distinguished Bulletin Board Liaison (DBBL)—a process dedicated to making sure that the BBL server on each machine is alive and functioning correctly. This server runs on the master machine of a domain and communicates directly with all administration facilities.
- Bridges—BEA Tuxedo supplied servers that send and receive service requests between machines, and route them to local servers.

A multiple-domain configuration consists of two or more domains that communicate with each other through a gateway process in each domain. This gateway process provides bidirectional transaction control, and administrative tools that allow the configuration of the information required for interoperability of the local application with other domains. This configuration information includes the identification of a set of exported services, imported services, addressing, and access control. For an illustration of a multiple-domain configuration, see ["BEA Tuxedo ATMI](../int/intarch.htm#489651)  [Infrastructure" on page 3-2](../int/intarch.htm#489651) in *Introducing BEA Tuxedo ATMI*.

## **See Also**

- ["Interconnecting Systems with the TOP END Domain Gateway" on page 2-1](#page-32-2)
- ["Basic Architecture of the BEA Tuxedo ATMI Environment" on page 2-2](../int/intatm.htm#270481) in *Introducing BEA Tuxedo ATMI*

# <span id="page-26-0"></span>**BEA TOP END Architecture Overview**

The basic architecture of a BEA TOP END system is shown in the following figure.

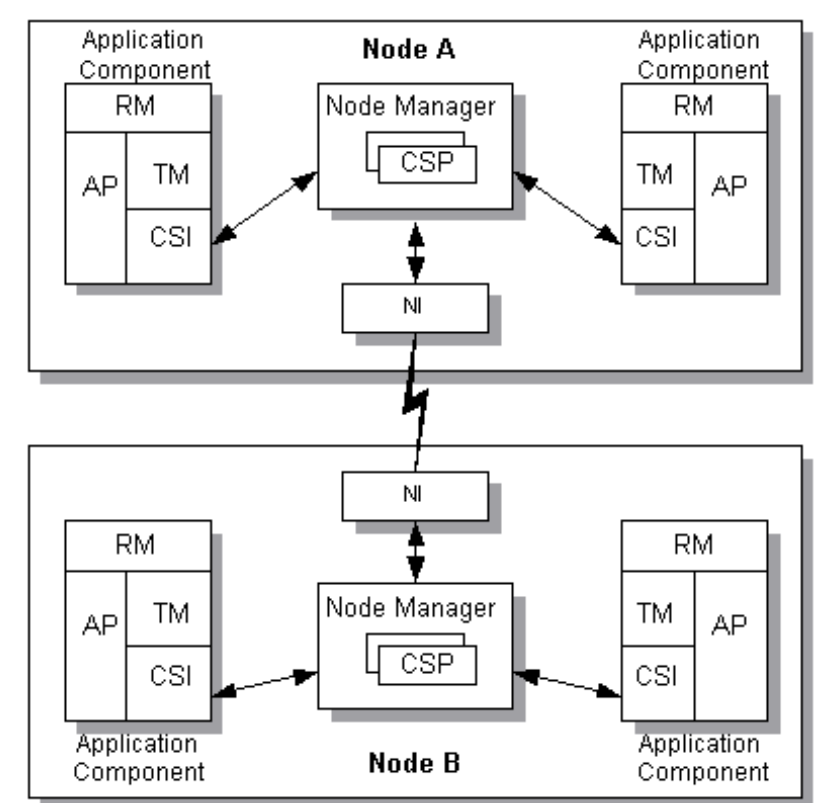

**Figure 1-2 Basic BEA TOP END System Architecture**

As shown in the figure, a BEA TOP END system consists of one or more nodes. A basic node consists of a client, a node manager, and a server.

- A node may have one or more BEA TOP END systems.
- Each BEA TOP END system on a node has one node manager component.

An Application Component consists of the following:

- $\blacksquare$  Application (AP)
- Resource Manager (RM)
- Transaction Manager (TM)
- Client/Server Interaction API (CSI)

The network interface (NI) is an optional component in a BEA TOP END system. An NI is not required for single-node systems. The Network Interface:

- Enables internode communication between components
- **Provides optional internode message security through Kerberos routines**

### **See Also**

- ["Interconnecting Systems with the TOP END Domain Gateway" on page 2-1](#page-32-2)
- *BEA TOP END System Design Guide*

## <span id="page-27-0"></span>**How the TEDG Works**

The TOP END Domain Gateway (TEDG) provides interoperability between BEA TOP END systems and BEA Tuxedo Domains. The TEDG consists of two parts: a gateway administrative server and a gateway process.

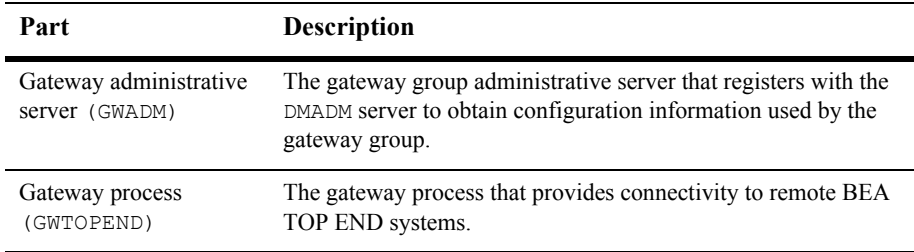

Each GWADM/GWTOPEND pair represents an instance of the TEDG. Multiple instances can be configured by specifying multiple GWADM/GWTOPEND pairs, one pair per BEA Tuxedo group.

- A TEDG connects to one or more nodes of a single BEA TOP END system. Connections must be made to each node that provides services required by a BEA Tuxedo application and to each node that uses BEA Tuxedo services. A TEDG can provide access to a BEA Tuxedo application only for connected BEA TOP END nodes.
- A TEDG can provide access to a BEA TOP END system for all BEA Tuxedo nodes in the domain or other connected domains.
- Multiple TEDG gateways may be configured in a domain or on a node to connect to different BEA TOP END systems.
- Multiple TEDG gateways may be configured to connect to a single BEA TOP END system as long as no more than one connection exists between any pair of nodes consisting of a TEDG node and a BEA TOP END node.
- The BEA TOP END system can communicate with multiple BEA Tuxedo domains as long as no more than one connection exists between any pair of nodes consisting of a TEDG node and a BEA TOP END node.
- Each TEDG is defined as a local domain in the DMCONFIG file that defines all gateways for a domain.

The following illustration shows how the TEDG connects a BEA TOP END system and a BEA Tuxedo domain.

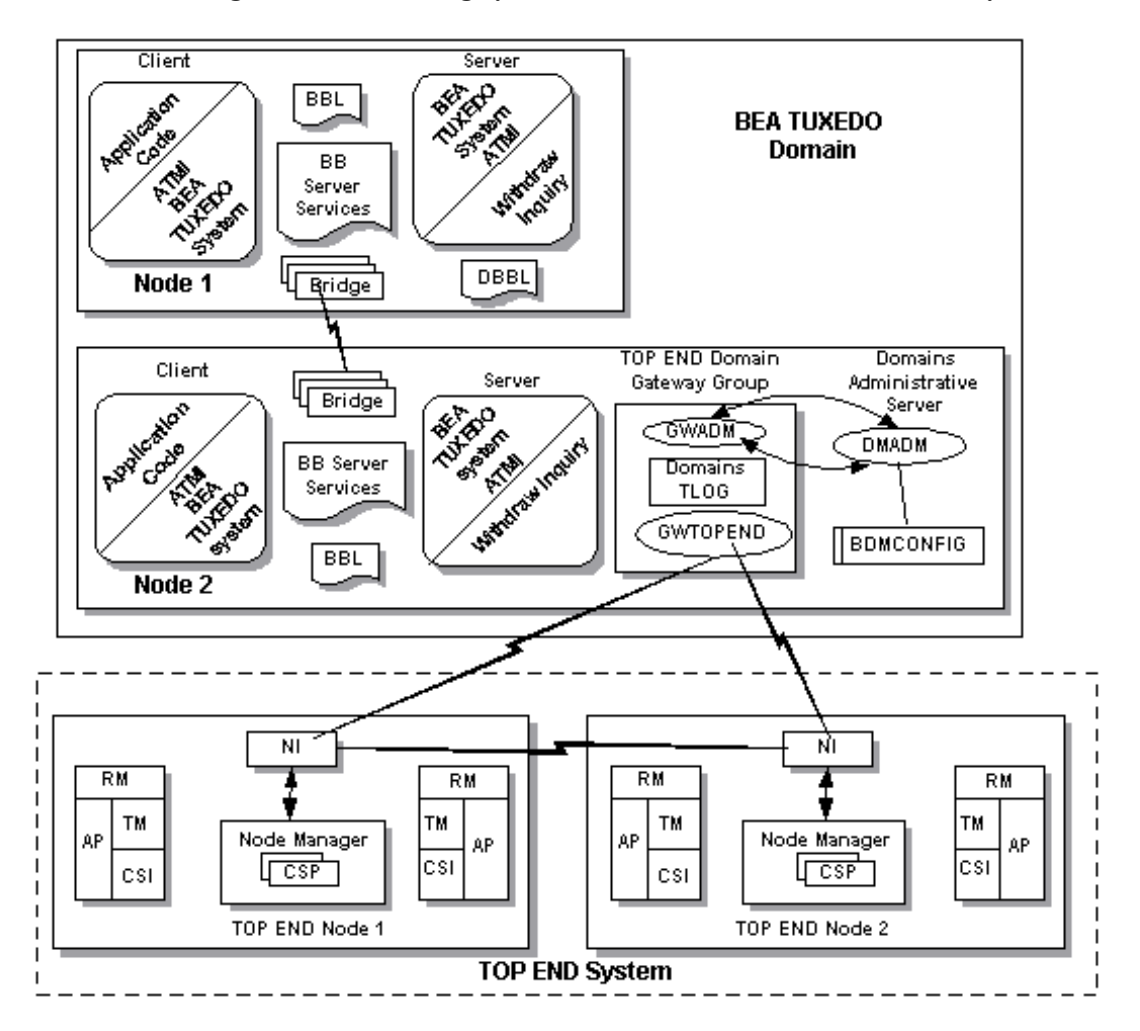

**Figure 1-3 Connecting Systems with the TOP END Domain Gateway**

### <span id="page-29-0"></span>**How a BEA Tuxedo User Views the TEDG**

From the perspective of a BEA Tuxedo system user, the TEDG:

■ Is controlled by the BEA Tuxedo system.

- **Appears as a set of BEA Tuxedo services to the BEA Tuxedo client program.**
- Allows BEA Tuxedo client programs to make calls to BEA TOP END services as if those services were part of the local domain.
- Maps requests from the BEA Tuxedo client programs to the appropriate BEA TOP END services, forwards those requests for processing, and then returns the results as required.
- Is viewed by a BEA Tuxedo client as a BEA Tuxedo server, and by a BEA Tuxedo server as a BEA Tuxedo client.

### <span id="page-30-0"></span>**How a BEA TOP END User Views the TEDG**

From the perspective of a BEA TOP END system user, the TEDG:

- Appears as another Network Interface (NI) in the BEA TOP END system.
- Allows BEA TOP END clients to access BEA Tuxedo services
- **Maps these requests from the BEA TOP END client programs to the appropriate** BEA Tuxedo services, forwards them for processing, and then returns the results as required.
- Is viewed by a BEA TOP END client as a BEA TOP END server, and by a BEA TOP END server as a BEA TOP END client.

## **See Also**

■ ["Interconnecting Systems with the TOP END Domain Gateway" on page 2-1](#page-32-2)

# <span id="page-32-2"></span><span id="page-32-0"></span>**2 Interconnecting Systems with the TOP END Domain Gateway**

This topic includes the following sections:

- Interoperability Scenarios Between the BEA TOP END and BEA Tuxedo [Systems](#page-32-1)
- [How the TEDG Handles Connections and Message Passing](#page-34-0)
- [How the TEDG Handles Queue Processing](#page-40-1)
- $\blacksquare$  [How the TEDG Supports Transactions](#page-42-0)
- [Characteristics of the APIs](#page-44-0)
- [How the TEDG Is Administered](#page-47-1)

# <span id="page-32-1"></span>**Interoperability Scenarios Between the BEA TOP END and BEA Tuxedo Systems**

As shown in the following figure, the TOP END Domain Gateway supports three scenarios for interoperability between the BEA TOP END and BEA Tuxedo systems:

- A new BEA Tuxedo client communicating with existing BEA TOP END servers
- A modified BEA TOP END client communicating with a new BEA Tuxedo server
- An existing BEA TOP END client communicating with BEA TOP END services rehosted on an existing BEA Tuxedo server

**Figure 2-1 Supported TEDG Interoperability Scenarios**

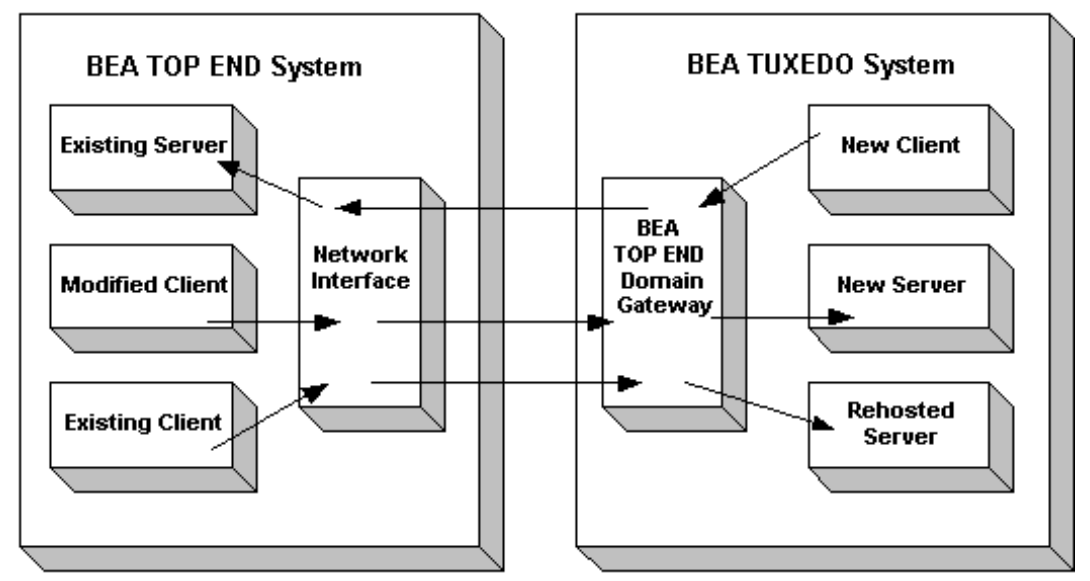

## **See Also**

■ ["Understanding How the TOP END Domain Gateway Works" on page 1-4](#page-21-2)

# <span id="page-34-0"></span>**How the TEDG Handles Connections and Message Passing**

This topic includes the following sections:

- [Request/Response Message Passing](#page-34-1)
- [Conversational Message Passing](#page-36-0)
- [Establishing Connections Between BEA Tuxedo and BEA TOP END Systems](#page-36-1)
- [Message Routing](#page-39-0)
- [Message Size and Types](#page-40-0)

# <span id="page-34-1"></span>**Request/Response Message Passing**

The TEDG supports the request/response mode of passing messages between BEA Tuxedo and BEA TOP END systems. The systems use the TEDG as an intermediary.

## <span id="page-34-2"></span>**BEA Tuxedo Client to BEA TOP END Server**

BEA Tuxedo clients view the TEDG as a local server. The TEDG advertises services based on the SERVICE entries in the DM\_REMOTE\_SERVICES section of the DMCONFIG file. Client programs make requests using  $t_{\text{pcall}}(3c)$  as if they were addressing a local service. Asynchronous requests and responses are supported via the [tpacall\(3c\)](../rf3c/rf3c.htm#3813413) and [tpgetrply\(3c\)](../rf3c/rf3c.htm#2914213) functions, respectively.

The TEDG uses the service name to locate the SERVICE entry in the DM\_REMOTE\_SERVICES section to determine the corresponding BEA TOP END product, function, MSR target, and function qualifier. For FML32 buffers, data marshalling is performed, as required, before a message is sent.

BEA TOP END servers respond to client requests using  $tp$  server send(3T).

### <span id="page-35-0"></span>**BEA TOP END Client to BEA Tuxedo Server**

BEA TOP END clients request BEA Tuxedo services using tp\_client\_send(3T) or tp\_client\_signon(3T). BEA TOP END client calls are asynchronous. Responses are handled by the tp\_client\_receive(3T) call.

Message routing is based on three pieces of information advertised by the TEDG: the product, the function and, optionally, the MSR target. Normal BEA TOP END routing and load-balancing rules are used to determine the destination node. When a message is received by the TEDG, the product, function, optional MSR target, and function qualifier specified in the message are used to determine the corresponding BEA Tuxedo service as specified by the SERVICE entries in the DM\_LOCAL\_SERVICES section of the DMCONFIG file. The message is sent to the appropriate BEA Tuxedo service after any required data unmarshalling is performed.

### **See Also**

- [tpacall\(3c\)](../rf3c/rf3c.htm#3813413) in *BEA Tuxedo ATMI C Function Reference*
- [tpcall\(3c\)](../rf3c/rf3c.htm#8077913) in *BEA Tuxedo ATMI C Function Reference*
- [tpgetrply\(3c\)](../rf3c/rf3c.htm#2914213) in *BEA Tuxedo ATMI C Function Reference*
- tp\_client\_receive(3T) in *BEA TOP END Programmer's Reference Manual*
- tp\_client\_send(3T) in *BEA TOP END Programmer's Reference Manual*
- tp\_client\_signon(3T) in *BEA TOP END Programmer's Reference Manual*
- tp\_server\_send(3T) in *BEA TOP END Programmer's Reference Manual*
## **Conversational Message Passing**

The BEA Tuxedo and BEA TOP END systems support different styles of conversational message passing.

- The BEA TOP END system supports the notion of pseudo-conversations. A BEA TOP END server maintains context (a conversation) with a client when the TP\_APPL\_CONTEXT flag is set. (See tp\_server\_send(3T) in the *BEA TOP END Programmer's Reference Manual* for details.)
- BEA Tuxedo conversations are more structured. To be conversational, a server must be configured as such by an administrator. Then a dedicated function  $(t_{\text{pconnect}}(3c))$  must be used to establish a connection and maintain the conversation. BEA Tuxedo conversations are half-duplex: one side of a conversation can send multiple messages before relinquishing control of the connection. (See ["Introduction to the C Language Application-to-Transaction](../rf3c/rf3c.htm#899771)  [Monitor Interface"](../rf3c/rf3c.htm#899771) in the *BEA Tuxedo ATMI C Function Reference* for details.)

The TEDG provides a mapping of BEA TOP END pseudo-conversations to the BEA Tuxedo conversation model. This mapping allows:

- Existing BEA TOP END servers to maintain context with new BEA Tuxedo clients
- Existing BEA TOP END clients to engage in multi-step interactions with new BEA Tuxedo servers

# **Establishing Connections Between BEA Tuxedo and BEA TOP END Systems**

BEA TOP END nodes advertise available services to adjacent nodes at connection time. New services are advertised dynamically. Services are unadvertised if they are no longer available. Thus, at any time a BEA TOP END node can determine the status of all services on nodes to which it is connected.

The BEA Tuxedo system takes a different approach. Within a multi-node BEA Tuxedo domain, the connection architecture is quite similar to that of a BEA TOP END system. However, interdomain connectivity is different.

The BEA Tuxedo system offers three possible connection policies that can be assigned to a TEDG:

- ON STARTUP
- **ON DEMAND**
- **INCOMING ONLY**

By default, the connection to another domain is not made until a service request that requires such a connection is made (CONNECTION POLICY=ON DEMAND). This type of connection is called a lazy connection. The gateway, however, advertises remote services to the local domain before any connections are made. If a connection cannot be made, the gateway returns an error to the caller, but the relevant services remain advertised.

Optionally, a TEDG can be configured to connect, automatically, with other BEA TOP END systems at the start of each day (CONNECTION\_POLICY=ON\_STARTUP). If a connection is established, all associated services are assumed to be available and are advertised. If a connection cannot be established, or if a connection is established but subsequently fails, related services are suspended (CONNECTION\_POLICY=INCOMING\_ONLY and CONNECTION\_POLICY=ON\_STARTUP). Thus, remote services can be configured such that they are continually advertised (CONNECTION\_POLICY=ON\_DEMAND), or advertised only when a connection to the remote domain is open (CONNECTION POLICY=ON STARTUP and

CONNECTION\_POLICY=INCOMING\_ONLY).

For local services, regardless of the connection policy, the TEDG advertises (exports) its local services to the BEA TOP END system when a connection is established with a BEA TOP END node. The TEDG determines which services to advertise using the rules in the DMCONFIG file for the local domain. The TEDG advertises each SERVICE entry in the DM\_LOCAL\_SERVICES section that is associated with the local domain. For each of these services the TEDG advertises the associated parameters ( $TE$  PRODUCT, TE\_FUNCTION, and TE\_TARGET) to the BEA TOP END system. The status of individual service availability is not tracked by the BEA TOP END system; only the status of the network connection is tracked.

## <span id="page-38-0"></span>**Connecting at Boot Time (ON\_STARTUP)**

The BEA Tuxedo ON STARTUP policy most closely resembles the BEA TOP END connection policy. When this policy has been selected, the TEDG attempts to connect to each of its configured BEA TOP END nodes. If multiple network addresses are configured they are tried serially. Connection retries apply if configured. If a connection attempt succeeds, the TEDG advertises the associated remote services to the local domain. If a connection attempt fails (or is lost), the associated imported services are suspended until the connection is reestablished. The status of individual service availability on the BEA TOP END node is not tracked.

## <span id="page-38-1"></span>**Connecting When a Client Program Requests a Remote Service (ON\_DEMAND)**

The ON DEMAND or "lazy connection" policy is the default connection policy on the BEA Tuxedo system. Connections are attempted as needed to fulfill client requests for remote services. If multiple network addresses are configured they are tried serially. Connection retries do not apply. The TEDG advertises remote services to the BEA Tuxedo system on startup but does not actually connect to any BEA TOP END nodes. Remote services are always advertised, regardless of the connection status. The status of individual service availability on the BEA TOP END node is not tracked.

## <span id="page-38-2"></span>**Accepting Incoming Connections Only (INCOMING\_ONLY)**

The INCOMING ONLY policy specifies that the TEDG does not attempt to connect to remote domains and does not advertise associated remote services. Connections must be initiated by the BEA TOP END system connecting to the TEDG or by a manual connection attempt by the BEA Tuxedo administrator. Multiple network addresses can be handled only by an administrator establishing a connection manually. Connection retries do not apply. When a connection is successfully established, the associated remote services are advertised. If a connection fails, the associated imported services are suspended until the connection is reestablished. The status of individual service availability on the BEA TOP END node is not tracked.

# **Message Routing**

Both the BEA TOP END and BEA Tuxedo systems support routing based on message content. However, the two facilities differ in the granularity of routing provided through the TEDG. You can use the data-dependent routing (DDR) feature of the BEA Tuxedo system and the message sensitive routing (MSR) feature of the BEA TOP END system to direct message traffic, at a low level, between both systems.These facilities are not mutually exclusive and can be used together to control message traffic between systems.

### **BEA Tuxedo Data-Dependent Routing (DDR)**

Specify routing criteria for the TEDG, as you do for other Domains components, in the DM ROUTING section of the DMCONFIG file. The criteria you specify allow messages to be routed to specific remote domains depending upon the content of the messages. For the TEDG, a remote domain maps to a specific NI (BEA TOP END system node).

#### **BEA TOP END Message Sensitive Routing (MSR)**

BEA TOP END clients can use MSR facilities or explicitly specify an MSR target as part of their service request. Because BEA Tuxedo services are mapped to BEA TOP END service parameters that include the optional MSR target (TARGET parameter in the DM\_LOCAL\_SERVICES section of the DMCONFIG file), it is possible to route messages from the BEA TOP END system to specific services provided by the BEA Tuxedo system (as long as the BEA Tuxedo services are mapped uniquely).

#### **Formats and Message Content Conversion (MCC)**

The TOP END Domain Gateway supports BEA TOP END clients and servers using either raw data buffers or FML32. The BEA TOP END formats facility, which is used primarily to describe screen formats, is not supported.

The Message Content Conversion (MCC) feature, which provides hooks for message translation and relies on formats, is also not supported. When a message is sent to the TEDG with a format specified, the format information is ignored and a message about this occurrence is recorded in the userlog.

## **Message Size and Types**

The BEA TOP END system and the TEDG can send and receive messages up to 30K (30 X 1024) bytes (30,000 for RTQ messages) long. BEA TOP END Large Message Architecture (LMA) is not supported by the TEDG.

You can disable the LMA feature in the BEA TOP END application programming interface by setting the attach info parameter to NULL in all BEA TOP END CSI calls. If an attachment is included in a function call, the TEDG will:

- Document the condition of the call in the userlog
- Discard the attachment
- **Process the request or response message**

Because the BEA Tuxedo system allows large messages as part of normal processing, the TEDG detects large messages, returns an error to the client, and does not forward the messages to the BEA TOP END system.

The TEDG supports BEA TOP END clients and servers using either raw data buffers or FML32. The use of BEA TOP END screen formats is not supported.

## **How the TEDG Handles Queue Processing**

Both the BEA TOP END and BEA Tuxedo systems support reliable queues as a means of passing messages between components. The BEA Tuxedo /Q facility and the BEA TOP END Recoverable Transaction Queuing (RTQ) product allow messages to be passed using a queue as a stable intermediary, capable of storing messages before processing. This model is useful when offline processing of requests is preferred, or

when such processing is the only practical method of client/server communication. Both /Q and RTQ guarantee that once a message is successfully placed on a queue it will be delivered to a server. Full transaction semantics are supported for both the original message queuing and the subsequent message processing.

The TEDG supports the queuing of messages between the BEA Tuxedo and BEA TOP END systems, as well as transactional queuing between systems. While /Q and RTQ offer similar capabilities, they are fundamentally different in their approach to handling queued messages.

The BEA Tuxedo system provides a function that allows programs to explicitly dequeue messages (see [tpdequeue\(3c\)](../rf3c/rf3c.htm#7427413) in *BEA Tuxedo ATMI C Function Reference*). Alternatively, a system-supplied service,  $TMQFORMARD(5)$ , can be configured to dequeue messages automatically and forward them to standard BEA Tuxedo servers via the normal tpcall (3c) function. The destination service is mapped to the queue name.

In contrast, the BEA TOP END system does not provide a dequeuing facility for user programs. Instead, messages are dequeued by the RTQ subsystem, which delivers them to the intended service. The destination service address is supplied as part of the process of enqueuing the message (see tp\_rtq\_put(3T) in *BEA TOP END Programmer's Reference Manual*). The relationship between the queues and the services is arbitrary.

#### **See Also**

- [tpcall\(3c\)](../rf3c/rf3c.htm#8077913) in *BEA Tuxedo ATMI C Function Reference*
- [TMQFORWARD\(5\)](../rf5/rf5.htm#9209715) in *File Formats, Data Descriptions, MIBs, and System Processes Reference*
- ["Reliable Queuing Programming" on page 14-1](#page-166-0)

## **How the TEDG Supports Transactions**

The TOP END Domain Gateway (TEDG) supports transactional message passing and queuing between BEA TOP END and BEA Tuxedo systems.

Specifically, the TEDG performs the following functions:

- Advertises the *Transaction Manager Server* (TMS) service and performs the associated transaction management functions currently performed by other Domains products.
- Can act as a subordinate of transactions initiated by another client or server in the local domain.
- Appears as the superior for transaction branches on remote nodes.
- Can act as a subordinate for transactions coordinated by the BEA TOP END system. In this capacity the TEDG also serves as the coordinator for all server groups in the local domain.

## **Transaction Identifier Mapping**

Both BEA TOP END and BEA Tuxedo systems follow the XA standard for transaction identifiers (XID). In the BEA Tuxedo system, the latter are referred to as Global Transaction Identifiers (GTRID). BEA TOP END users identify transactions with the term "XID." The XA XID is composed of a Global Transaction ID (GTRID) and a Branch Qualifier (BQUAL). The TEDG creates a new transaction branch for each new transaction step; this is known as a loosely-coupled relationship. Refer to "Using GTRID Mapping in Transactions" in *Using the BEA Tuxedo Domains Component* for details on loosely-coupled and tightly-coupled relationships. The TEDG supports loop-back transactions that span BEA TOP END or BEA Tuxedo systems multiple times. A new branch is generated for each hop.

For transaction branches destined for the BEA TOP END system, the TEDG creates a branch following the BEA TOP END branch design. For incoming transaction branches the BEA Tuxedo design is used.

#### **Transaction Management**

The TEDG supports transaction management by providing transaction logging and recovery capabilities.

#### **Logging Transactions**

The TEDG logs the transaction state during the two-phase commit process to enable recovery. Each instance of the TEDG has its own log. The specification of the DMTLOG is given in the DM\_LOCAL\_DOMAINS section of the DMCONFIG file. As with other Domains features, the logging functionality is provided by the GWADM administrative server.

When a transaction has been committed on all nodes, the records for that transaction are removed from the log.

#### **Transaction Recovery**

The TEDG performs recovery in a fashion identical to other Domains products.

When a domain gateway group is booted, the gateway performs an automatic warm start of the DMTLOG. The warm start includes a scan of the log to determine whether any transactions have not been completed. If incomplete transactions are found, action is taken to complete them.

- For a prepared transaction: The TEDG contacts the superior node for the transaction to determine whether the transaction should be committed or rolled back.
- For a committed transaction: The TEDG ensures that all subordinates have committed the transaction.
- Any transactions that are still in progress are rolled back.

The TEDG supports connections to BEA TOP END nodes that use the BEA TOP END Extended Recovery (XR) feature. The TEDG itself cannot be an XR node.

#### **See Also**

- ["How the TEDG Handles Connections and Message Passing" on page 2-3](#page-34-0)
- ["Transactional Support Programming" on page 15-1](#page-182-0)

## **Characteristics of the APIs**

Both the BEA Tuxedo and BEA TOP END provide application programming interfaces (APIs) that follow the X/Open DTP model. The BEA Tuxedo API is called the Application-to-Transaction Monitor Interface (ATMI). The BEA TOP END API is referred to as the Client/Server Interaction (CSI) facility.

#### **Characteristics of the BEA Tuxedo ATMI**

The BEA Tuxedo ATMI provides the interface between the application and the transaction processing system. It provides routines to open and close resources, manage transactions, manage typed buffers, and invoke request/response, conversational, and queuing functions.

The BEA Tuxedo ATMI functions are used by BEA Tuxedo client and server programs to communicate with BEA TOP END client and server programs through the TOP END Domain Gateway (TEDG). To a great extent, the way in which ATMI functions are used to communicate with BEA TOP END applications is identical to how ATMI functions are used to communicate with other BEA Tuxedo programs or applications through other domain gateways. The primary difference is that the TEDG does not support the same functions and features as other domain gateways. Because the TEDG connects two similar but not identical client/server environments, only features common to both environments can be supported when these environments are interoperating. This set of features common to both the BEA Tuxedo and BEA TOP END systems is provided by the TEDG through configuration, feature mapping, and exposing supported features at the ATMI programming interface in a way that closely matches the standard use of the ATMI.

#### **Supported ATMI Features and Functions**

The following ATMI programming features are supported for communication via the TEDG. The functions listed as examples are the primary functions associated with the features from a TEDG perspective. To write a complete application, other interface functions are also required.

- Request/response communication (for example, [tpcall\(3c\)](../rf3c/rf3c.htm#8077913), [tpacall\(3c\)](../rf3c/rf3c.htm#3813413), [tpgetrply\(3c\)](../rf3c/rf3c.htm#2914213), [tpreturn\(3c\)](../rf3c/rf3c.htm#1975913), and [tpforward\(3c\)](../rf3c/rf3c.htm#3074013))
- **Conversational communication (for example, the example of the connect (3c), the conduct of**  $\mathcal{S}$ **c),**  $t$ precv(3c), [tpdiscon\(3c\)](../rf3c/rf3c.htm#6775213), and [tpreturn\(3c\)](../rf3c/rf3c.htm#1975913))
- Queuing (for example, t penqueue  $(3c)$ )
- **Transaction management (for example,** [tpbegin\(3c\)](../rf3c/rf3c.htm#9429613), [tpcommit\(3c\)](../rf3c/rf3c.htm#4723113), [tpabort\(3c\)](../rf3c/rf3c.htm#9493813), and  $tx *$  equivalents)
- Buffer types FML32, CARRAY, and X OCTET
- Standard return values and tperrno values (although the meanings of some values may vary, depending on gateway conditions)
- **Transactions that involve both a BEA Tuxedo application and a BEA TOP END** system
- Security
- **Programming and BEA Tuxedo system application features, such as priorities** and timeouts, that affect only the behavior of the BEA Tuxedo system and therefore do not require direct support in the remote BEA TOP END system

#### **Unsupported ATMI Features**

For several BEA Tuxedo ATMI features there are no corresponding features in the BEA TOP END system. Therefore, these features are not supported by the TEDG, although they are still available in the BEA Tuxedo system. The following ATMI features are not supported by the TEDG:

- **Unsolicited notification**
- EventBroker
- Dynamic service advertisement
- $\Box$  /Q reply and failure queues
- Conversations with multiple consecutive messages in a single direction
- Administration of BEA TOP END systems through BEA Tuxedo administration interfaces

#### **Characteristics of the BEA TOP END CSI**

CSI, the BEA TOP END application programming interface (API), provides a set of routines used by BEA TOP END client and server programs to communicate with BEA Tuxedo client and server programs through the TEDG. To a great extent, the way in which CSI routine calls are used to communicate with BEA Tuxedo ATMI applications is identical to how CSI routines are used to communicate with other CSI applications. The primary difference is the features or options supported for each routine. The TEDG supports a set of features common to both the BEA Tuxedo and BEA TOP END systems through configuration, feature mapping, and exposure of supported features at the CSI programming interface in a way that closely matches the standard use of the CSI.

#### **Supported CSI Features and Routines**

BEA TOP END offers several programming interfaces. For the purpose of this document, they can all be considered part of CSI (Client/Server Interaction). The following programming features and routines are supported for communication via the TEDG:

- Request/response and conversational (for example,  $tp$  client signon, tp client send, tp client receive, tp server receive, and tp server send)
- Recoverable Transaction Queuing (RTQ) (for example, tp\_rtq\_put)
- Transactional (for example, tx\_open, tx\_begin, tx\_commit, tx\_rollback, tx close, tp begin, tp\_commit, and tp\_rollback)
- Raw buffers and FML32 buffers (FML32 is supported in BEA TOP END 3.0 systems only)
- Standard status values and extended status values (although the meanings of some values may vary, depending on gateway conditions)
- **Transactions that involve both a BEA Tuxedo application and the BEA TOP** END system
- Security
- **Features unique to the BEA TOP END system that do not require direct support** in the BEA Tuxedo system, such as Message Sensitive Routing (MSR)

The routine calls listed as examples are the primary routine calls associated with the features from a TEDG perspective. To write a complete application, other routine calls are also required. In addition, other variations of the calls listed here may be available.

#### **Unsupported CSI Features**

For several BEA TOP END programming facilities there are no corresponding features in the BEA Tuxedo system. Therefore these programming facilities are not supported by the TEDG, although they are still available in the BEA TOP END system.

- Formats and Message Content Conversion (MCC)
- Large Message Architecture (LMA)
- Administration of the BEA Tuxedo system through BEA TOP END administration interfaces (SMAPI)

#### **See Also**

■ ["API Programming" on page 11-1](#page-128-0)

## **How the TEDG Is Administered**

The TOP END Domain Gateway (TEDG) is administered as part of the BEA Tuxedo application space using standard BEA Tuxedo tools  $(\text{tmadmin}(1)$  and [dmadmin\(1\)](../rfcm/rfcmd.htm#7516311)). The TEDG cannot be administered through the BEA TOP END system.

The TEDG is primarily configured using BEA Tuxedo tools (DMCONFIG and [dmloadcf\(1\)](../rfcm/rfcmd.htm#7309411)). The only configuration necessary in the BEA TOP END system, beyond configuring the TEDG nodes, is configuration of any security mechanisms being used.

Run-time administration of the TEDG is done using BEA Tuxedo tools: the dmadmin command, and the DMADM and GWADM gateway servers.

### **See Also**

- ["Configuring the TOP END Domain Gateway" on page 4-1](#page-64-0)
- "Configuring Security Between BEA TOP END and BEA Tuxedo Systems" on [page 7-1](#page-100-0)
- ["Administering the TEDG During Run Time" on page 10-1](#page-122-0)

**2-18** Using the BEA Tuxedo TOP END Domain Gateway with ATMI Applications

# <span id="page-50-0"></span>**3 Understanding Security Between the BEA TOP END and BEA Tuxedo Systems**

This topic includes the following sections:

- [Overview of BEA TOP END Security](#page-51-0)
- [Overview of BEA Tuxedo Security](#page-52-0)
- [How Security Is Handled by the TEDG](#page-54-0)
- [How the TEDG Establishes a Secure Connection to the NI](#page-59-0)
- [How BEA Tuxedo to BEA TOP END Security Works](#page-55-0)
- [How BEA TOP END to BEA Tuxedo Security Works](#page-57-0)

## **See Also**

 ["Configuring Security Between BEA TOP END and BEA Tuxedo Systems" on](#page-100-0)  [page 7-1](#page-100-0)

# <span id="page-51-0"></span>**Overview of BEA TOP END Security**

Enabling BEA TOP END security means that the BEA TOP END system performs user authentication, user authorization, and node authentication at startup and whenever messages are sent or received. These features cannot be enabled individually. The security realm for a BEA TOP END application is the BEA TOP END system. All nodes in a system must have identical security configurations. When two nodes attempt to connect, the security configuration is checked on both nodes. If security is not configured identically on the two nodes, the connection is refused. When security is enabled, BEA TOP END Node Managers (NM) authenticate each other as part of the connection process.

For the TEDG, BEA TOP END security is enabled by the SECURITY parameter in the DM LOCAL DOMAINS section of the DMCONFIG file, and the nm config file on the BEA TOP END node.

#### **Authentication and Authorization**

If BEA TOP END security is enabled, then all clients are authenticated by tp\_client\_signon(3T) and all subsequent requests for service are checked for authorization. Authentication and authorization work together; they cannot be separated. Authorization is performed on a product and function basis.

## **Message Protection/Encryption**

If BEA TOP END security is enabled, then messages between NIs may be sent in one of the following ways:

- $\blacksquare$  clear text (CLEAR)
- **protected by checksum (SAFE)**
- $\blacksquare$  encrypted (PRIVATE)

Kerberos 4 is used to protect internode messages. The same message protection level is required for all connections within the BEA TOP END system. However, a separate key is created for each connection as part of the connection process. This feature is supplied by the BEA TOP END system; it cannot be replaced by the customer.

## <span id="page-52-0"></span>**Overview of BEA Tuxedo Security**

A BEA Tuxedo domain may be configured with several levels of security. For details about the various levels of security available for BEA Tuxedo Application-to-Transaction Monitor Interface (ATMI) applications, see [UBBCONFIG\(5\)](../rf5/rf5.htm#365105) in the *File Formats, Data Descriptions, MIBs, and System Processes Reference*.

#### **Authentication/Authorization**

You can authenticate a client in either of two ways. You can:

- Define an application-wide password (APP\_PW)
- Specify individual client authentication (USER\_AUTH)

The BEA Tuxedo system provides proprietary authentication and authorization services. Authentication is based on a user ID and password for each user. Authorization is based on Access Control Lists (ACLs), which specify the users entitled to access particular resources (services, queues, and events).When a user requests use of a resource, the system searches for an ACL for that resource. If an ACL is found, the system checks it to determine whether the user is authorized to use the resource. The strongest level of security requires explicit authorization (MANDATORY\_ACL) for access to any service, queue, or event.

## **Optional Encryption**

Optional encryption can be configured to protect data between nodes. Unlike BEA TOP END encryption, BEA Tuxedo encryption can be enabled without user authentication and authorization.

#### **Public Key Encryption**

There are two types of public key encryption used in BEA Tuxedo ATMI applications: message-based encryption and message-based digital signature. Both build on the technology and key management of public/private key encryption algorithms.

Both message-based encryption and message-based digital signatures for application messages are supported between the BEA Tuxedo application and the TEDG but do not apply to messages between the TEDG and BEA TOP END systems.

### **System Interoperability**

The BEA Tuxedo system allows domains to interoperate through domain gateways. Because domains are configured independently, any two domains do not need to have the same security configurations. Gateways provide configuration options that allow administrators to control the level of interoperability between any two domains.

#### **Interdomain Security**

Four levels of security are provided by a domain gateway, as specified in the DMCONFIG file:

- Gateways can be configured to limit the set of local services made available to remote domains
- Access to specific services can be limited to select remote domains
- Gateways can be configured to require authentication when attempts are made to connect to remote domains
- Links between domains may be encrypted

### **See Also**

■ ["Introducing ATMI Security" on page 1-1 i](../sec/secovr.htm#270901)n *Using Security in CORBA Applications*

## <span id="page-54-0"></span>**How Security Is Handled by the TEDG**

The TEDG handles security in a manner similar to how the BEA Tuxedo TDomain handles security.

- The local BEA Tuxedo domain or BEA TOP END system controls access for local clients. Clients log in once to their respective systems, and are authenticated and authorized according to the local policy.
- The TEDG allows an administrator to control access to BEA TOP END services by BEA Tuxedo clients. Similarly, the administrator can control access to BEA Tuxedo services from the BEA TOP END system.
- Requests passing through the gateway are performed using the credentials of the gateway. This practice eliminates the need to maintain duplicate security databases on both the BEA Tuxedo and BEA TOP END systems.
- Mutual authentication of the BEA TOP END and TEDG nodes and encryption of messages between nodes is optional. These capabilities, based on the BEA TOP END security algorithms, use the BEA TOP END security package.

The following illustration shows how security works between BEA Tuxedo and BEA TOP END systems. For more detailed information, see:

- ["How BEA Tuxedo to BEA TOP END Security Works" on page 3-6](#page-55-0)
- ["How BEA TOP END to BEA Tuxedo Security Works" on page 3-8](#page-57-0)

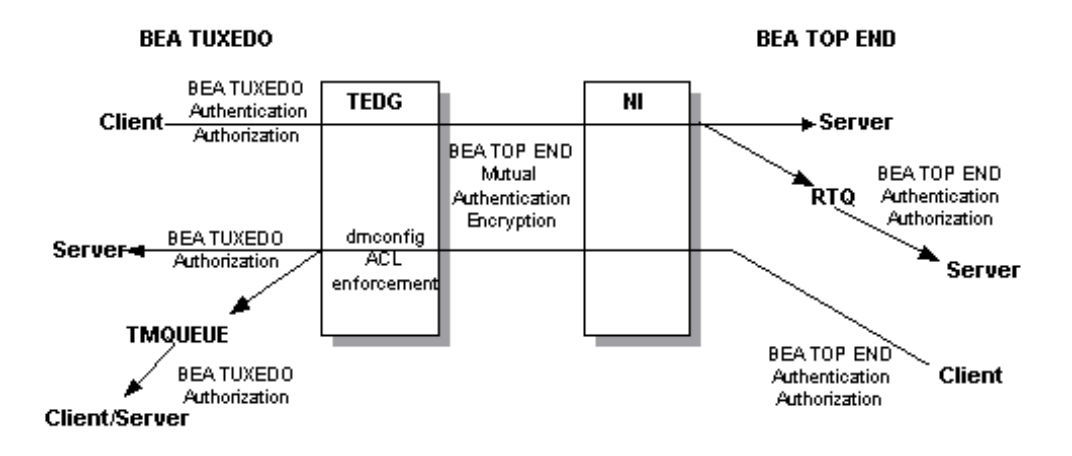

#### **Figure 3-1 TEDG to BEA TOP END Security**

## <span id="page-55-0"></span>**How BEA Tuxedo to BEA TOP END Security Works**

Clients are authenticated and authorized by the BEA Tuxedo system on the basis of how the local domain is configured in the [UBBCONFIG\(5\)](../rf5/rf5.htm#365105) file. If BEA TOP END security is enabled, an additional security check can be done on the BEA TOP END node.

#### **BEA Tuxedo-side Security**

Clients are authenticated by the BEA Tuxedo system in the same way as any other BEA Tuxedo client, via user ID and password. Clients are authorized through a standard BEA Tuxedo authorization scheme characterized by the following:

■ The TEDG advertises the SERVICE and QSPACE entries listed in the DM\_REMOTE\_SERVICES section of the DMCONFIG file as services to the local BEA Tuxedo domain. BEA TOP END services not placed in the DMCONFIG file are not accessible by BEA Tuxedo clients.

■ Access to services advertised by the TEDG is controlled by the local BEA Tuxedo domain configuration. The level of authorization control is determined by the value of the SECURITY parameter in the UBBCONFIG file for the domain. A value of ACL or MANDATORY ACL indicates that the BEA Tuxedo system should perform access control checks. A BEA Tuxedo administrator can create ACLs for imported BEA TOP END services.

If the BEA Tuxedo-side security is successful, the TEDG prepares to send the message to the BEA TOP END system. At this point, BEA TOP END security takes over.

#### **BEA TOP END-side Security**

If BEA TOP END security is enabled, the TEDG inserts a user ID into all messages passed to the BEA TOP END system. To enqueue requests, the TEDG provides both a user ID and password in each message. The password is protected using the current BEA TOP END algorithm used by RTQ.

The TEDG uses a single set of credentials for all messages passed to the BEA TOP END system:

- $\blacksquare$  The TEDG TOP END user ID (the DOMAINID in the DM LOCAL DOMAINS section of the DMCONFIG file)
- A password established through the topendpasswd command in the [dmadmin\(1\)](../rfcm/rfcmd.htm#7516311) utility

The password is stored in the BDMCONFIG file in an encrypted format. The administrator defines a matching user ID and password in the BEA TOP END security database using the BEA TOP END tpsecure(1T) utility.

If BEA TOP END security is enabled, BEA TOP END message passing requires that messages carry the user ID of the client. Because the user ID is not reauthenticated by the BEA TOP END system, a password is not required; the user ID is provided purely for information. For queuing, the BEA TOP END system requires that both the user ID and password be passed along with the service request. The BEA TOP END system uses these credentials to authenticate the client while processing the queued service request.

The BEA TOP END system does not perform any additional access control checking for message passing requests. However, queued requests are authorized by the BEA TOP END system when they are retrieved by RTQ and the service request is processed. Because all messages from the TEDG are submitted using the TEDG TOP END user ID (that is equal to the local domain DOMAINID), this TEDG user ID must be authorized to perform the requested service. The administrator must create ACLs for the TEDG user ID using the TOP END tpsecure(1T) utility.

#### **See Also**

■ "Configuring Security Between BEA TOP END and BEA Tuxedo Systems" on [page 7-1](#page-100-0)

# <span id="page-57-0"></span>**How BEA TOP END to BEA Tuxedo Security Works**

Clients are authenticated and authorized by BEA TOP END, based on the configuration of the BEA TOP END system. If BEA Tuxedo security is enabled, an additional security check can be done on the BEA Tuxedo node.

#### **BEA TOP END-side Security**

If BEA TOP END security is enabled, clients are authenticated at signon. The TEDG does not perform client authentication on incoming requests.

The BEA TOP END system performs authorization checks on the client node before a message is sent. If BEA TOP END security is enabled, the client must be granted authorization to access the requested BEA Tuxedo service or queue. The administrator must create ACLs using the BEA TOP END tpsecure  $(1T)$  utility for each BEA TOP END user who accesses BEA Tuxedo resources. The BEA TOP END products and functions must match the entries in the DM\_LOCAL\_SERVICES section of the DMCONFIG file used to map BEA TOP END resources to the BEA Tuxedo system.

#### **BEA Tuxedo-side Security**

The TEDG provides the following levels of access control for incoming requests from the BEA TOP END system:

- In the first level of access control, the DM\_LOCAL\_SERVICES section of the DMCONFIG file lists the BEA Tuxedo SERVICE entries and QSPACE entries that are to be advertised to the BEA TOP END system.
- In the second level of access control, the domain gateway access control feature can be used to limit access to particular services from specific BEA TOP END nodes (or NI connections).

The administrator can specify an ACL parameter as part of the DM\_LOCAL\_SERVICES entry for a specific SERVICE or QSPACE entry. The ACL is specified in the DM\_ACCESS\_CONTROL section of the DMCONFIG file. Each ACL record contains the names of remote domains allowed to access the service. The remote domains are mapped to BEA TOP END NI instances in the DM\_REMOTE\_DOMAINS section of the configuration file. Using ACL entries is useful for limiting access to advertised services to specific BEA TOP END nodes.

In the third level of access control, normal BEA Tuxedo authorization may be performed.

If a request passes TEDG authorization, normal BEA Tuxedo authorization is performed. If ACL or MANDATORY\_ACL is specified in the [UBBCONFIG\(5\)](../rf5/rf5.htm#365105) file, then the DOMAINID of the remote domain making the request is used as the BEA Tuxedo username. If SECURITY=ACL in the UBBCONFIG and there is an entry in the ACL database for this service, the entry must include the DOMAINID of the RDOM; otherwise, the service or enqueue request fails. If SECURITY=MANDATORY\_ACL in the UBBCONFIG, there must be an entry in the ACL database for this service, and the entry must include the DOMAINID of the RDOM; otherwise, the service or enqueue request fails.

## **See Also**

■ "Understanding Security Between the BEA TOP END and BEA Tuxedo [Systems" on page 3-1](#page-50-0)

# <span id="page-59-0"></span>**How the TEDG Establishes a Secure Connection to the NI**

All nodes in a BEA TOP END system must be configured for the same level of message protection. The SECURITY parameter in the DM\_LOCAL\_DOMAINS section of the DMCONFIG file determines the level of protection configured for the TEDG. Three levels of protection are available: CLEAR, SAFE, and PRIVATE.

- At the lowest level, CLEAR, messages are sent without any protection.
- At the next level, SAFE, a checksum for each message is generated by the Kerberos 4 libraries and is appended to the message.
- At the highest level, PRIVATE, the Kerberos libraries, using the DES algorithm, encrypt each message. An encryption key is automatically established when the TEDG and NI connect.

These SECURITY parameter values correspond to the BEA TOP END Node Manager (NM) configuration parameters [security] and [internode security] as described in nm\_config(4T) in *BEA TOP END Programmer's Reference Manual*.

When started, the TEDG checks the configuration to determine whether security is enabled (that is, to determine whether a value of CLEAR, SAFE, or PRIVATE has been assigned to the SECURITY parameter). If it is enabled, the TEDG needs a Kerberos Ticket Granting Ticket (TGT), just as the BEA TOP END NM does at start of day. To obtain a TGT, the Kerberos database used by the BEA TOP END system must contain an entry (Principal) for the machine on which the TEDG is running. If the TEDG cannot obtain a TGT, the TEDG logs an error and terminates.

The TEDG to NI connection process follows the BEA TOP END sign-on protocol. As part of this protocol, the TEDG and NI exchange security configurations and check to make sure the two configurations match exactly. If the configurations do not match, the TEDG logs an error (see [userlog\(3c\)](../rf3c/rf3c.htm#7980613) in *BEA Tuxedo ATMI C Function Reference*) and refuses the connection. If the configuration matches, the TEDG and the remote BEA TOP END system perform mutual authentication, using the protocol for the BEA TOP END Node Manager. If SECURITY is set to either SAFE or PRIVATE in the DMCONFIG file, the TEDG obtains an encryption key as part of the authentication process.

Encryption of messages between BEA TOP END and BEA Tuxedo systems is based on the BEA TOP END internode message security used between NIs. Internode message security is based, in turn, on the Kerberos 4.9 application libraries.

**Note:** To use BEA TOP END internode security, you must have the BEA TOP END Security Services Product installed on the same machine as the TEDG.

#### **See Also**

■ "Configuring Security Between BEA TOP END and BEA Tuxedo Systems" on [page 7-1](#page-100-0)

# **Part II Configuration**

[Configuring the TOP END Domain Gateway](#page-64-0) [Editing the UBBCONFIG File](#page-72-0) [Editing the DMCONFIG File](#page-76-0) [Configuring Security Between BEA TOP END and BEA](#page-100-0)  [Tuxedo Systems](#page-100-0) [Communicating with Multiple BEA TOP END Systems](#page-110-0) [Sample Configuration File for a TOP END Domain](#page-114-0)  [Gateway](#page-114-0) [Administering the TEDG During Run Time](#page-122-0)

# <span id="page-64-0"></span>**4 Configuring the TOP END Domain Gateway**

This topic includes the following sections:

- [How to Configure the TEDG](#page-64-1)
- [Rules for Configuring the TEDG](#page-66-0)
- [Configuring a TEDG Node on the BEA TOP END System](#page-68-0)
- [Communicating with BEA TOP END Systems Using Extended Node Names](#page-69-0)

## <span id="page-64-1"></span>**How to Configure the TEDG**

The procedure for configuring the TOP END Domain Gateway is shown in the following illustration.

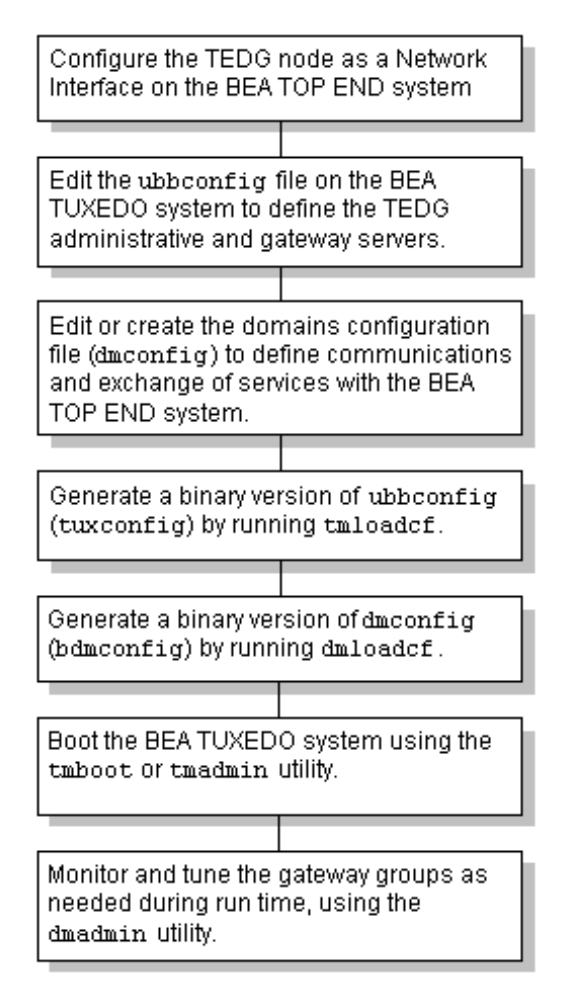

#### **Figure 4-1 TEDG Configuration and Run-Time Administration Process**

# <span id="page-66-0"></span>**Rules for Configuring the TEDG**

You must adhere to the following rules when configuring the TEDG.

A single copy of the TEDG can support simultaneous connections to multiple NI processes on different nodes of a single BEA TOP END system. Multiple copies of the TEDG can run within a BEA Tuxedo domain, even on a single node. This flexibility allows a given BEA Tuxedo domain to connect to more than one BEA TOP END system. It also enables the administrator to divide the connections to a BEA TOP END system among multiple TEDG processes for workload balancing and/or redundancy. The following illustration shows a valid TEDG configuration.

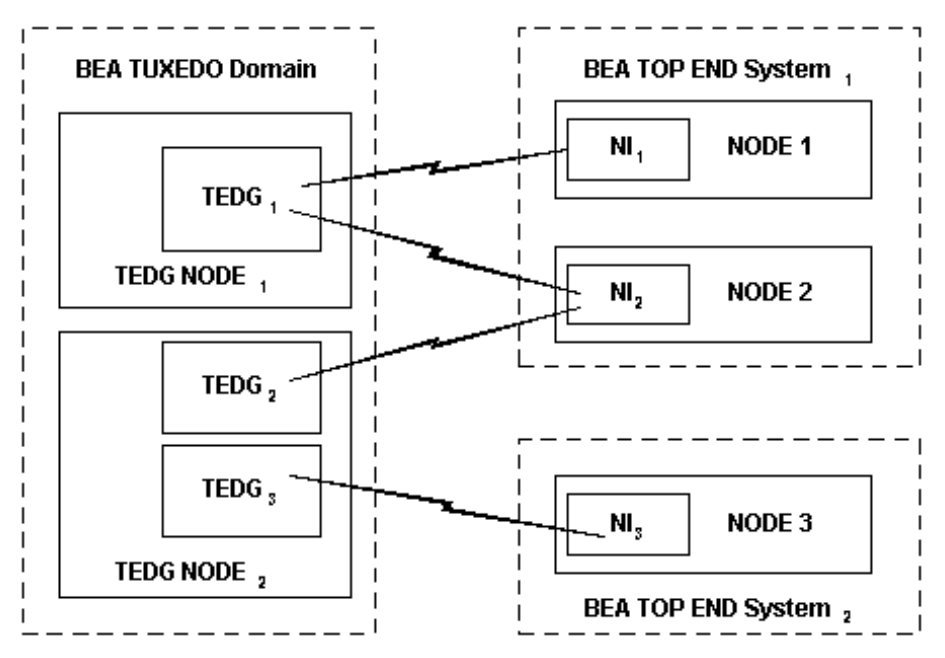

**Figure 4-2 Valid TEDG Configuration**

 BEA TOP END does not permit multiple network connections between any pair of nodes within a single BEA TOP END system, as shown in the following figure.

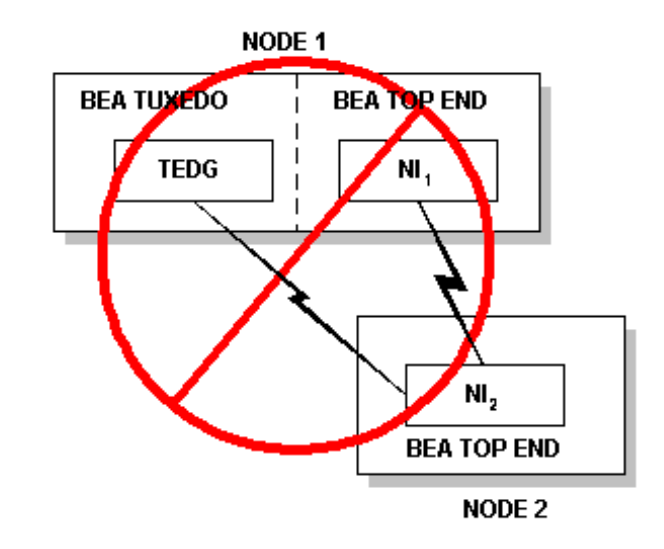

<span id="page-67-0"></span>**Figure 4-3 Invalid Multi-node TEDG Configuration**

As you can see in the diagram, a single physical node, NODE 1, can support two logical nodes: the TEDG on the BEA Tuxedo system and  $NI_1$  on the BEA TOP END system. In this scenario, the TEDG on NODE 1 is capable of functioning as an NI to  $NI_2$  on NODE 2. The TEDG cannot be used to connect to  $NI_2$  on NODE2, however, if another NI (in this case  $NI_1$  on the BEA TOP END system on NODE 1) is connected to that node.

Due to the way in which network connections and node names are managed in the BEA TOP END system, a BEA Tuxedo TEDG cannot communicate with a BEA TOP END system on the same node, as shown in the following figure. The TEDG and BEA TOP END NI are free to communicate with other BEA TOP END nodes as long as they do not communicate with the same node, as shown in the previous figure, ["Invalid Multi-node TEDG Configuration."](#page-67-0)

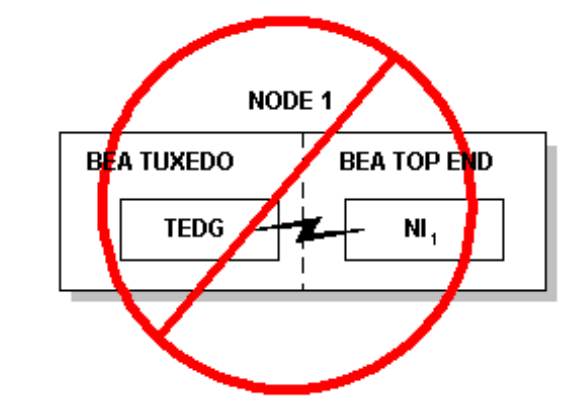

#### **Figure 4-4 Invalid Single-node Configuration**

If multiple network adapters are used on a BEA TOP END node, the BEA TOP END nodemap file should be used to map the node names associated with the IP addresses of those network adapters to a single BEA TOP END node ID for the machine.

#### **See Also**

■ "Communicating with BEA TOP END Systems Using Extended Node Names" [on page 4-6](#page-69-0)

# <span id="page-68-0"></span>**Configuring a TEDG Node on the BEA TOP END System**

Use the BEA TOP END Interactive System Definition (ISD) software to add a TEDG node to the BEA TOP END system and configure an NI component to communicate with that node. For details on configuring an NI component, refer to the *BEA TOP END Interactive System Definition and Generation* manual.

# <span id="page-69-0"></span>**Communicating with BEA TOP END Systems Using Extended Node Names**

BEA TOP END Release 3.0 provides a feature called Extended Node Names that allows the use of external node names that are longer than eight characters. With the Extended Node Name feature, node names can be up to 255 characters long, while the internal node ID is an eight-byte opaque data structure used within the BEA TOP END system to identify nodes.

The mapping between node IDs and node names is established through a simple text file called the nodemap file. For details on creating the nodemap file, see *Getting Started with BEA TOP END*. The format of the file is described in the BEA TOP END nodemap(4T) reference page.

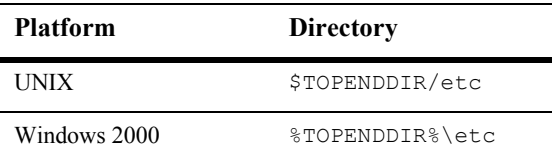

On BEA TOP END nodes, the nodemap file is installed in the following directories.

If you have configured the TEDG to communicate with BEA TOP END nodes that have node names longer than eight characters, the nodemap file must be available to the TEDG. Before running the TEDG, copy the nodemap file from the BEA TOP END system to the following directories on the BEA Tuxedo system.

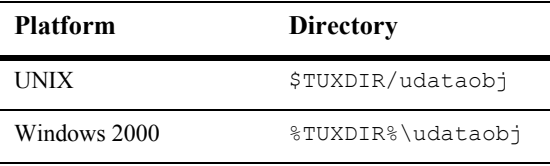

The nodemap file also allows the administrator to map multiple node names to a BEA TOP END node identifier. This helps the TEDG, at incoming connection time, obtain a consistent node identifier for the NI running on a machine on which multiple network cards are installed.

## **See Also**

- *Getting Started with BEA TOP END*
- nodemap (4T) in the *BEA TOP END Programmer's Reference Manual*
# **5 Editing the UBBCONFIG File**

This topic includes the following sections:

- [What Is a UBBCONFIG File?](#page-72-0)
- [Editing the UBBCONFIG File](#page-73-0)
- [Sample Section of a UBBCONFIG File](#page-74-0)

## <span id="page-72-0"></span>**What Is a UBBCONFIG File?**

The UBBCONFIG file is a text version of the configuration file that defines a BEA Tuxedo application. You can create and edit a UBBCONFIG file with any text editor.

The TUXCONFIG file is a binary version of UBBCONFIG. It contains information used by  $t_{m}$ boot $(1)$  to start the servers and initialize the bulletin board of a BEA Tuxedo application in an orderly sequence. A TUXCONFIG file is created by executing the tmloadcf(1) command on the UBBCONFIG file.

## **See Also**

 [UBBCONFIG\(5\)](../rf5/rf5.htm#365105) in the *File Formats, Data Descriptions, MIBs, and System Processes Reference*

■ [tmboot\(1\)](../rfcm/rfcmd.htm#5173411) and [tmloadcf\(1\)](../rfcm/rfcmd.htm#9061611) in the *BEA Tuxedo Command Reference* 

## <span id="page-73-0"></span>**Editing the UBBCONFIG File**

To enable connectivity between the BEA Tuxedo and BEA TOP END systems via the TEDG, you need to add the following two server groups to the SERVERS section of the UBBCONFIG file:

- The first "group" contains only one member: the domains administrative server (DMADM).
- $\blacksquare$  The second group consists of the gateway administrative server (GWADM) and the gateway process that provides connectivity between a BEA Tuxedo domain and a BEA TOP END system (GWTOPEND). The GWTOPEND process must be in the same group as the [GWADM\(5\)](../rf5/rf5.htm#2497915) server, and the GWADM must be listed first.

These servers are defined as follows.

#### DMADM

The domains administrative server enables run-time administration of the configuration information required by domain gateway groups. The main function of this server is to provide run-time administration of the binary domains configuration file and to support a list of registered gateway groups. A domain may have no more than one instance of DMADM. If your BEA Tuxedo configuration already has a DMADM server for BEA Tuxedo interdomain communication, you do not need to supply a new one.

#### GWADM

The gateway administrative server enables run-time administration of a particular domain gateway group. There is one GWADM per gateway group. The main function of this server is to get domain configuration information from the DMADM server. It also provides administrative functionality and transaction logging (specifically, one log per gateway group).

#### GWTOPEND

This gateway process communicates with the Network Interface (NI) component on one or more nodes of a single BEA TOP END system. Different GWTOPEND gateways (in different BEA Tuxedo groups) may be configured to access different BEA TOP END systems or to split the load. You cannot have multiple GWTOPEND processes in a group; you must add multiple pairs of GWADM and GWTOPEND processes based on the server group.

The gateways should not have reply queues (set  $REPLYQ = N$ ) and should be marked as restartable (set RESTART=Y).

Also, specify a type of application security for your BEA Tuxedo domain using the SECURITY parameter in the RESOURCES section of the UBBCONFIG file.

For the syntax required for entries in the file, see [UBBCONFIG\(5\)](../rf5/rf5.htm#365105) and [GWTOPEND\(5\)](../rf5/rf5.htm#5798315) in the *File Formats, Data Descriptions, MIBs, and System Processes Reference*.

#### **See Also**

- [DMADM\(5\)](../rf5/rf5.htm#3454515) in the *File Formats, Data Descriptions, MIBs, and System Processes Reference*
- [GWADM\(5\)](../rf5/rf5.htm#2497915) in the *File Formats, Data Descriptions, MIBs, and System Processes Reference*
- [GWTOPEND\(5\)](../rf5/rf5.htm#5798315) in the *File Formats, Data Descriptions, MIBs, and System Processes Reference*

## <span id="page-74-0"></span>**Sample Section of a UBBCONFIG File**

The following sample shows the GROUPS and SERVERS sections of a UBBCONFIG file modified for the TOP END Domain Gateway.

```
*GROUPS 
DMADMGRP LMID=mach1 GRPNO=1
gwgrp LMID=mach1 GRPNO=2 
*SERVERS
#GWTOPEND is the name of the TEDG binary program.
DMADM SRVGRP="DMADMGRP" SRVID=1001 REPLYQ=N RESTART=Y 
          MAXGEN=5 GRACE=3600
GWADM SRVGRP="gwgrp" SRVID=1002 REPLYQ=N RESTART=Y MAXGEN=5
           GRACE=3600
```
GWTOPEND SRVGRP="gwgrp" SRVID=1003 RQADDR="gwgrp" REPLYQ=N RESTART=Y MAXGEN=5 GRACE=3600

#### **See Also**

 [UBBCONFIG\(5\)](../rf5/rf5.htm#365105) in the *File Formats, Data Descriptions, MIBs, and System Processes Reference*

# **6 Editing the DMCONFIG File**

This topic includes the following sections:

- [What Is a DMCONFIG File?](#page-77-0)
- [Editing the DM\\_LOCAL\\_DOMAINS Section](#page-79-0)
- [Editing the DM\\_REMOTE\\_DOMAINS Section](#page-81-0)
- [Adding the DM\\_TOPEND Section](#page-83-0)
- [Editing the DM\\_LOCAL\\_SERVICES Section](#page-85-0)
- [Editing the DM\\_REMOTE\\_SERVICES Section](#page-91-0)
- [Optional DMCONFIG Sections](#page-98-0)

#### **See Also**

- ["Defining Security in the DMCONFIG File" on page 7-4](#page-103-0)
- ["Configuring Multiple GWTOPEND Processes" on page 8-1](#page-110-0)
- ["Sample Configuration File for a TOP END Domain Gateway" on page 9-1](#page-114-0)

## <span id="page-77-0"></span>**What Is a DMCONFIG File?**

A Domains configuration for the TEDG consists of at least one local BEA Tuxedo domain and at least one BEA TOP END system that can communicate and share services with the help of the BEA Tuxedo Domains feature. In a Domains configuration using the TEDG, a BEA TOP END system should be considered a "remote domain." How a BEA Tuxedo domain and a BEA TOP END system (remote domain) are connected and which services they make accessible to each other are defined in a Domains configuration file for the TEDG domain and the BEA TOP END system definition on the BEA TOP END system. The text version of a Domains configuration file is known as the DMCONFIG file after the environment variable used to hold the name of the actual file used.

A DMCONFIG file defines the following:

- $\blacksquare$  The remote domains with which the local domain can communicate
- The local resources (such as services and queues) accessible to remote domains
- $\blacksquare$  The remote resources accessible to the local domain
- Which local and remote resources are accessible through which gateways

The DMCONFIG file is parsed and loaded into a binary version, called BDMCONFIG, by the [dmloadcf\(1\)](../rfcm/rfcmd.htm#7309411) utility. The [dmadmin\(1\)](../rfcm/rfcmd.htm#7516311) command uses BDMCONFIG (or a copy of it) for monitoring the run-time application.

One BDMCONFIG file is required on each domain in a multi-domain configuration in which the Domains feature is being used.

The DMCONFIG and BDMCONFIG files are analogous to the UBBCONFIG and TUXCONFIG files used to define a BEA Tuxedo application.

A DMCONFIG file for a TEDG must contain five required sections and may contain one or two optional sections. The required sections are:

- $\blacksquare$  DM LOCAL DOMAINS
- DM\_REMOTE\_DOMAINS
- DM\_TOPEND
- DM\_LOCAL\_SERVICES

 $\blacksquare$  DM\_REMOTE\_SERVICES

The optional sections are:

- **DM\_ROUTING**
- DM\_ACCESS\_CONTROL

#### **Domains Terminology Improvements**

In this release, some of the Domains terminology is changing. The Domains MIB uses improved class and attribute terminology to describe the interaction between local and remote domains. While this improved terminology is more accurate than previous domains terminology, the scope of changes to domains-related documentation and error messages is limited in this release. The improved terminology has been applied to the DM\_MIB classes, reference page, and error messages, the DMCONFIG file syntax, and various DMCONFIG error messages.

For backwards compatibility, aliases are provided between the  $DMCONFIG$  terminology used prior to this release and the improved Domains MIB terminology. In this release, DMCONFIG accepts both versions of the terminology. For details, see ["Domains](../rf5/rf5.htm#25415)  [Terminology Improvements" on page -143](../rf5/rf5.htm#25415) in the *File Formats, Data Descriptions, MIBs, and System Processes Reference*.

#### **See Also**

- [DMCONFIG for GWTOPEND\(5\)](../rf5/rf5.htm#8611715) in the *File Formats, Data Descriptions, MIBs, and System Processes Reference*
- [dmloadcf\(1\)](../rfcm/rfcmd.htm#7309411) in the *BEA Tuxedo Command Reference*
- ["Sample Configuration File for a TOP END Domain Gateway" on page 9-1](#page-114-0)

## <span id="page-79-0"></span>**Editing the DM\_LOCAL\_DOMAINS Section**

This section describes the environment required for a particular domain gateway group. Here a logical application name, *LDOM*, is assigned to the subset of local services that can be accessed by remote domains. Multiple entries in this section are used to define multiple gateway groups within a single BEA Tuxedo application. Each entry specifies the parameters required for the Domains gateway running in that group.

Entries in this section have the form:

*LDOM required\_parameters* [*optional\_parameters*]

where *LDOM* is an *identifier* value used to name the local domain. For the TEDG, each *LDOM* defines a gateway process that is part of a single BEA TOP END system. The *LDOM* communicates with remote domains of type TOPEND that are part of the same BEA TOP END system. (The BEA TOP END system name is defined in the DM TOPEND section of DMCONFIG.)

For a description of the syntax required for parameters specified in this section, see [DMCONFIG for GWTOPEND\(5\)](../rf5/rf5.htm#8611715) in the *File Formats, Data Descriptions, MIBs, and System Processes Reference*.

#### **Defining the Required Parameters**

The parameters required in this section are listed in the following table.

| <b>Required Parameter</b> Definition |                                                                                                    |
|--------------------------------------|----------------------------------------------------------------------------------------------------|
| GWGRP                                | Specifies the name of the gateway server group (as defined in the<br>UBBCONFIG file) representing this local domain. There is a<br>one-to-one relationship between a DOMAINID and the name of<br>the gateway server group. |
| TYPE                                 | Used for grouping local domains into classes. Valid entries are<br>TDOMAIN, SNAX, OSITP, and TOPEND.                                                                                                    |
|                                      | For the TEDG, set this value to TOPEND.                                                                                                    |

**Table 6-1 Required Parameters in DM\_LOCAL\_DOMAINS**

| <b>Required Parameter</b> Definition |                                                                                                    |
|--------------------------------------|----------------------------------------------------------------------------------------------------|
| DOMAINID                             | Used to identify the local domain. The TEDG uses the local<br>domain DOMAINID as the BEA TOP END user ID for requests<br>made to the BEA TOP END system. Define the associated<br>password using the dmadmin subcommand topendpasswd.<br>Refer to "Using the dmadmin Command Interpreter" on page<br>10-3 for information on using the dmadmin command. The<br>DOMAINID must be unique across both local and remote<br>domains. |

**Table 6-1 Required Parameters in DM\_LOCAL\_DOMAINS (Continued)**

### **Defining the Optional Parameters**

Optional parameters describe the resources and limits used in the operation of domain gateways. These parameters, which are defined in detail in the [DMCONFIG for](../rf5/rf5.htm#8611715)  [GWTOPEND\(5\)](../rf5/rf5.htm#8611715) reference page, are listed in the following table.

| This Parameter    | $S$ pecifies $\ldots$                                                                                                    |
|-------------------|----------------------------------------------------------------------------------------------------|
| <b>AUDITLOG</b>   | The name of the audit log for this local domain.                                                                                    |
| <b>BLOCKTIME</b>  | The maximum wait time allowed for blocking a call.                                                                                  |
| CONNECTION POLICY | The conditions under which a local domain gateway tries to<br>establish a connection to a remote domain.                            |
|                   | Details on this parameter are provided in "Establishing"<br>Connections Between BEA Tuxedo and BEA TOP END<br>Systems" on page 2-5. |
| DMTLOGDEV         | The BEA Tuxedo file system that contains the Domains<br>transaction log (DMTLOG) for this machine.                                  |
| DMTLOGNAME        | The name of the Domains transaction log for this domain.                                                                            |
| DMTLOGSIZE        | The numeric size, in pages, of the Domains transaction log<br>for this machine.                                                     |

**Table 6-2 Optional Parameters in DM\_LOCAL\_DOMAINS**

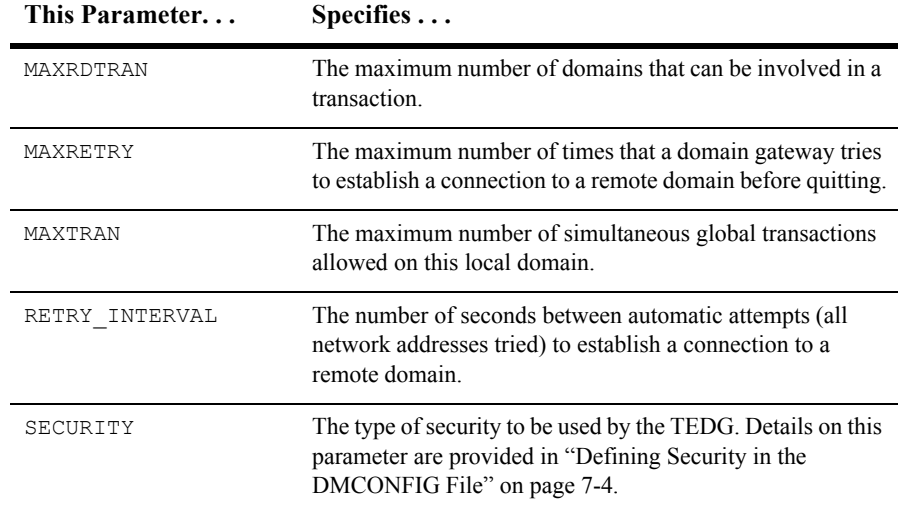

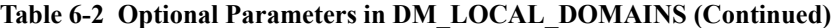

#### **See Also**

- ["Sample Configuration File for a TOP END Domain Gateway" on page 9-1](#page-114-0)
- [DMCONFIG for GWTOPEND\(5\)](../rf5/rf5.htm#8611715) in the *File Formats, Data Descriptions, MIBs, and System Processes Reference*

## <span id="page-81-0"></span>**Editing the DM\_REMOTE\_DOMAINS Section**

This section identifies the remote domains that can be accessed by clients and servers of this Domains configuration. Entries in this section have the following form.

*RDOM required\_parameters*

where *RDOM* is an identifier value used to name a remote domain to which a TEDG *LDOM* (as defined in the [DM\\_LOCAL\\_DOMAINS](#page-79-0) section) may have a connection. The *LDOM* communicates with remote domains of type TOPEND that are part of the same BEA TOP END system as the *LDOM*. The BEA TOP END system name is defined in the [DM\\_TOPEND](#page-83-0) section of DMCONFIG.

**Note:** Because of the BEA TOP END adjacent node routing topology, the services for the BEA TOP END system may reside on several different nodes. Therefore, a TEDG *LDOM* may need several *RDOM* entries to define connections to the BEA TOP END nodes where the desired BEA TOP END services reside.

For a description of the syntax required for parameters specified in this section, see [DMCONFIG for GWTOPEND\(5\)](../rf5/rf5.htm#8611715) in the *File Formats, Data Descriptions, MIBs, and System Processes Reference*.

#### **Defining the Required Parameters**

The parameters required in the DM\_REMOTE\_DOMAINS section are listed in the following table.

| <b>Required Parameter</b> | <b>Definition</b>                                                                                                    |
|---------------------------|----------------------------------------------------------------------------------------------------|
| TYPE                      | Used for grouping remote domains into classes. TYPE can be set<br>to one of the following values: TOPEND, TDOMAIN, SNAX, or<br>OSITP. For the TEDG, set this value to TOPEND.                                                                               |
| DOMAINID                  | Used to identify a remote domain. The TEDG uses the remote<br>domain DOMAINID as the BEA Tuxedo user ID for requests<br>made to the BEA Tuxedo system by the BEA TOP END system<br>on this remote domain. DOMAINID must be unique across<br>remote domains. |

**Table 6-3 Required Parameters in DM\_REMOTE\_DOMAINS**

#### **See Also**

- ["Sample Configuration File for a TOP END Domain Gateway" on page 9-1](#page-114-0)
- [DMCONFIG for GWTOPEND\(5\)](../rf5/rf5.htm#8611715) in the *File Formats, Data Descriptions, MIBs, and System Processes Reference*

## <span id="page-83-0"></span>**Adding the DM\_TOPEND Section**

The DM TOPEND section defines:

- $\blacksquare$  The network addressing information required by domains of  $\texttt{Type=TOPEND}}$
- The BEA TOP END system name for each BEA TOP END local domain (*LDOM*) and remote domain (*RDOM*) defined in the DM\_LOCAL\_DOMAINS and DM\_REMOTE\_DOMAINS sections

#### **Defining the Required Parameters**

The parameters required in this section are listed in the following table.

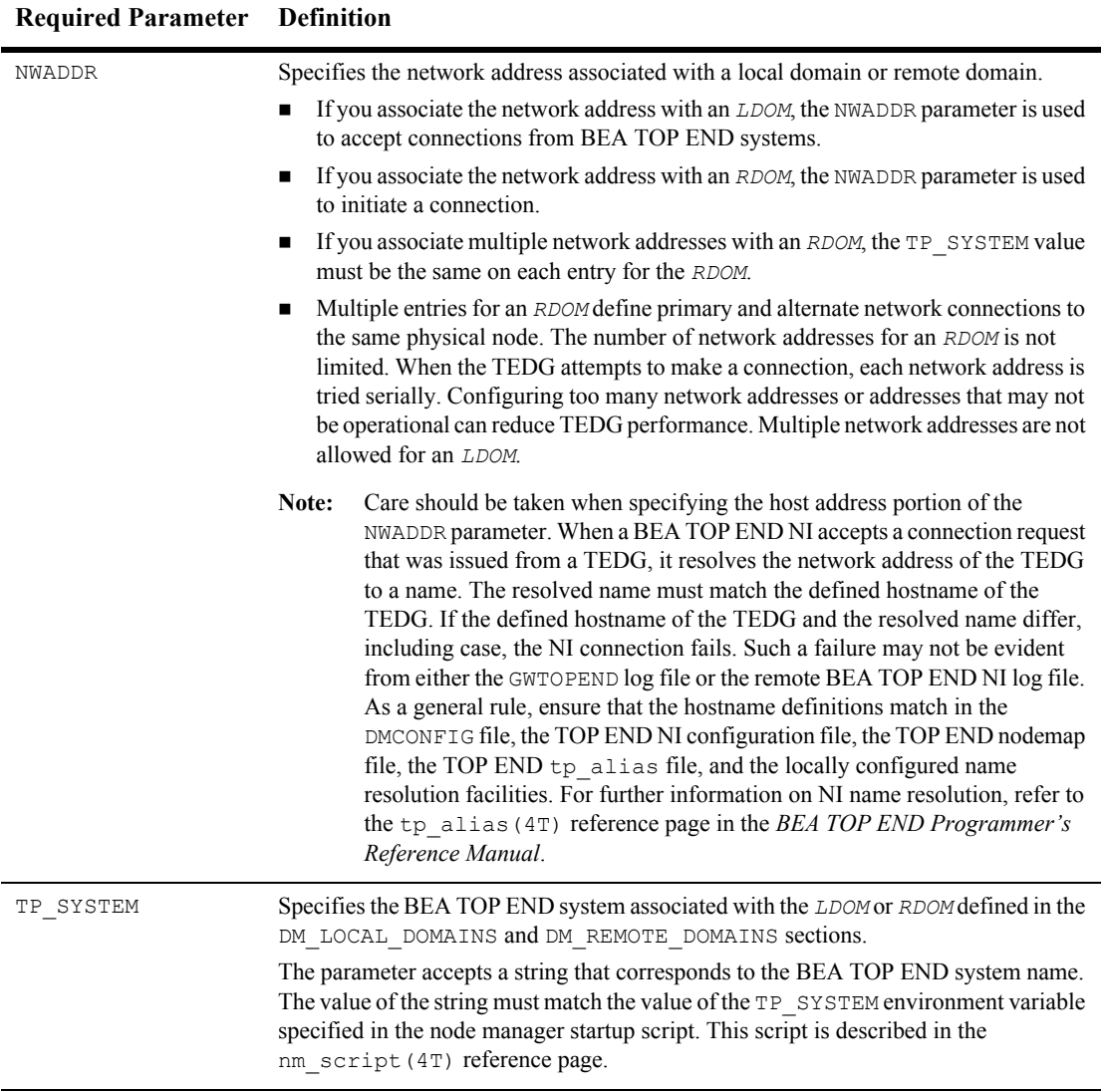

#### **Table 6-4 Required Parameters in DM\_TOPEND**

**Note:** Do not configure *LDOM*s, *RDOM*s, and their network addresses such that more than one TEDG connection between a BEA TEDG node and a BEA TOP END node is activated for a particular TP\_SYSTEM name. BEA TOP END network interface protocol does not support multiple connections of this type. As a result, if more than one TEDG connection is active, the TEDG or the BEA TOP END node rejects the duplicate connections. Due to variations in how network addresses can be specified, this type of configuration cannot be fully validated in this configuration file.

#### **See Also**

- ["Sample Configuration File for a TOP END Domain Gateway" on page 9-1](#page-114-0)
- [DMCONFIG for GWTOPEND\(5\)](../rf5/rf5.htm#8611715) in the *File Formats, Data Descriptions, MIBs, and System Processes Reference*
- nm script(4T) reference page in the *BEA TOP END Programmer's Reference Manual*

## <span id="page-85-0"></span>**Editing the DM\_LOCAL\_SERVICES Section**

The DM LOCAL SERVICES section defines the mapping required to make BEA Tuxedo services and /Q queue spaces available to a BEA TOP END system.

In DMCONFIG files written for domain gateways other than the TEDG, the purpose of entries in the DM\_LOCAL\_SERVICES section is to map local services to remote names for those services. In a DMCONFIG file written for the TEDG, however, the purpose of entries in this section is to map BEA Tuxedo names to BEA TOP END names for the following:

- Request/reply and conversational services
- BEA Tuxedo queue spaces and queue names

For BEA TOP END and BEA Tuxedo systems to exchange queue messages, there must be a mapping of the queue addresses on both systems. The address of a BEA Tuxedo /Q queue consists of a combination of queue space ( $QSPACE$ ) and queue name (QNAME).

#### **Defining Service and Queue Mapping Entries**

Entries in this section must adhere to the following form.

```
service [TYPE=SERVICE] required_parameters [optional_parameters]
qspace TYPE=QSPACE required_parameters [optional_parameters]
                      required parameters [optional parameters]
```
Here:

- *service* is the name of an exported BEA Tuxedo service (TYPE=SERVICE is the default).
- *qspace* is the name of an exported BEA Tuxedo queue space.
- *qname* is the name of a queue defined in a BEA Tuxedo queue space and used in [tpenqueue\(3c\)](../rf3c/rf3c.htm#6539913) requests.

### **Configuration Guidelines for DM\_LOCAL\_SERVICES**

Observe the following guidelines when editing the DM\_LOCAL\_SERVICES section of the DMCONFIG file.

- For SERVICE and OSPACE entries, the BEA Tuxedo service or queue space is assumed to be available in the local BEA Tuxedo domain. A queue name specified in a QNAME entry is assumed to be defined in the queue space associated with that queue.
- If the configuration includes  $LDOMs$  for more than one BEA TOP END system, or if it includes multiple gateway types, specify the LDOM parameter in the local service entry. Do not specify a mixed configuration that does not specify an LDOM; such a configuration may prevent a gateway from initializing properly. If in doubt, explicitly set LDOM.
- Entries configured for a specific  $L$ DOM are advertised by the gateway for that LDOM. Additionally, any local SERVICE entry that is not configured for a particular local domain using the LDOM parameter, and that has the required TE PRODUCT parameter, is advertised to the BEA TOP END system by each local domain of type TOPEND.
- Because SERVICE and QSPACE entries configure BEA TOP END service identifiers that are advertised as BEA TOP END services, these identifiers must not overlap for a particular LDOM. For example, do not specify both a SERVICE entry and a QSPACE entry such that the TE\_PRODUCT and TE\_FUNCTION parameters of the SERVICE entry match the TE\_RTQGROUP and TE\_RTQNAME of the QSPACE entry, respectively.
- **EXPACE and QNAME entries are independent. Any combination of QSPACE and** QNAME entries may be used by an application by supplying the associated BEA TOP END identifiers in the  $tp$  rtq put(3T) routine call. A run-time error will occur if the specified combination does not exist in the local BEA Tuxedo domain.

#### **Defining Service Type Parameters**

A SERVICE entry defines BEA Tuxedo services that are accessible from a BEA TOP END system via the TEDG. These services are made accessible by mapping the BEA TOP END service identifiers to BEA Tuxedo service names. These service identifiers are used with the BEA TOP END tp\_client\_send(3T) and tp\_client\_signon(3T) routine calls. RTQ service requests are not mapped in SERVICE entries.

The following table lists the parameters available for mapping in entries of type SERVICE in the DM\_LOCAL\_SERVICES section. Some parameters are required; others are optional.

| This Parameter | Defines                        | Required? |
|----------------|--------------------------------|-----------|
| TE PRODUCT     | The BEA TOP END product name.  | Yes       |
| TE FUNCTION    | The BEA TOP END function name. | Yes       |
| TE TARGET      | The BEA TOP END MSR target.    | Nο        |

**Table 6-5 Parameters of SERVICE Type Entries in DM\_LOCAL\_SERVICES**

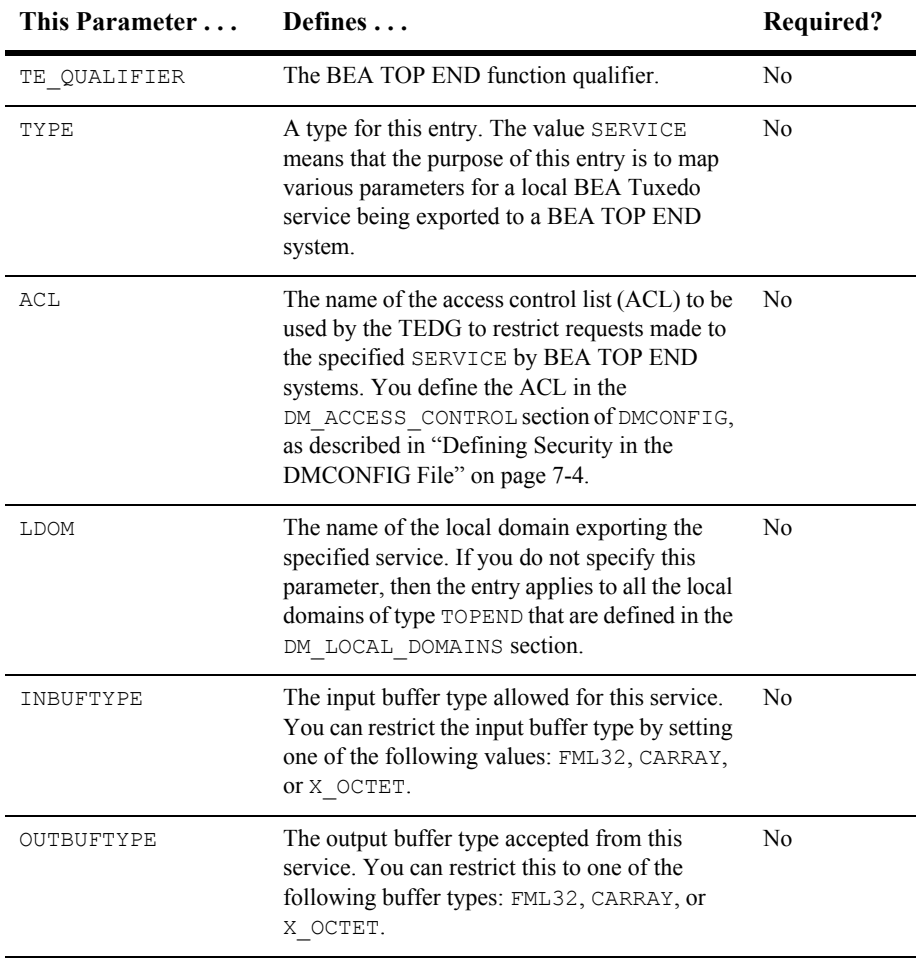

#### **Table 6-5 Parameters of SERVICE Type Entries in DM\_LOCAL\_SERVICES**

#### **Defining QSPACE Type Parameters**

A QSPACE entry defines a BEA Tuxedo queue space that is made available to the BEA TOP END system by the TEDG as if it were an RTQ queue (limitations apply). RTQ queues are made available in a BEA TOP END system by advertising the RTQ Group and Queue name as a BEA TOP END service name. In a manner similar to that used

by the RTQ server, the TEDG handles tp\_rtq\_put(3T) requests sent to its RTQ queues. Each request is mapped to the BEA Tuxedo queue space identified in this QSPACE entry. Both QSPACE entries and QNAME entries are required for message queuing.

The following table lists the parameters available for mapping entries of type QSPACE in the DM\_LOCAL\_SERVICES section. Some parameters are required; others are optional.

| This Parameter | Defines                                                                                                    | <b>Required?</b> |
|----------------|----------------------------------------------------------------------------------------------------|------------------|
| TYPE           | A type for this entry. The value OSPACE means<br>that the purpose of this entry is to map various<br>parameters to a local BEA Tuxedo queue space<br>being made available to a BEA TOP END<br>system as an RTQ queue.                                                                              | Yes              |
| TE RTQGROUP    | The BEA TOP END RTQ group name.                                                                                                    | Yes              |
| TE RTQNAME     | The BEA TOP END RTQ queue name.                                                                                                    | Yes              |
| TE TARGET      | The BEA TOP END MSR target.                                                                                                    | N <sub>0</sub>   |
| ACL            | The name of the access control list (ACL) to be<br>used by the TEDG to restrict requests made to<br>the specified OSPACE by BEA TOP END<br>systems. You define the ACL in the<br>DM ACCESS CONTROL section of DMCONFIG<br>as described in "Defining Security in the<br>DMCONFIG File" on page 7-4. | N <sub>0</sub>   |
| LDOM           | The name of the local domain exporting the<br>specified queue space. If you do not specify this<br>parameter, then the entry applies to all the local<br>domains of type TOPEND that are defined in the<br>DM LOCAL DOMAINS section.                                                               | No.              |

**Table 6-6 Parameters of QSPACE Type Entries in DM\_LOCAL\_SERVICES**

#### **Defining QNAME Type Parameters**

A QNAME entry maps BEA TOP END service names to BEA Tuxedo queue names for requests enqueued to a BEA Tuxedo application via RTQ. The services defined in QNAME entries are not advertised as services to a BEA TOP END system.

The following table lists the parameters available for mapping entries of type  $\Omega$ NAME in the DM\_LOCAL\_SERVICES section. Some parameters are required; others are optional.

| This Parameter | Defines                                                                                                    | <b>Required?</b> |
|----------------|----------------------------------------------------------------------------------------------------|------------------|
| TYPE           | A type for this entry. The value QNAME means<br>that the purpose of this entry is to define the<br>parameters used in mapping a BEA TOP END<br>service name to a BEA Tuxedo queue name for<br>requests enqueued to a BEA Tuxedo application<br>via RTO. | Yes              |
| TE PRODUCT     | The BEA TOP END product name.                                                                                                    | Yes              |
| TE FUNCTION    | The BEA TOP END function name.                                                                                                    | Yes              |
| TE TARGET      | The BEA TOP END MSR target.                                                                                                    | N <sub>0</sub>   |
| TE QUALIFIER   | The BEA TOP END function qualifier.                                                                                                    | N <sub>0</sub>   |
| LDOM           | The name of the local domain to which this<br>QNAME entry applies. If you do not specify this<br>parameter, then the entry applies to all the local<br>domains of type TOPEND that are defined in the<br>DM LOCAL DOMAINS section.                      | No.              |

**Table 6-7 Parameters of QNAME Type Entries in DM\_LOCAL\_SERVICES**

#### **See Also**

- ["Sample Configuration File for a TOP END Domain Gateway" on page 9-1](#page-114-0)
- [DMCONFIG for GWTOPEND\(5\)](../rf5/rf5.htm#8611715) in the *File Formats, Data Descriptions, MIBs, and System Processes Reference*
- tpenqueue (3c) in the *BEA Tuxedo ATMI C Function Reference*

## <span id="page-91-0"></span>**Editing the DM\_REMOTE\_SERVICES Section**

The DM\_REMOTE\_SERVICES section defines the mapping information required to make BEA TOP END services, RTQ queues, and services accessed via RTQ available to a BEA Tuxedo application. This section is required for TOP END Domain Gateways.

In DMCONFIG files written for domain gateways other than the TEDG, the purpose of entries in the DM\_REMOTE\_SERVICES section is to map local services to remote names for those services. In a DMCONFIG file written for the TEDG, however, the purpose of entries in this section is to map:

- Request/reply and conversational services
- BEA Tuxedo queue spaces and queue names

For BEA Tuxedo and BEA TOP END systems to exchange queue messages, there must be a mapping of the queue addresses on both systems. The address of a BEA Tuxedo /Q queue consists of a combination of queue space (QSPACE) and queue name (QNAME).

#### **Defining Service and Queue Mapping Entries**

The entries in this section must adhere to the following form.

```
service [TYPE=SERVICE] required_parameters [optional_parameters]
qspace TYPE=QSPACE required_parameters [optional_parameters]
                      required parameters [optional parameters]
```
Here:

- *service* is the BEA Tuxedo service assigned to the BEA TOP END service (default).
- *qspace* is the name of the BEA Tuxedo queue space assigned to the RTQ queue.
- *qname* is the name of the BEA Tuxedo queue assigned to a BEA TOP END service accessed through RTQ.

## **Configuration Guidelines for the DM\_REMOTE\_SERVICES**

Observe the following guidelines when editing the DM\_REMOTE\_SERVICES section of the DMCONFIG file.

- Because SERVICE and QSPACE entries define service identifiers and  $qspace$ identifiers that are advertised as BEA Tuxedo services, these identifiers must be unique for a particular LDOM. However, multiple entries of the same type and identifier are permitted for load balancing. All entries for a single service identifier must have the same value for the CONV parameter.
- If they do not define a particular local domain (with the  $L$ DOM parameter), the following types of entries apply to each local domain of type TOPEND:
	- Any SERVICE and QNAME entry that includes the TE\_PRODUCT parameter
	- Any OSPACE entry that includes the TE\_RTOGROUP parameter
- For SERVICE and QSPACE entries, the BEA TOP END service or RTQ queue is assumed to be available on the remote BEA TOP END node specified with the RDOM parameter or obtained through specified routing criteria. Services specified in a QNAME entry are assumed to be available via the BEA TOP END node to which they are enqueued.
- **Example 1** Entries in which multiple remote domains are specified with the RDOM parameter use the Domains Failover feature that enables this service request to be routed to the alternate RDOM if the primary RDOM is not connected, or to the second alternate if the primary and first alternate are not connected. This feature may also be used in conjunction with the load balancing feature in which multiple remote service entries are configured for the same service or queue space identifier.
- If a configuration includes LDOMs for more than one BEA TOP END system, or includes multiple gateway types (such as TDOMAIN and TOPEND), the LDOM parameter should be specified in the remote service entry. If an RDOM is specified on the entry or in a referenced routing entry, it should match the LDOM type (TOPEND) and TP\_SYSTEM. Mixed configurations that do not specify LDOM, or reference RDOMs of mixed types or mixed TP\_SYSTEMs should not be created and may prevent a gateway from initializing properly. If in doubt, explicitly set LDOM and a remote domain (via the RDOM parameter or ROUTING). "Wildcard"

specifications for remote domains should be used only when a single gateway type is defined.

#### **Defining the Service Type Parameters**

A SERVICE entry defines BEA TOP END services that are accessible from a BEA Tuxedo domain via the TEDG. These BEA TOP END services are made accessible by mapping BEA Tuxedo service names to BEA TOP END service identifiers. These service names are used with two BEA Tuxedo functions: [tpcall\(3c\)](../rf3c/rf3c.htm#8077913) and [tpacall\(3c\)](../rf3c/rf3c.htm#3813413).

The following table lists the parameters available for mapping entries of type SERVICE in the DM\_REMOTE\_SERVICES section. Some parameters are required; others are optional.

| This Parameter | Defines                                                                                                    | <b>Required?</b> |
|----------------|----------------------------------------------------------------------------------------------------|------------------|
| TE PRODUCT     | The BEA TOP END product name.                                                                                                    | Yes              |
| TE FUNCTION    | The BEA TOP END function name.                                                                                                    | Yes              |
| TE TARGET      | The BEA TOP END MSR target.                                                                                                    | N <sub>0</sub>   |
| TE QUALIFIER   | The BEA TOP END function qualifier.                                                                                                    | N <sub>0</sub>   |
| TYPE           | A type for this entry. The value SERVICE<br>means that the purpose of this entry is to define<br>the parameters available when mapping a BEA<br>TOP END service to a local BEA Tuxedo<br>service.                       | N <sub>0</sub>   |
| LDOM           | The name of the local domain importing this<br>service. If you do not specify this parameter,<br>then the entry applies to all the local domains of<br>type TOPEND that are defined in the<br>DM LOCAL DOMAINS section. | N <sub>0</sub>   |

**Table 6-8 Parameters of SERVICE Type Entries in DM\_REMOTE\_SERVICES**

| This Parameter | Defines                                                                                                    | <b>Required?</b> |
|----------------|----------------------------------------------------------------------------------------------------|------------------|
| <b>RDOM</b>    | The name of the remote domain providing this<br>service. The remote domain must be of type<br>TOPEND and it must belong to the TP SYSTEM<br>to which the local domain (that is, the domain to<br>which this entry applies) belongs. If you do not<br>specify the RDOM parameter and routing criteria,<br>the local domain assumes that any remote<br>domain of type TOPEND with the same<br>TP SYSTEM value as the local domain provides<br>the service. | N <sub>0</sub>   |
|                | To configure alternate remote domains using<br>this parameter, you must specify ON STARTUP<br>as the value of the CONNECTION POLICY<br>parameter in the DM LOCAL DOMAINS<br>section.                                                                                                    |                  |
| INBUFTYPE      | The input buffer type allowed for this service.<br>You can restrict the input buffer type by setting<br>one of the following values: FML32, CARRAY,<br>OT X OCTET.                                                                                                    | No               |
| OUTBUFTYPE     | The output buffer type accepted from this<br>service. You can restrict this to one of the<br>following buffer types: FML32, CARRAY, or<br>X OCTET.                                                                                                    | No               |
| CONV           | Request/Response or conversational service<br>mapping. If this value is set to Y, the BEA TOP<br>END server application must manage a<br>pseudo-conversation that may or may not<br>maintain application context. The default is N.                                                                                                    | N <sub>0</sub>   |
| TRANTIME       | The default timeout value, in seconds, for a<br>transaction automatically started for the<br>associated service.                                                                                                    | No               |

**Table 6-8 Parameters of SERVICE Type Entries in DM\_REMOTE\_SERVICES (Continued)**

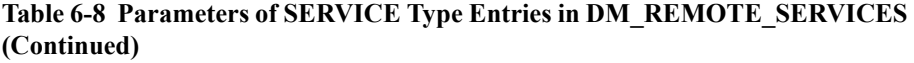

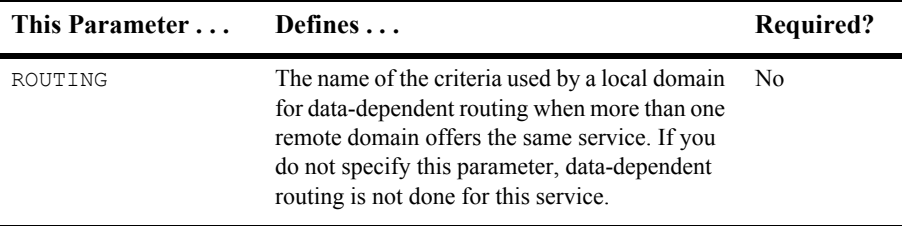

#### **Defining QSPACE Type Parameters**

A QSPACE entry defines a BEA TOP END RTQ queue that is made available in the BEA Tuxedo domain by the TEDG as if it were a BEA Tuxedo queue space. Queue spaces are made available in a BEA Tuxedo application by advertising the queue space name as a BEA Tuxedo service name. In a manner similar to that used by the TMQUEUE server, the TEDG handles tpenqueue requests sent to its queue space names. Each request is mapped to the RTQ queue identified in this QSPACE entry. Both QSPACE entries and QNAME entries are required for message queuing.

The following table lists the parameters available for mapping entries of type QSPACE in the DM\_REMOTE\_SERVICES section. Some parameters are required; others are optional.

| This Parameter | Defines $\ldots$                                                                                                    | Required? |
|----------------|----------------------------------------------------------------------------------------------------|-----------|
| TYPE           | A type for this entry. The value OSPACE means<br>that the purpose of this entry is to define the<br>parameters available when mapping a BEA<br>TOP END RTQ queue to a local BEA Tuxedo<br>queue space. | Yes       |
| TE RTOGROUP    | The BEA TOP END RTQ group name.                                                                                                    | Yes       |
| TE RTONAME     | The BEA TOP END RTQ queue name.                                                                                                    | Yes       |
| TE TARGET      | The BEA TOP END MSR target.                                                                                                    | No        |

**Table 6-9 Parameters of QSPACE Type Entries in DM\_REMOTE\_SERVICES**

| This Parameter | Defines                                                                                                    | <b>Required?</b> |
|----------------|----------------------------------------------------------------------------------------------------|------------------|
| LDOM           | The name of the local domain importing this<br>RTQ queue. If you do not specify this<br>parameter, then the entry applies to all the local<br>domains of type TOPEND that are defined in the<br>DM LOCAL DOMAINS section.                                                                                                    | N <sub>0</sub>   |
| <b>RDOM</b>    | The name of the remote domain providing this<br>RTQ queue. The remote domain must be of type<br>TOPEND and it must belong to the same<br>TP SYSTEM to which the local domain (that is,<br>the domain to which this entry applies) belongs.<br>If you do not specify the RDOM parameter and<br>routing criteria, the local domain assumes that<br>any remote domain of type TOPEND with the<br>same TP SYSTEM value as the local domain<br>provides the service.<br>To configure alternate remote domains using<br>this parameter, you must specify ON STARTUP<br>as the value of the CONNECTION POLICY<br>parameter in the DM LOCAL DOMAINS<br>section. | No               |
| TRANTIME       | The default timeout value, in seconds, for a<br>transaction automatically started for the                                                                                                    | No               |
|                | associated service.                                                                                                    |                  |
| ROUTING        | The name of the criteria used by a local domain<br>for data-dependent routing when more than one<br>remote domain offers the same service. If you<br>do not specify this parameter, data-dependent<br>routing is not done for this service.                                                                                                    | No               |

**Table 6-9 Parameters of QSPACE Type Entries in DM\_REMOTE\_SERVICES**

### **Defining QNAME Type Parameters**

A QNAME entry maps a BEA Tuxedo queue name to a BEA TOP END service (product and function) for requests enqueued to a BEA TOP END system. QNAME entries are not advertised as services to a BEA Tuxedo application.

The following table lists the parameters available for mapping entries of type QNAME in the DM\_REMOTE\_SERVICES section. Some parameters are required; others are optional.

| This Parameter | Defines                                                                                                    | Required? |
|----------------|----------------------------------------------------------------------------------------------------|-----------|
| TYPE           | A type for this entry. The value QNAME means<br>that the purpose of this entry is to define the<br>parameters available when mapping a BEA<br>Tuxedo queue name to a BEA TOP END<br>service name for requests enqueued to a BEA<br>TOP END system via /Q. | Yes       |
| TE PRODUCT     | The BEA TOP END product name.                                                                                                    | Yes       |
| TE FUNCTION    | The BEA TOP END function name.                                                                                                    | Yes       |
| TE TARGET      | The BEA TOP END MSR target.                                                                                                    | No        |
| TE QUALIFIER   | The BEA TOP END function qualifier.                                                                                                    | No        |
| LDOM           | The name of the local domain to which the<br>queue name entry applies. If you do not specify<br>this parameter, then the entry applies to all the<br>local domains of type TOPEND that are defined<br>in the DM LOCAL DOMAINS section.                    | No        |

**Table 6-10 Parameters of QNAME Type Entries in DM\_REMOTE\_SERVICES**

#### **See Also**

- ["Sample Configuration File for a TOP END Domain Gateway" on page 9-1](#page-114-0)
- tpacall (3c) in the *BEA Tuxedo ATMI C Function Reference*
- [tpcall\(3c\)](../rf3c/rf3c.htm#8077913) in the *BEA Tuxedo ATMI C Function Reference*
- [DMCONFIG for GWTOPEND\(5\)](../rf5/rf5.htm#8611715) in the *File Formats, Data Descriptions, MIBs, and System Processes Reference*

## <span id="page-98-0"></span>**Optional DMCONFIG Sections**

A DMCONFIG file for a TEDG may include either or both of the following optional sections:

**DM\_ROUTING** 

This section provides information for data-dependent routing of service requests. Only FML32 descriptions are applicable to gateways of type TOPEND. Refer to [DMCONFIG for GWTOPEND\(5\)](../rf5/rf5.htm#8611715) for details.

 $\blacksquare$  DM ACCESS CONTROL

This section specifies the access control lists used by the local domain. For additional information, refer to ["Defining Security in the DMCONFIG File" on](#page-103-0)  [page 7-4](#page-103-0) and the [DMCONFIG for GWTOPEND\(5\)](../rf5/rf5.htm#8611715) reference page in the *File Formats, Data Descriptions, MIBs, and System Processes Reference*.

#### **See Also**

- ["Sample Configuration File for a TOP END Domain Gateway" on page 9-1](#page-114-0)
- [DMCONFIG for GWTOPEND\(5\)](../rf5/rf5.htm#8611715) in the *File Formats, Data Descriptions, MIBs, and System Processes Reference*

# **7 Configuring Security Between BEA TOP END and BEA Tuxedo Systems**

This topic includes the following sections:

- [How Security Is Provided Between BEA Tuxedo and BEA TOP END Systems](#page-101-0)
- [Security Prerequisites](#page-102-0)
- [Configuring Security in a BEA Tuxedo System](#page-102-1)
- Using BEA Tuxedo Security Administration Tools to Authorize Intersystem [Access](#page-105-0)
- [Defining a BEA TOP END Password for the TEDG](#page-107-0)
- Using BEA TOP END Security Administration Tools to Authorize Intersystem [Access](#page-107-1)
- [Configuring TEDG-to-NI Encryption and Authentication](#page-109-0)

### **See Also**

["Administering Security" on page 2-1](../sec/secadm.htm#665722) in *Using Security in CORBA Applications*

■ "Understanding Security Between the BEA TOP END and BEA Tuxedo [Systems" on page 3-1](#page-50-0)

## <span id="page-101-0"></span>**How Security Is Provided Between BEA Tuxedo and BEA TOP END Systems**

Security is provided between BEA Tuxedo and BEA TOP END systems as follows.

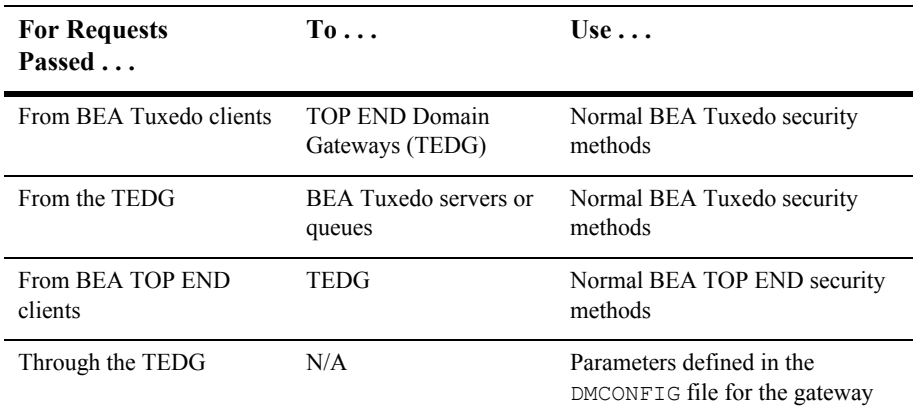

In addition, you have the following options:

- You can configure the TEDG to require authentication when connecting to specific BEA TOP END systems.
- You can encrypt the links between BEA TOP END and BEA Tuxedo systems.

## <span id="page-102-0"></span>**Security Prerequisites**

The BEA TOP END Security Services Product, version 3.0, is required for security between BEA TOP END and BEA Tuxedo systems. The product must be installed on all BEA TOP END nodes and on any BEA Tuxedo node running a TEDG that has been configured for security.

On the Windows 2000 platform, the BEA TOP END Base product is a prerequisite for installation of the BEA TOP END Security Services product. Therefore, both the BEA TOP END Base product and the BEA TOP END Security Services product must be installed on a Windows 2000 machine that is being used as a BEA Tuxedo node running a TEDG that has been configured for security. Under these circumstances, both products must be installed even if you will not be running a BEA TOP END application on the Windows 2000 machine.

# <span id="page-102-1"></span>**Configuring Security in a BEA Tuxedo System**

- [Defining Security in the UBBCONFIG File](#page-102-2)
- [Defining Security in the DMCONFIG File](#page-103-1)

# <span id="page-102-2"></span>**Defining Security in the UBBCONFIG File**

Use the SECURITY parameter in the RESOURCES section of the UBBCONFIG file to specify the type of application security for the BEA Tuxedo domain. This is applicable to the interaction between:

- BEA Tuxedo clients and the TEDG
- The TEDG and BEA Tuxedo servers/queues

For valid values and syntax for the SECURITY parameter, refer to the [UBBCONFIG\(5\)](../rf5/rf5.htm#365105) reference page in the *File Formats, Data Descriptions, MIBs, and System Processes Reference*.

## <span id="page-103-1"></span><span id="page-103-0"></span>**Defining Security in the DMCONFIG File**

The following sections in the DMCONFIG file contain security parameters you define to establish security for a configuration that includes the TEDG:

- [DM\\_LOCAL\\_DOMAINS Section](#page-103-2)
- **[DM\\_ACCESS\\_CONTROL Section](#page-104-0)**
- **[DM\\_LOCAL\\_SERVICES Section](#page-104-1)**

#### <span id="page-103-2"></span>**DM\_LOCAL\_DOMAINS Section**

The SECURITY parameter specified in the DM\_LOCAL\_DOMAINS section of the DMCONFIG file controls the security level for the TEDG. This parameter specifies whether BEA TOP END security is used by the TEDG for internode authentication and protection. If TYPE=TOPEND, then the following values are valid for the SECURITY parameter:

- **NONE**
- **CLEAR**
- SAFE
- **PRIVATE**

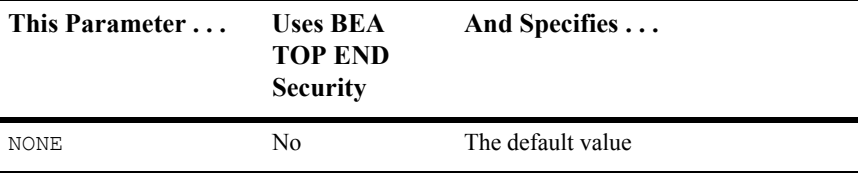

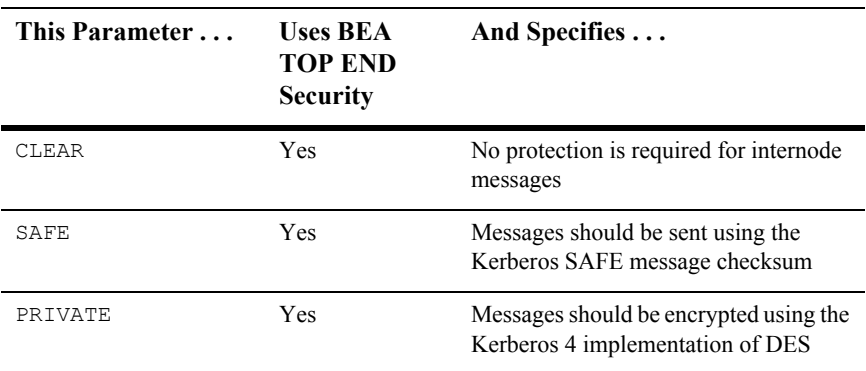

Values for the SECURITY parameter must be consistent with the BEA TOP END Node Manager (NM) configuration parameters [security] and [internode security] as described in nm\_config(4T). Consistency is checked during node signon.

### <span id="page-104-0"></span>**DM\_ACCESS\_CONTROL Section**

This optional section contains local Access Control Lists (ACL) used by the TEDG to restrict access by remote domains to local resources. Each entry consists of an ACL\_NAME resource identifier along with a list of required parameters designating remote domains permitted to access the resource. If no entry exists for a local service, the service is accessible to all remote domains.

#### <span id="page-104-1"></span>**DM\_LOCAL\_SERVICES Section**

The optional ACL parameter is used by the TEDG to restrict requests from a BEA TOP END remote domain made to specific services or queue spaces defined in SERVICE and QSPACE entries, respectively. Define the ACL parameter as follows:

ACL = *identifier*

where *identifier* specifies the name of the access control list (ACL) to be used by the TEDG to restrict requests made to the target service or queue space by BEA TOP END systems. The ACL is defined in the DM\_ACCESS\_CONTROL section. If this parameter is not specified then access control is not performed for requests to the service or queue space defined in this entry.

#### **See Also**

- [DMCONFIG for GWTOPEND\(5\)](../rf5/rf5.htm#8611715) in the *File Formats, Data Descriptions, MIBs, and System Processes Reference*
- nm config(4T) in the *BEA TOP END Programmer's Reference Manual*

## <span id="page-105-0"></span>**Using BEA Tuxedo Security Administration Tools to Authorize Intersystem Access**

To access BEA Tuxedo services, the TEDG uses the BEA Tuxedo user ID assigned, via DOMAINID, to the appropriate remote domain.

To establish access, by a BEA TOP END application, to BEA Tuxedo resources (services and queue spaces), complete the following procedure.

1. For each remote domain defined as type TOPEND in the DMCONFIG file, add an entry (remote domain DOMAINID and password) in the BEA Tuxedo security data files, tpusr and tpgrp, and assign the user ID entry to a group. To do so, enter the following command:

tpusradd -u *uid* -g *gid DOMAINID*

You will be prompted for a password for each user ID.

If the application is not active, you must run tpusradd on the master node. If the application is active, you can run this command on any node.

**Note:** You can add these entries to an existing group, or to a new group. New groups must be created before the tpusradd command can be used.To

create a new group, use the tpgrpadd command. For the required syntax, see [tpgrpadd\(1\)](../rfcm/rfcmd.htm#683261) in the *BEA Tuxedo Command Reference*.

- 2. Define the SECURITY parameter in the UBBCONFIG file. Add ACL entries based on the following settings in the UBBCONFIG file:
	- If SECURITY=ACL, then you *may* include an entry in the BEA Tuxedo security file for each service and queue space to be accessed by a BEA TOP END remote domain. If you do, add the group associated with each BEA TOP END remote domain DOMAINID that will access a service or queue space to the entry in the BEA Tuxedo security file for that service or queue space.
	- If SECURITY=MANDATORY ACL, then you *must* include an entry in the ACL database for each service and queue space to be accessed by any BEA TOP END remote domain. Add the group associated with the  $DOMAINID$  for each BEA TOP END remote domain that will access a service or queue space to the entry in the BEA Tuxedo security file for that service or queue space.
- 3. Run the [tpacladd\(1\)](../rfcm/rfcmd.htm#919031) command to add an ACL entry to the BEA Tuxedo security data files, thus authorizing access to BEA Tuxedo resources (that is, services and/or queue spaces) as needed, for each remote domain.

The format of the tpacladd command is as follows:

tpacladd -g *gid servicename* tpacladd -g *gid queue\_space*

**Note:** These commands authorize access to the specified service or queue space for the owners of all user IDs in the group.

#### **See Also**

- [tpacladd\(1\)](../rfcm/rfcmd.htm#919031) in the *BEA Tuxedo Command Reference*
- [tpusradd\(1\)](../rfcm/rfcmd.htm#594671) in the *BEA Tuxedo Command Reference*

# <span id="page-107-0"></span>**Defining a BEA TOP END Password for the TEDG**

To access BEA TOP END services through RTQ requests, the TEDG uses the BEA TOP END user ID assigned, via DOMAINID, to the local domain. For each local domain defined as type TOPEND in the DMCONFIG file, you must define a password for the BEA TOP END user ID. To define a password, start the [dmadmin\(1\)](../rfcm/rfcmd.htm#7516311) utility and enter the topendpasswd command. (See ["Using the dmadmin Command Interpreter" on page](#page-124-0)  [10-3](#page-124-0) for details.)

**Note:** Non-RTQ access to BEA TOP END services is granted by defining the TEDG nodes as part of the BEA TOP END system, listing the relevant remote services in the DMCONFIG file, and configuring BEA Tuxedo user access to the TEDG advertised services.

### **See Also**

[dmadmin\(1\)](../rfcm/rfcmd.htm#7516311) in the *BEA Tuxedo Command Reference*

## <span id="page-107-1"></span>**Using BEA TOP END Security Administration Tools to Authorize Intersystem Access**

After each system generation on the BEA TOP END administration node, add the new BEA Tuxedo services to the BEA TOP END product and function lists. Updating these lists makes it possible to use the  $t_{\text{psecure}}(1T)$  utility to authorize BEA TOP END users to access BEA Tuxedo services and queues.

1. The file \$TOPENDADM/admin/\$TP\_SYSTEM/product.lst contains a list of products defined for the BEA TOP END system and is used to provide choices from which the type cure  $(1T)$  user may select. If they are not included, add the following names to the list:
- a. The product name for each SERVICE entry in the DM\_LOCAL\_SERVICES section that specifies a TE\_PRODUCT and TE\_FUNCTION parameter.
- b. The RTQ group name for each OSPACE entry in the DM LOCAL SERVICES section that specifies a TE\_RTQGROUP and TE\_RTQNAME parameter.
- 2. The file \$TOPENDADM/admin/\$TP\_SYSTEM/*prodname*.fnc, where *prodname* is the product name, contains a list of the functions defined for the product in the BEA TOP END system, and is used to provide choices from which the  $t$ psecure (1T) user may select. If the list of functions is incomplete, update it as follows:
	- a. Add the function name for each SERVICE entry in the DM\_LOCAL\_SERVICES section that specifies a TE\_PRODUCT and TE\_FUNCTION parameter to the list of functions for the corresponding product.
	- b. Add the RTQ queue name (TE\_RTQNAME) for each  $\alpha$  QSPACE entry in the DM\_LOCAL\_SERVICES section that specifies a TE\_RTQGROUP and TE\_RTQNAME parameter to the list of functions for the corresponding product (TE\_RTQGROUP).
	- **Note:** BEA TOP END security requires a UNIX administration node. Hence these files reside only on UNIX systems.
- 3. Use the BEA TOP END tpsecure(1T) utility on the BEA TOP END administration node to do the following:
	- $\bullet$  Define each BEA TOP END user ID (equal to the local domain DOMAINID) and password created by [dmadmin\(1\)](../rfcm/rfcmd.htm#7516311) to be used to communicate with the BEA TOP END system.
	- Authorize owners of BEA TOP END user IDs to access BEA TOP END resources (products/functions) as needed. This step is required only for accessing queues.
	- Authorize BEA TOP END users to access BEA Tuxedo resources via the newly defined products and functions.

### **See Also**

- tpsecure (1T) *in the BEA TOP END Programmer's Reference Manual*
- *BEA TOP END Runtime Administration on UNIX*

*BEA TOP END Security Services on UNIX*

## **Configuring TEDG-to-NI Encryption and Authentication**

If, in the DMCONFIG file, you have assigned a value other than NONE to the SECURITY parameter, then you must establish mutual authentication and encryption. To do so, complete the following procedure.

- 1. In the BEA TOP END security database, define a Kerberos principle of the form *node.system* for each node (machine) running the TEDG. The value of *node* is the name of the machine; the value of *system* is the name of the BEA TOP END system. (On a UNIX system, you can obtain the name of the machine by running the uname -n command.)
- 2. Generate a Kerberos SRVTAB file for each node and make all such files available to each TEDG at start of day. These files are needed by the TEDG when a security level (CLEAR, SAFE, or PRIVATE) is configured in the DMCONFIG file.

For each principle, create a SRVTAB file by using the ext  $\sigma$  srvtab(1T) utility on the Kerberos master node. Rename each file as srvtab.*system*, where the value of *system* is the BEA TOP END system name of the principle.

3. Copy each file to the appropriate directory (defined by the APPDIR environment variable) on the TEDG node.

### **See Also**

- ext\_srvtab(1T) in the *BEA TOP END Programmer's Reference Manual*
- *BEA TOP END Runtime Administration on UNIX*
- *BEA TOP END Security Services on UNIX*

# **8 Communicating with Multiple BEA TOP END Systems**

This topic includes the following sections:

- [Configuring Multiple GWTOPEND Processes](#page-110-0)
- [Defining Multiple Processes in the UBBCONFIG file](#page-111-0)
- [Modifying the DMCONFIG File](#page-112-0)

### **See Also**

["Configuring the TOP END Domain Gateway" on page 4-1](#page-64-0)

## <span id="page-110-0"></span>**Configuring Multiple GWTOPEND Processes**

To communicate with multiple BEA TOP END systems, you need to configure multiple GWTOPEND processes. Although a single gateway instance of the TEDG may communicate with multiple BEA TOP END nodes, each of those nodes must belong

to the same BEA TOP END system. Configuring multiple GWTOPEND processes provides the capability to communicate with multiple BEA TOP END systems. To configure multiple GWTOPEND processes:

- 1. [Define the multiple gateway groups in the](#page-111-0) UBBCONFIG file.
- 2. [Add the gateway groups to the](#page-112-0) DMCONFIG file.

## <span id="page-111-0"></span>**Defining Multiple Processes in the UBBCONFIG file**

To configure multiple GWTOPEND processes, you need to define multiple gateway groups. To do so, you must define multiple GWADM/GWTOPEND pairs in the UBBCONFIG file, and assign each pair to a different BEA Tuxedo group.

### **Sample UBBCONFIG File**

The following example shows the GROUPS and SERVERS sections of the UBBCONFIG file configured for two BEA TOP END Domain Gateways,  $q_{\text{wqrp1}}$  and  $q_{\text{wqrp2}}$ , on two nodes. The gateways are not required to be on separate nodes; both may be configured on the same node.

```
*GROUPS 
DMADMGRP LMID=mach1 GRPNO=1
gwgrp1 LMID=mach1 GRPNO=2 
gwgrp2 LMID=mach2 GRPNO=3
*SERVERS
#GWTOPEND is the name of the TEDG binary program.
#Other parameters are strictly for illustrative purposes
DMADM SRVGRP="DMADMGRP" SRVID=1001 REPLYQ=N RESTART=Y 
         MAXGEN=5 GRACE=3600
GWADM SRVGRP="gwgrp1" SRVID=1002 REPLYQ=N RESTART=Y MAXGEN=5
          GRACE=3600
GWTOPEND SRVGRP="gwgrp1" SRVID=1003 RQADDR="gwgrp1" REPLYQ=N
          RESTART=Y MAXGEN=5 GRACE=3600
```
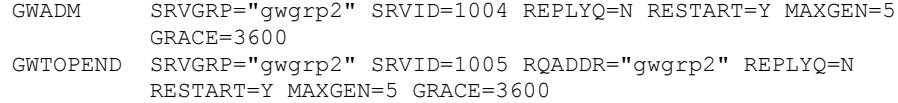

### **See Also**

■ [UBBCONFIG\(5\)](../rf5/rf5.htm#365105) in the *File Formats, Data Descriptions, MIBs, and System Processes Reference*

### <span id="page-112-0"></span>**Modifying the DMCONFIG File**

Modify the DMCONFIG file to reflect the two gateway groups as shown in the following example.

```
*DM_LOCAL_DOMAINS
LDOM1 GWGRP="gwgrp1" DOMAINID="LDOM1" TYPE=TOPEND
LDOM2 GWGRP="gwgrp2" DOMAINID="LDOM2" TYPE=TOPEND
*DM_REMOTE_DOMAINS
RDOM1 DOMAINID="RDOM1" TYPE=TOPEND
RDOM2 DOMAINID="RDOM2" TYPE=TOPEND
*DM_TOPEND
LDOM1 NWADDR="//mach1:port1" TP_SYSTEM=SYSTEM1
LDOM2 NWADDR="//mach2:port2" TP_SYSTEM=SYSTEM2
RDOM1 NWADDR="//mach3:port3" TP_SYSTEM=SYSTEM1
RDOM2 NWADDR="//mach4:port4" TP_SYSTEM=SYSTEM2
```
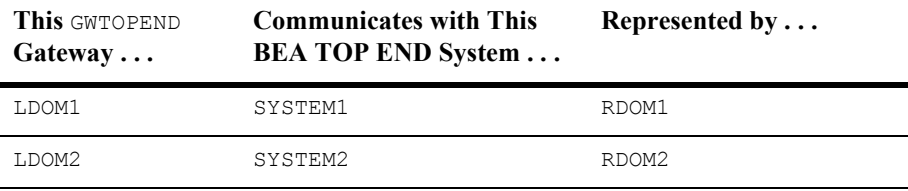

### **See Also**

 [DMCONFIG for GWTOPEND\(5\)](../rf5/rf5.htm#8611715) in the *File Formats, Data Descriptions, MIBs, and System Processes Reference*

# **9 Sample Configuration File for a TOP END Domain Gateway**

This topic includes the following sections:

- [Sample Program Description](#page-114-0)
- [Sample DMCONFIG File for the TEDG](#page-117-0)

### **See Also**

■ ["Configuring the TOP END Domain Gateway" on page 4-1](#page-64-0)

## <span id="page-114-0"></span>**Sample Program Description**

This sample program, which is an extension of Example 1 in the core BEA Tuxedo [DMCONFIG\(5\)](../rf5/rf5.htm#2885315) reference page, shows five Bank Branch domains communicating with a Central Bank Branch. Three of the Bank Branches run within one BEA Tuxedo system domain (TDomain). The fourth Branch runs under the control of another TP domain and uses OSI TP to communicate with that domain. Example 1 has been extended to include a TEDG with a single connection to a BEA TOP END system. The BEA TOP END system is running a banking application that offers services needed by the BEA Tuxedo application. Conversely, certain BEA Tuxedo services need to be available to BEA TOP END clients. A simple queuing example is also included.

### **Functions Available for the BEA TOP END EBANK Product**

The BEA TOP END system, BANKSYS, offers a single product called EBANK. The following table lists the functions available for the EBANK product.

| <b>EBANK Function</b> | Description                                      |
|-----------------------|--------------------------------------------------|
| START                 | Establish a connection with the bank application |
| <b>END</b>            | Terminate the session                            |
| LOGIN                 | Log a user into the bank application             |
| LISTACCT              | List the user's accounts                         |
| <b>GETPAYES</b>       | List electronic payment "payees"                 |
| ELECPAY               | Perform an electronic payment                    |
| RAT.                  | Obtain an account balance                        |
| TRANSFER              | Transfer funds between accounts                  |
| WITHDRAW              | Withdraw money from an account                   |
| DEPOSIT               | Add money to an account                          |
| <b>REPORT</b>         | Generate a report                                |
| UPDATE                | Update the background                            |

<span id="page-115-0"></span>**Table 9-1 Functions Available for BEA TOP END EBANK Product**

### **BEA Tuxedo Service Mappings for the EBANK Functions**

The following DM\_REMOTE\_SERVICES mappings are used to make the functions shown in the table ["Functions Available for BEA TOP END EBANK Product"](#page-115-0) available to the BEA Tuxedo application. Additionally, the BEA TOP END RTQ TEQNAME and two services accessed via the queue, REPORT and UPDATE, are made available to the BEA Tuxedo application.

| <b>Type</b>    | <b>BEA Tuxedo Service</b> | <b>BEA TOP END Product and</b><br><b>Function</b> |
|----------------|---------------------------|---------------------------------------------------|
| SERVICE        | te start                  | EBANK, START                                      |
| SERVICE        | te end                    | EBANK, END                                        |
| SERVICE        | te login                  | EBANK, LOGIN                                      |
| SERVICE        | te listacct               | EBANK, LISTACCT                                   |
| SERVICE        | te getpayees              | EBANK, GETPAYES                                   |
| SERVICE        | te elecpay                | EBANK, ELECPAY                                    |
| SERVICE        | te bal                    | EBANK, BAL                                        |
| <b>SERVICE</b> | te transfer               | EBANK, TRANSFER                                   |
| SERVICE        | te withdrawl              | EBANK, WITHDRAW                                   |
| SERVICE        | te deposit                | EBANK, DEPOSIT                                    |
| OSPACE         | tuxqspace                 | TEQGROUP, TEQNAME                                 |
| ONAME          | te report                 | EBANK, REPORT                                     |
| QNAME          | te update                 | EBANK, UPDATE                                     |

**Table 9-2 Mappings for EBANK Functions**

### **SERVICE and QUEUE Mappings for the BEA Tuxedo Service "balance"**

The following DM\_LOCAL\_SERVICES mappings are used to make the BEA Tuxedo service called balance available to the BEA TOP END system. Additionally, the BEA Tuxedo queue space qspace and its queue name qname are made available to the BEA TOP END system.

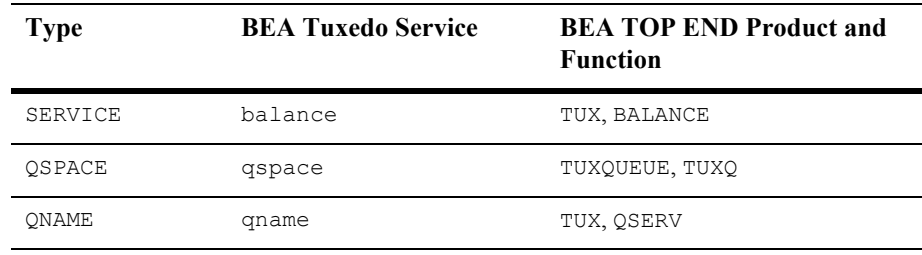

### **Table 9-3 Balance SERVICE and QUEUE Mappings**

**Note:** Because this sample configuration includes multiple gateway types, the LDOM parameter is specified in the DM\_LOCAL\_SERVICES section for the balance entry.

### **See Also**

- ["Configuration Guidelines for DM\\_LOCAL\\_SERVICES" on page 6-11](#page-86-0)
- [DMCONFIG for GWTOPEND\(5\)](../rf5/rf5.htm#8611715) in the *File Formats, Data Descriptions, MIBs, and System Processes Reference*

## <span id="page-117-0"></span>**Sample DMCONFIG File for the TEDG**

The DMCONFIG file for the Central Bank Branch is shown below. Entries specific to the TEDG configuration are shown in **bold**.

```
# TUXEDO DOMAIN CONFIGURATION FILE FOR THE CENTRAL BANK
#
#
*DM_LOCAL_DOMAINS
# <local domain name> <Gateway Group name> <domain type> <domain 
id> <log device>
# [<audit log>] [<blocktime>]
# [<log name>] [<log offset>] [<log size>]
# [<maxrdtran>] [<maxtran>]
# [<maxdatalen>] [<security>]
# [<tuxconfig>] [<tuxoffset>]
#
#
DEFAULT: SECURITY = NONE
c01 GWGRP = bankq1
     TYPE = TDOMAIN
     DOMAINID = "BA.CENTRAL01"
     DMTLOGDEV = "/usr/apps/bank/DMTLOG"
     DMTLOGNAME = "DMTLG_C01"
c02 GWGRP = bankg2
     TYPE = OSITP
     DOMAINID = "BA.CENTRAL02"
     DMTLOGDEV = "/usr/apps/bank/DMTLOG"
     DMTLOGNAME = "DMTLG_C02"
c03 GWGRP = bankg3
     TYPE = TOPEND
     DOMAINID = "CENTRALBKGW"
     DMTLOGDEV = "/usr/apps/bank/DMTLOG"
     DMTLOGNAME = "DMTLG_C03"
     SECURITY = CLEAR
#
*DM_REMOTE_DOMAINS
#<remote domain name> <domain type> <domain id>
#
b01 TYPE = TDOMAIN
     DOMAINID = "BA.BANK01"
b02 TYPE = TDOMAIN
     DOMAINID = "BA.BANK02"
b03 TYPE = TDOMAIN
     DOMAINID = "BA.BANK03"
b04 TYPE = OSITP
```

```
 DOMAINID = "BA.BANK04"
b05 TYPE = TOPEND
     DOMAINID = "BANK05"
*DM_TDOMAIN
#
# <local or remote domain name> <network address> [<nwdevice>]
#
# Local network addresses
c01 NWADDR = "//newyork.acme.com:65432" NWDEVICE ="/dev/tcp"
# Remote network addresses
b01 NWADDR = "//192.11.109.5:1025" NWDEVICE = "/dev/tcp"
b02 NWADDR = \frac{1}{4}dallas.acme.com:65432" NWDEVICE = "/dev/tcp"
b03 NWADDR = "//192.11.109.156:4244" NWDEVICE = "/dev/tcp"
*DM_OSITP
#
#<local or remote domain name> <apt> <aeq>
# [<aet>] [<acn>] [<apid>] [<aeid>]
# [<profile>]
#
c02 APT = "BA.CENTRAL02"
  AEO = "TUXEDO.R.4.2.1"AET = "{1.3.15.0.3}, {1}ACN = "XATMT"b04 APT = "BA.BANK04"
  AEC = "TUXEDO.R.4.2.1"AET = "{1.3.15.0.4}, {1}"
   ACN = "XATMI"
*DM_TOPEND
#Local network addresses
c03 NWADDR = "//newyork.acme.com:65434" 
      TP_SYSTEM = "BANKSYS"
#Remote network addresses
b05 NWADDR = "//sandiego.acme.com:65434" 
      TP_SYSTEM = "BANKSYS"
*DM_LOCAL_SERVICES
#<service_name> [<Local Domain name>] [<access control>] [<exported 
svcname>]
# [<inbuftype>] [<outbuftype>]
#
#Not available to TOP END, no mapping
open_act ACL = branch LDOM=c01
close_act ACL = branch LDOM=c01
credit LDOM=c01
```

```
debit LDOM=c01
loan LDOM = c02 ACL = loans#Services exported to TOP END and other domains
balance TYPE=SERVICE TE_PRODUCT="TUX" TE_FUNCTION="BALANCE" LDOM = 
c03
#Queues available to TOP END
qspace TYPE=QSPACE TE_RTQGROUP="TUXQUEUE" TE_RTQNAME="TUXQ" 
LDOM=c03
qname TYPE=QNAME TE_PRODUCT="TUX" TE_FUNCTION="QSERV" LDOM=c03
*DM_REMOTE_SERVICES
#<service_name> [<Remote domain name>] [<local domain name>]
# [<remote svcname>] [<routing>] [<conv>]
        [<trantime>] [<inbuftype>] [<outbuftype>]
#
tlr_add LDOM = c01 ROUTING = ACCOUNT
tlr bal LDOM = c01 ROUTING = ACCOUNT
tlr add RDOM = b04 LDOM = c02 RNAME ="TPSU002"
tlr bal RDOM = b04 LDOM = c02 RNAME ="TPSU003"
#
# New TOP END services available to TUXEDO
DEFAULT: LDOM=c03 RDOM=b05 
           TYPE=SERVICE TE_PRODUCT="EBANK"
te_start TE_FUNCTION="START"
te_end TE_FUNCTION="END"
te_login TE_FUNCTION="LOGIN"
te_listacct TE_FUNCTION="LISTACCT"
te_getpayees TE_FUNCTION="GETPAYES"
te_elecpay TE_FUNCTION="ELECPAY"
te_bal TE_FUNCTION="BAL"
te_transfer TE_FUNCTION="TRANSFER"
te_withdrawl TE_FUNCTION="WITHDRAW"
te_deposit TE_FUNCTION="DEPOSIT"
#
#TOP END RTQ queues available to Tuxedo
DEFAULT: LDOM=c03 RDOM=b05 TYPE=QSPACE
tuxqspace TE_RTQGROUP="TEQGROUP" TE_RTQNAME="TEQNAME"
#
#TOP END services available to TUXEDO via tpenqueue and RTQ. 
DEFAULT: LDOM=c03 RDOM=b05 TYPE=QNAME
te_report TE_PRODUCT="EBANK" TE_FUNCTION="REPORT"
te_update TE_PRODUCT="EBANK" TE_FUNCTION="UPDATE"
*DM_ROUTING
```

```
# <routing criteria> <field> <typed buffer> <ranges>
#
ACCOUNT FIELD = branchid BUFTYPE ="VIEW:account"
       RANGES ="MIN - 1000:b01, 1001-3000:b02, *:b03"
*DM_ACCESS_CONTROL
#<acl name> <Remote domain list>
#
branch ACLIST = b01, b02, b03loans ACLIST = b04
```
### **See Also**

 [DMCONFIG for GWTOPEND\(5\)](../rf5/rf5.htm#8611715)in the *File Formats, Data Descriptions, MIBs, and System Processes Reference*

# **10 Administering the TEDG During Run Time**

This topic includes the following sections:

- [Understanding Run-time Administration](#page-122-0)
- [Using the dmadmin Command Interpreter](#page-124-0)

## <span id="page-122-0"></span>**Understanding Run-time Administration**

The main tools for run-time administration are:

- $\blacksquare$  A command, [dmadmin\(1\)](../rfcm/rfcmd.htm#7516311), that allows administrators to configure, monitor, and tune domain gateway groups dynamically.
- $\blacksquare$  A Domains administrative server, [DMADM\(5\)](../rf5/rf5.htm#3454515), that provides the administrative processing required for updating a Domains configuration. This server acts as a back-end to the dmadmin command.
- $\blacksquare$  A gateway administrative server, [GWADM\(5\)](../rf5/rf5.htm#2497915), that provides the run-time administrative processing required for a specific gateway group. This server also acts as a back-end to the dmadmin command.
- **Note:** The [GWTOPEND\(5\)](../rf5/rf5.htm#5798315) gateway process provides connectivity to remote gateway processes. Clients and servers send and receive messages between BEA Tuxedo and BEA TOP END systems via the GWTOPEND process. This process is not involved in Domains administration.

The following illustration shows how these tools are used in run-time administration.

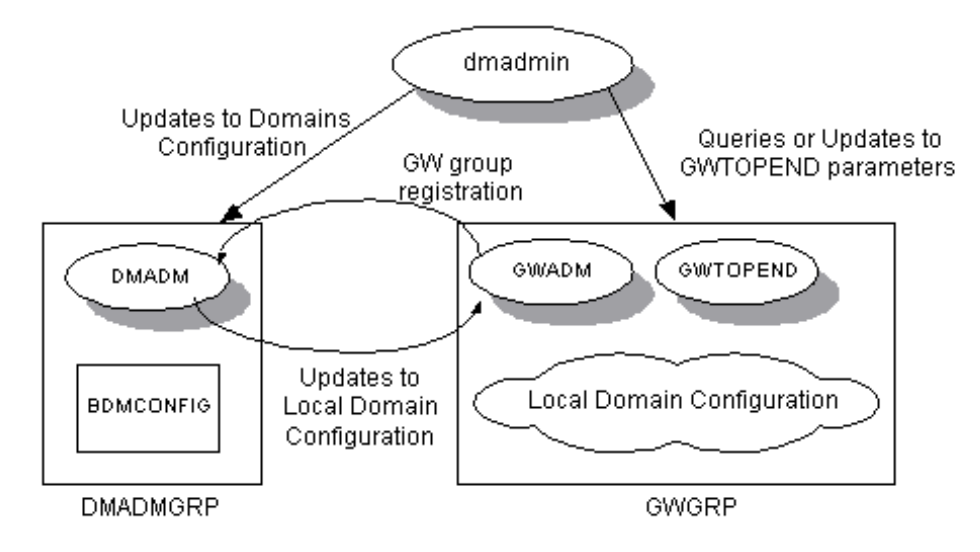

**Figure 10-1 Domains Run-time Administration**

### **See Also**

- [dmadmin\(1\)](../rfcm/rfcmd.htm#7516311) in *BEA Tuxedo Command Reference*
- [DMADM\(5\)](../rf5/rf5.htm#3454515) in the *File Formats, Data Descriptions, MIBs, and System Processes Reference*
- [GWADM\(5\)](../rf5/rf5.htm#2497915) in the *File Formats, Data Descriptions, MIBs, and System Processes Reference*
- [GWTOPEND\(5\)](../rf5/rf5.htm#5798315) in the *File Formats, Data Descriptions, MIBs, and System Processes Reference*

## <span id="page-124-0"></span>**Using the dmadmin Command Interpreter**

The dmadmin command is an interactive command interpreter for the administration of domain gateway groups defined for a particular BEA Tuxedo application. It is used by application administrators for the interactive administration of the information stored in the BDMCONFIG file and the different gateway groups running within a particular BEA Tuxedo application.

Use dmadmin to:

- Obtain statistics or other information gathered by gateway groups
- Change the gateway group parameters
- $\blacksquare$  Add (or update) information to the BDMCONFIG file

To use dmadmin in configuration mode, execute it in either of two ways:

 $\blacksquare$  Use the  $-c$  option as follows.

dmadmin -c

 $\blacksquare$  Use the config subcommand as follows.

dmadmin >config

### **Defining a BEA TOP END Password**

For the TOP END Domain Gateway, if security is enabled, you need to associate a BEA TOP END password with each local domain of type TOPEND defined in the DM LOCAL DOMAINS section of the DMCONFIG file. You assign this password using the dmadmin topendpasswd subcommand as follows.

```
topendpasswd (tepasswd) [-r] local_domain_name
```
This command prompts the administrator for a new password for the specified local domain of type TOPEND. The gateway uses this password when sending messages to the BEA TOP END system. The  $-r$  option specifies that existing passwords and new passwords should be encrypted using a new key generated by the system. The password is truncated if it is longer than the maximum length of twelve characters.

For details, see [dmadmin\(1\)](../rfcm/rfcmd.htm#7516311) in the *BEA Tuxedo Command Reference*.

### **Run-time Deletions**

Run-time deletions to the BDMCONFIG file can be performed only when the changes do not involve an active gateway group.

### **See Also**

- [dmadmin\(1\)](../rfcm/rfcmd.htm#7516311) in the *BEA Tuxedo Command Reference*
- [topendpasswd\(1\)](../rfcm/rfcmd.htm#127551) in the *BEA Tuxedo Command Reference*

## **Part III Programming Considerations**

[API Programming](#page-128-0) [Request/Response Mode Programming](#page-134-0) [Conversational Mode Programming](#page-148-0) [Reliable Queuing Programming](#page-166-0) [Transactional Support Programming](#page-182-0) [Security Programming](#page-186-0)

# <span id="page-128-0"></span>**11 API Programming**

This topic includes the following sections:

- [Using the BEA Tuxedo ATMI \(API\) with the TEDG](#page-128-1)
- [Using the BEA TOP END CSI with the TEDG](#page-130-0)

### **See Also**

■ ["Characteristics of the APIs" on page 2-13](#page-44-0)

## <span id="page-128-1"></span>**Using the BEA Tuxedo ATMI (API) with the TEDG**

The BEA Tuxedo application programming interface (API) that you use to communicate with BEA TOP END is called the Application-to-Transaction Monitor Interface, or ATMI. BEA Tuxedo client and server programs use ATMI functions to communicate with BEA TOP END client and server programs through the TOP END Domain Gateway (TEDG).

To a great extent, the way in which ATMI functions are used to communicate with BEA TOP END applications is identical to how ATMI functions are used to communicate with other BEA Tuxedo programs or applications through other domain gateways. The primary difference is that the TEDG does not support the same functions and features as other domain gateways. Because the TEDG connects two similar but not identical client/server environments, only features common to both

environments can be supported when these environments are interoperating. This set of features common to both the BEA Tuxedo and BEA TOP END systems is provided by the TEDG through configuration, feature mapping, and exposing supported features at the ATMI programming interface in a way that closely matches the standard use of the ATMI.

As with other domain gateways, the TEDG is viewed by the BEA Tuxedo client as a BEA Tuxedo server; it maps requests from BEA Tuxedo client programs to BEA TOP END servers. When a BEA TOP END client makes a request, the TEDG maps the request and sends it to a BEA Tuxedo server. For this reason, the TEDG is viewed as a BEA Tuxedo client by the BEA Tuxedo server.

From a programming perspective, the TEDG is transparent to BEA Tuxedo ATMI applications; it looks like a BEA Tuxedo application and is accessed through the same ATMI functions used to access any BEA Tuxedo application. As with all applications that communicate, a BEA Tuxedo application and a BEA TOP END application must be designed to work together on requests, responses, and error handling. Because the TEDG configuration and mapping affect this interaction, the application designer must understand the TEDG configuration.

["Characteristics of the BEA Tuxedo ATMI" on page 2-13](#page-44-1) lists the supported and unsupported features of the BEA Tuxedo ATMI.

### **Limitations of Supported ATMI Features**

Some of the supported ATMI features have limitations and special requirements when used for communication via the TOP END Domain Gateway. These limitations and requirements ensure that BEA Tuxedo and BEA TOP END applications have a common method of communicating. Some of the limitations are:

- Conversational communication is limited to the following format:
	- One process sends a single message and then releases control of the conversation.
	- Another process responds with a single message and then releases control of the conversation.
- Because the features provided by BEA TOP END RTQ and BEA Tuxedo queuing are not identical, several options in each API are unavailable.
- The BEA Tuxedo system supports embedded FML32 buffers; the BEA TOP END system does not. These buffers are ignored by the TEDG and allowed to go through the gateway. If embedded FML32 buffers are used in a BEA Tuxedo application that is accessed by BEA TOP END clients, however, a failure may occur on the BEA TOP END node.
- Public/private key encryption of application messages is supported between the BEA Tuxedo application and the TEDG but does not apply to messages between the TEDG and a BEA TOP END application. BEA Tuxedo configuration options that require the use of encryption are enforced. The ability to auto-encrypt messages from a BEA TOP END application is provided. Public/private key encryption for the TEDG is handled the same way that this type of encryption is handled for other non-TDomains BEA Tuxedo gateways.
- **Digital signatures are supported for application messages sent between the BEA** Tuxedo application and the TEDG but are not supported for messages between the TEDG and a BEA TOP END application. BEA Tuxedo configuration options that require use of encryption are enforced. The ability to auto-sign messages from a BEA TOP END application is provided. Digital signatures for the TEDG are handled the same way that digital signatures are handled for other non-TDomains BEA Tuxedo gateways.

### **See Also**

- ["Characteristics of the APIs" on page 2-13](#page-44-0)
- "Introduction to the C Language Application-to-Transaction Monitor Interface" [on page -7](../rf3c/rf3c.htm#899771) in the *BEA Tuxedo ATMI C Function Reference*

## <span id="page-130-0"></span>**Using the BEA TOP END CSI with the TEDG**

The BEA TOP END application programming interface (API) is called the Client/Server Interaction facility, or CSI. BEA TOP END client and server programs use CSI routine calls to communicate with BEA Tuxedo client and server programs through the TOP END Domain Gateway (TEDG). To a great extent, the way in which CSI routine calls are used to communicate with BEA Tuxedo ATMI applications is

identical to how CSI routines are used to communicate with other CSI applications. The primary difference is the features or options supported for each routine. The TEDG supports a set of features common to both the BEA Tuxedo and BEA TOP END systems through configuration, feature mapping, and exposing supported features at the CSI programming interface in a way that closely matches the standard use of the CSI.

The TEDG is viewed by the BEA TOP END client as a BEA TOP END server and maps requests from BEA TOP END client programs to a BEA Tuxedo server. When a BEA Tuxedo client makes a request, the TEDG maps the request and sends it to a BEA TOP END server. For this reason, the TEDG is viewed as a BEA TOP END client by a BEA TOP END server.

From a programming perspective, the TEDG is transparent to BEA TOP END applications: it functions like a BEA TOP END application and is accessed using the same CSI calls used to access a BEA TOP END application. As with all applications that communicate, both the BEA TOP END application and the BEA Tuxedo application must be designed to work together on requests, responses, and error handling. Because the TEDG configuration and mapping affect this interaction, the application designer must understand the TEDG configuration.

For lists of supported and unsupported features of the BEA TOP END CSI, see ["Characteristics of the BEA TOP END CSI" on page 2-15](#page-46-0).

### **Limitations of Supported CSI Facilities**

Some of the supported CSI features and interfaces have limitations and special requirements when used for communicating via the TOP END Domain Gateway. These limitations and requirements ensure that BEA Tuxedo and BEA TOP END applications have a common method of communicating. Some of the limitations are:

■ Conversational communication with an application context is accomplished by mapping to the BEA Tuxedo conversational paradigm. There are limitations to the use of function qualifiers with the TEDG. A traditional BEA TOP END application may use function qualifiers to indicate the step of the conversational interaction; this is not possible with the TEDG. Successful communication in a conversational manner requires adapting one or both of the applications to the features available through the TEDG mapping of context to conversations.

Because the features provided by BEA TOP END RTQ and BEA Tuxedo queuing are not identical, a number of options in each API are unavailable.

### **See Also**

tp\_intro(3T) in the *BEA TOP END Programmer's Reference Manual*

### **11** *API Programming*

# <span id="page-134-0"></span>**12 Request/Response Mode Programming**

This topic includes the following sections:

- [Using Request/Response Messaging with the TEDG](#page-134-1)
- How Messages Are Passed from BEA Tuxedo Clients to BEA TOP END [Servers](#page-135-0)
- How Messages Are Passed from BEA TOP END Clients to BEA Tuxedo [Servers](#page-141-0)

## <span id="page-134-1"></span>**Using Request/Response Messaging with the TEDG**

The TEDG supports the exchange of messages in request/response mode between BEA Tuxedo and BEA TOP END systems. Messages are passed between the two systems using the TEDG as an intermediary.

### **See Also**

■ ["Request/Response Message Passing" on page 2-3](#page-34-0)

## <span id="page-135-0"></span>**How Messages Are Passed from BEA Tuxedo Clients to BEA TOP END Servers**

BEA Tuxedo clients communicate with BEA TOP END services through the TEDG. Relative to a BEA Tuxedo client, the TEDG functions as a local server. The TEDG advertises services specified in the SERVICE entries in the DM\_REMOTE\_SERVICES section of the DMCONFIG file. Client programs make requests and receive responses using tpcall (3c) in the same way they use tpcall () to interact with local services. Asynchronous requests and responses are supported through the [tpacall\(3c\)](../rf3c/rf3c.htm#3813413) and [tpgetrply\(3c\)](../rf3c/rf3c.htm#2914213) functions. If, in the DM\_REMOTE\_SERVICES section of the DMCONFIG file, the SERVICE entry for a TEDG service contains the setting  $COMV=N$ , then BEA Tuxedo clients may communicate with that service in only one mode: request/response. (CONV=N is the default value and does not need to be set.)

The TEDG uses the requested service name to locate the SERVICE entry in the DM\_REMOTE\_SERVICES section to determine the corresponding BEA TOP END product, function, Message Sensitive Routing (MSR) target, and function qualifier for the mapped BEA TOP END request. Data marshalling is performed by the TEDG, as required, before the message is sent to the BEA TOP END system. The BEA TOP END system then routes the request to a server on a BEA TOP END node that has received the message. The BEA TOP END server response is unmarshalled, if necessary. The TEDG maps the status of the request and prepares the buffer for delivering the response to the BEA Tuxedo client.

### **How the TEDG Works with BEA Tuxedo Clients**

Client operations are programmed with the same functions used for any BEA Tuxedo client.

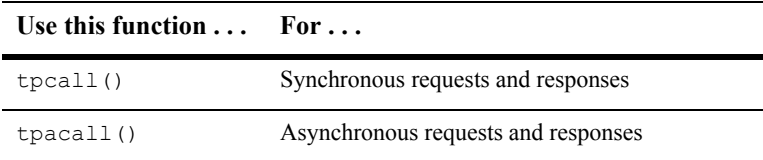

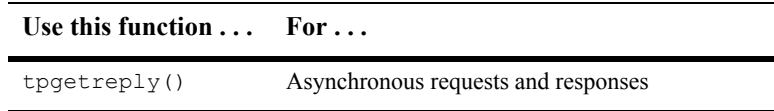

These functions are programmed in the normal manner.

As a BEA Tuxedo client programmer, you need to know the following information:

- $\blacksquare$  The service name assigned by the administrator (in the DMCONFIG file) to the BEA TOP END service.
- The buffer type required by the BEA TOP END service. A BEA Tuxedo buffer type of CARRAY or X OCTET is used to prepare a raw buffer required by the BEA TOP END service. Buffers of these types have no data marshalling support when transmitted by the TEDG between BEA TOP END nodes of different types.

If a BEA TOP END service supports FML32 input, the BEA Tuxedo client uses the BEA Tuxedo FML32 buffer type. FML32 is beneficial because the TEDG and the BEA TOP END system support data marshalling of these buffers when the buffers are transmitted between the TEDG and a BEA TOP END node of a different type.

A BEA TOP END service may support one or more of these buffer types.

Whether the administrator has required, in the DMCONFIG file, the exclusive use of one buffer type. If a buffer of a type that is inappropriate (due to the fact that it does not match either the configured type or any type supported by the TEDG) is sent to the TEDG, a call to tpcall() or tpgetrply() returns a TPESVCERR error (not a TPEITYPE error).

Because BEA TOP END messages are limited to 30K bytes, the size of the client request may not exceed that limit. For an FML32 message, the limit applies after the FML index is stripped from the message.

### <span id="page-136-0"></span>**How the TEDG Maps Client Requests**

A client request may be transactional or non-transactional and it may or may not require a response. The following table shows how BEA Tuxedo client flags are mapped to a BEA TOP END request. All other flags (TPNOCHANGE, TPNOBLOCK, TPNOTIME, TPSIGRSTRT) and the service priority (see tpsprio()) either are local to the application or affect only client-TEDG interactions in the BEA Tuxedo system. By processing the following flags, the TEDG accomplishes tasks that are normally done in the BEA Tuxedo system.

| <b>BEA Tuxedo Client Flag</b> | Action                                                                                                    |
|-------------------------------|----------------------------------------------------------------------------------------------------|
| TPNOTRAN                      | The TEDG preserves the fact that the request is<br>excluded from the client transaction by the ATMI<br>library.                  |
| TPNOREPLY                     | Passed as TP NO RESPONSE to the BEA TOP END<br>system. The BEA TOP END routing status is not<br>passed to the BEA Tuxedo client. |

**Table 12-1 BEA Tuxedo Client Flag Mapping**

The tperrno values returned to the BEA Tuxedo client are standard values. Because the TEDG acts as a BEA Tuxedo server, it also returns TPESVCERR and TPESVCFAIL for certain conditions. The BEA Tuxedo client cannot interpret these messages as "application defined errors" exclusively:

- TPESVCERR indicates delivery errors and other general errors.
- **THE TESVCFAIL indicates that the BEA TOP END system/service reset the mapped** dialog request. Reset is one method used by a BEA TOP END server to indicate that it received a request but cannot process it.

For additional information, see ["Error Values" on page 12-6](#page-139-0).

**Note:** tpurcode is not supported by the TEDG.

The TEDG maps the response from the BEA TOP END system/server to a response that the BEA Tuxedo client accesses through the tpcall parameters or the tpgetrply function. A BEA TOP END server may deliver a response in either a raw buffer or an FML32 buffer. A raw buffer is normally mapped by the TEDG to a CARRAY buffer unless the administrator configures it to map to an  $\times$  octer buffer. Additionally, the administrator may constrain the response buffer to one of the following types: CARRAY, X OCTET OF FML32. If the BEA TOP END service returns an incompatible buffer, the TEDG returns a tperrno of TPEOTYPE.

### **How the TEDG Works with BEA TOP END Servers**

Relative to a BEA TOP END server, the TEDG functions as a BEA TOP END client: it receives mapped BEA Tuxedo client requests in the normal manner through tp server receive (3T). The buffer received is either a raw buffer or an FML32 buffer, depending on the message sent by the BEA Tuxedo client. The BEA TOP END server receives one of the following types of requests:

- A normal request.
- A "no-response" request—this type of request (in which the TP\_NO\_RESPONSE flag is set) is received when the BEA Tuxedo client sends a TPNOREPLY message.

The BEA TOP END server handles both types of requests according to standard BEA TOP END programming requirements. The client request may be transactional or non-transactional.

### **How the TEDG Maps BEA TOP END Server Send Flags**

The BEA TOP END server responds to a client request using  $tp$  server send(3T). The response buffer may be either a raw buffer or an FML32 buffer, depending on what is supported by the BEA TOP END application, the TEDG configuration, and the BEA Tuxedo client. This buffer is mapped to a BEA Tuxedo client buffer as described in ["How the TEDG Maps Client Requests" on page 12-3](#page-136-0).

The following table shows how BEA TOP END  $tp$  server send (3T) flags are mapped. The server may indicate an error by resetting the dialog or by responding with an application-defined field value in the response buffer. The BEA Tuxedo client must be programmed to respond appropriately. Do not use the output format and attach info parameters on responses to the TEDG; they are not supported.

| <b>BEA TOP END Server Flag</b> | Action                                                                                      |
|--------------------------------|---------------------------------------------------------------------------------------------|
| TP RESET DIALOG                | TPESVCFAIL is returned to the BEA Tuxedo client.                                            |
| TP ROLLBACK ONLY               | The TEDG marks the state of the transaction associated<br>with the request as "abort-only." |

**Table 12-2 BEA TOP END "Server Send" Flags**

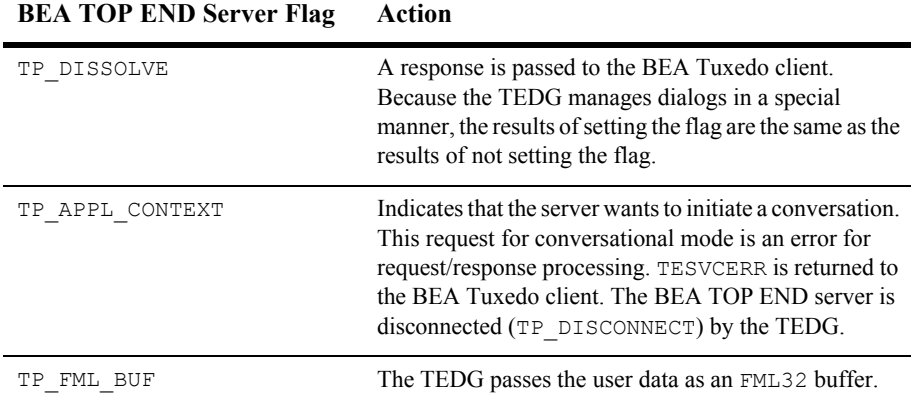

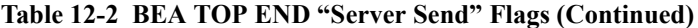

### <span id="page-139-0"></span>**Error Values**

The following error values may be returned to a BEA Tuxedo client because problems exist in the TEDG, the BEA TOP END system, or the BEA TOP END server. Keep in mind that a single tperrno value may be used to report any one of many possible causes of the error being reported.

Because the TEDG does not advertise services based upon the actual availability of BEA TOP END services, a message may be routed to a BEA TOP END node where the services actually are unavailable, resulting in a tperrno of TPENOENT, while other routing decisions may result in successful requests. If a service is to be available on multiple nodes, the design of the BEA Tuxedo application, the BEA TOP END application, and the TEDG must take into account the possibility that this type of failure may occur. A well-designed application, that ensures that there are multiple, restartable copies of the servers, reduces the possibility of such errors occurring.

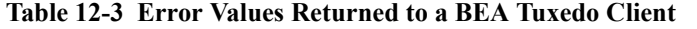

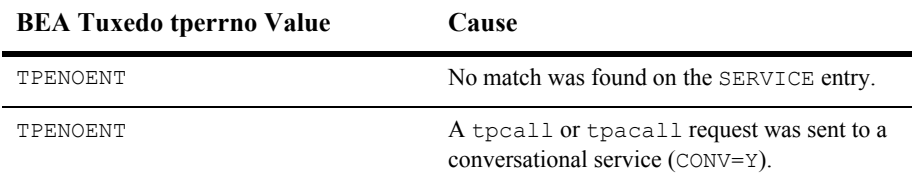

| <b>BEA Tuxedo tperrno Value</b>                             | Cause                                                                                                    |
|-------------------------------------------------------------|----------------------------------------------------------------------------------------------------|
| TPENOENT                                                    | TP SERVICE was returned by the BEA TOP<br>END system.                                                                                                    |
| TPESVCERR with an error detail of<br>TPED DOMAINUNREACHABLE | An on-demand connection failed.                                                                                                    |
| TPESVCERR                                                   | The input buffer type does not match the one<br>specified in the INBUFTYPE field of the<br>SERVICE entry or it is not a type that is<br>supported by the TEDG. (FML32, CARRAY, and<br>X OCTET are supported.)                                                                        |
| TPESVCERR                                                   | The input buffer exceeds the maximum<br>message size of 30K bytes (after the FML index<br>is stripped for FML buffers).                                                                                                    |
| TPESVCERR                                                   | The server returned TP APPL CONTEXT on a<br>non-conversational SERVICE entry.                                                                                                    |
| TPESVCFAIL                                                  | TP RESET was returned by the BEA TOP END<br>system.                                                                                                    |
| TPEOTYPE                                                    | The buffer type of the server response does not<br>match the type specified in the OUTBUFTYPE<br>field of the SERVICE entry.                                                                                                    |
| TPESYSTEM                                                   | Error due to public/private key encryption:<br>The client input was rejected because the BEA<br>Tuxedo system is configured to require<br>encryption and the TEDG could not decrypt the<br>message before sending it to the BEA TOP<br>END system.                                   |
| TPESYSTEM                                                   | Error due to digital signature:<br>The client input was rejected because the BEA<br>Tuxedo system is configured to require digital<br>signatures and the TEDG could not remove the<br>digital signature from the message before<br>sending the message to the BEA TOP END<br>system. |

**Table 12-3 Error Values Returned to a BEA Tuxedo Client (Continued)**

### **See Also**

- [tpacall\(3c\)](../rf3c/rf3c.htm#3813413) in the *BEA Tuxedo ATMI C Function Reference*
- [tpcall\(3c\)](../rf3c/rf3c.htm#8077913) in the *BEA Tuxedo ATMI C Function Reference*
- [tpgetrply\(3c\)](../rf3c/rf3c.htm#2914213) in the *BEA Tuxedo ATMI C Function Reference*
- tp server receive(3T) in the *BEA TOP END Programmer's Reference Manual*
- tp server send(3T) in the *BEA TOP END Programmer's Reference Manual*

## <span id="page-141-0"></span>**How Messages Are Passed from BEA TOP END Clients to BEA Tuxedo Servers**

BEA TOP END clients communicate with BEA Tuxedo servers through the TEDG. If, in the DM\_LOCAL\_SERVICES section of the DMCONFIG file, the SERVICE entry for a TEDG service contains the setting CONV=N, then BEA TOP END clients may communicate with that service in only one mode: request/response. ( $\text{conv} = \text{N}$  is the default value and does not need to be set.)

Relative to a BEA TOP END client, the TEDG functions as a BEA TOP END server on a remote BEA TOP END node. The TEDG receives a BEA TOP END client request and maps it to a corresponding BEA Tuxedo request. Note that the BEA Tuxedo system may route the request to a BEA Tuxedo server anywhere within the BEA Tuxedo configuration.

The process for passing messages in request/response mode from a BEA TOP END client to a BEA Tuxedo server is as follows:

 When a network connection is made, the TEDG advertises services listed in the SERVICE entries in the DM\_LOCAL\_SERVICES section of the DMCONFIG file. The names of the advertised product, function, and MSR target are used in normal BEA TOP END routing and load-balancing algorithms to determine the destination node.

- $\blacksquare$  The message includes the following information: the names of the product, function, optional MSR target, and optional function qualifier. When the TEDG receives the message, it uses this information to search the SERVICE entries in the DMCONFIG file for the appropriate BEA Tuxedo service.
- The TEDG performs any required unmarshalling of data.
- The message is sent to the appropriate BEA Tuxedo service.
- The BEA Tuxedo server response is mapped to a BEA TOP END status and buffer, marshalled (if necessary), and sent to the BEA TOP END client.

### **How the TEDG Works with BEA TOP END Clients**

Client operations are programmed with the same functions used for any BEA TOP END client.

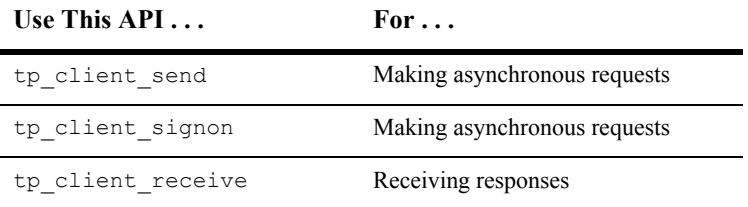

These functions are used in the normal manner when making a service request to a BEA Tuxedo server through the TEDG.

As a BEA TOP END client programmer, you need to know the following information:

- $\blacksquare$  The product and function name assigned by the administrator, in the DMCONFIG file, to the BEA Tuxedo service.
- If you are trying to match existing BEA TOP END programming, the function qualifier value, optionally assigned by the administrator.
- The MSR target name, which may have been assigned by the administrator in the DMCONFIG file. (Assigning an MSR target is optional.) This MSR target name may be used:
	- To match a configured BEA TOP END MSR routing strategy, or
	- Directly by the BEA TOP END client application.
- The buffer type required by the BEA Tuxedo service. A raw message must be sent if the BEA Tuxedo server requires either CARRAY or X\_OCTET. By default a raw message is mapped to a CARRAY buffer. Buffers of these types have no data marshalling support when transmitted to the TEDG by a BEA TOP END node of a different type.

If a BEA Tuxedo service supports FML32 input, the BEA TOP END client must use the FML32 message type. FML32 is beneficial because the TEDG and the BEA TOP END system support data marshalling of these buffers when the buffers are transmitted between the TEDG and a BEA TOP END node of a different type.

A BEA Tuxedo service may support one or more of these buffer types.

Whether the administrator has required, in the DMCONFIG file, the exclusive use of one buffer type. If a buffer of a type that is inappropriate (due to the fact that it does not match either the configured type or any type supported by the TEDG) is sent to the TEDG, a tp\_client\_receive call returns a TP\_RESET error.

### **How the TEDG Maps Client Requests**

A client request may be transactional or non-transactional and it may or may not require a response. The following table shows how BEA TOP END client flags are mapped. By processing these flags, the TEDG accomplishes tasks that are normally done in the BEA TOP END system. Do not use the input format and attach info parameters on requests to the TEDG; they are not supported.

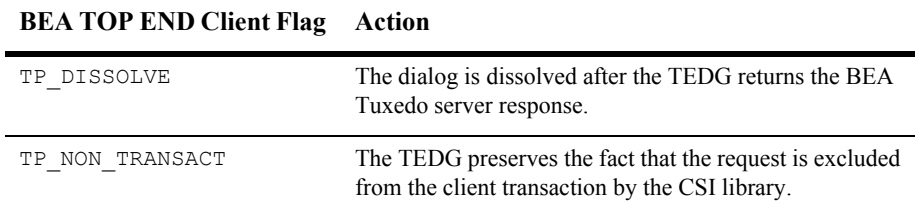

#### **Table 12-4 BEA TOP END Client Flag Mapping**
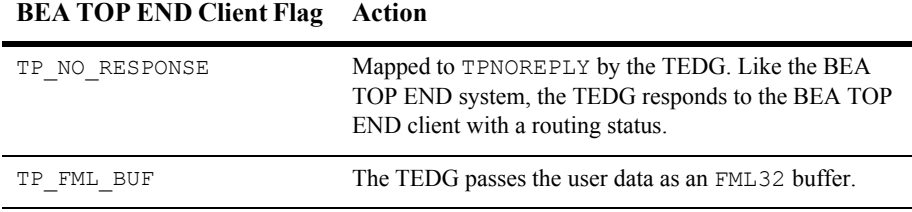

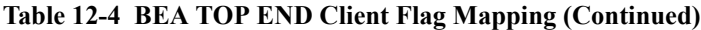

The status and extended status values returned to the BEA TOP END client are standard values. Additional information on the mapping of [error values](#page-145-0) is provided later in this topic.

The TEDG maps the response from the BEA Tuxedo system/server to a response that the BEA TOP END client accesses through the  $tp$  client receive (3T) call. A BEA Tuxedo server may deliver a response in a CARRAY,  $X_{\text{OCTET}}$ , or FML32 buffer. A CARRAY or X OCTET buffer is mapped by the TEDG to a raw message; an FML32 buffer, to a BEA TOP END FML32 message. Additionally, the administrator may constrain the response buffer to one of the following types: CARRAY, X\_OCTET, or FML32. If the BEA Tuxedo service returns an incompatible buffer, the TEDG returns a TP\_RESET status.

## **How the TEDG Works with BEA Tuxedo Servers**

Relative to a BEA Tuxedo server, the TEDG functions as a BEA Tuxedo client: it receives mapped BEA TOP END client requests in the normal manner. The type of the buffer it receives (CARRAY, X  $OCIET$ , or  $FML32$ ) depends on the message sent by the client. The BEA Tuxedo server processes the request in the normal manner. The request may be transactional or non-transactional. It may be a "no-reply" request.

A BEA Tuxedo server responds to a client request using tpreturn (3c). TPSUCCESS is mapped to a TP\_OK BEA TOP END status. TPFAIL and TPEXIT, along with a number of other error conditions, are mapped to a  $TP$  RESET BEA TOP END status. A reply message is supported only with TPSUCCESS.

**Note:** The application-defined return code, *rcode*, is not supported by the TEDG.

The BEA Tuxedo server may deliver a reply in a CARRAY,  $X$  OCTET, or FML32 buffer, depending on which buffer types are supported by the BEA TOP END system, the TEDG configuration, and the BEA TOP END client. The reply buffer is mapped to a BEA TOP END message. The server may indicate an error by sending a TPFAIL error or by responding with an application-defined field value in the reply buffer. The BEA TOP END client must be programmed to handle that error reporting interface of the server.

Because BEA TOP END messages are limited to 30K bytes, the BEA Tuxedo server reply may not exceed that limit. For an FML32 message, the limit applies after the FML index is stripped from the message.

## <span id="page-145-0"></span>**Error Values**

In addition to regular BEA TOP END error status messages, a number of other status messages may be returned to a BEA TOP END client as a result of problems in the TEDG, the BEA Tuxedo system, or the BEA Tuxedo server. Keep in mind that a single error status value may be used to report any one of many possible causes of the error being reported.

Because the TEDG does not advertise services based upon the actual availability of BEA Tuxedo services, a message may be routed to a BEA Tuxedo node where the services actually are unavailable, resulting in a  $TP$  SERVICE error, while other routing decisions may result in successful requests. If a service is to be available on multiple nodes, the design of the BEA Tuxedo application, the BEA TOP END application, and the TEDG must take into account the possibility that this type of failure may occur. A well-designed application, that ensures that there are multiple, restartable copies of the servers, reduces the possibility of such errors occurring.

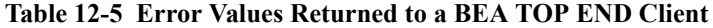

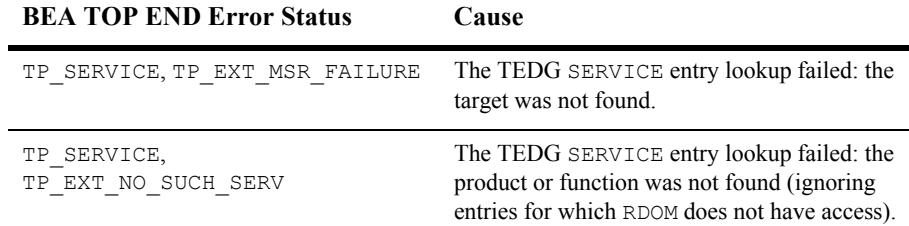

| <b>BEA TOP END Error Status</b>    | Cause                                                                                                    |
|------------------------------------|----------------------------------------------------------------------------------------------------|
| TP SERVICE,<br>TP EXT NO SUCH SERV | TPENOENT was returned by the BEA Tuxedo<br>system.                                                                                                    |
| TP_RESET, TP_EXT_SERVER_APPL       | The input buffer type does not match the type<br>specified in the INBUFTYPE field of the<br>SERVICE entry.                                                                                                    |
| TP_RESET, TP_EXT_SERVER_APPL       | The server response buffer type does not match<br>the type specified in the OUTBUFTYPE field of<br>the SERVICE entry or it is not a type supported<br>by the TEDG. (The supported types are FML32,<br>CARRAY, and X OCTET.)                                                                                   |
| TP_RESET, TP_EXT_SERVER_APPL       | The server response buffer exceeds the<br>maximum message size of 30K bytes (after the<br>FML index is stripped for FML buffers).                                                                                                    |
| TP_RESET, TP_EXT_SERVER_APPL       | TPESVCERR, TPESVCFAIL, and all other<br>tperrno values.                                                                                                    |
| TP_RESET, TP_EXT_SERVER_APPL       | Error due to public/private key encryption:<br>The client input was rejected by the BEA<br>Tuxedo server because the BEA Tuxedo system<br>is configured to require encryption and the<br>TEDG could not decrypt the message before<br>sending it to the BEA TOP END system.                                   |
| TP_RESET, TP_EXT_SERVER_APPL       | Error due to digital signature:<br>The client input was rejected by the BEA<br>Tuxedo server because the BEA Tuxedo system<br>is configured to require digital signatures and<br>the TEDG could not remove the digital<br>signature from the message before sending the<br>message to the BEA TOP END system. |

**Table 12-5 Error Values Returned to a BEA TOP END Client (Continued)**

## **See Also**

[tpreturn\(3c\)](../rf3c/rf3c.htm#1975913) in the *BEA Tuxedo ATMI C Function Reference*

- tp\_client\_receive(3T) in the *BEA TOP END Programmer's Reference Manual*
- tp\_client\_send(3T) in the *BEA TOP END Programmer's Reference Manual*
- tp\_client\_signon(3T) in the *BEA TOP END Programmer's Reference Manual*

# **13Conversational Mode Programming**

This topic includes the following sections:

- [Using Conversational Messaging with the TEDG](#page-148-0)
- How Messages Are Passed from BEA Tuxedo Clients to BEA TOP END [Servers](#page-149-0)
- How Messages Are Passed from BEA TOP END Clients to BEA Tuxedo [Servers](#page-157-0)

# <span id="page-148-0"></span>**Using Conversational Messaging with the TEDG**

The BEA Tuxedo and BEA TOP END systems support different styles of conversational message passing:

- The BEA TOP END system supports pseudo-conversations. A BEA TOP END server can indicate that it wants to maintain context (a conversation) with a client at almost any time by setting the TP\_APPL\_CONTEXT flag. (See tp\_server\_send(3T) in the *BEA TOP END Programmer's Reference Manual* for details.)
- BEA Tuxedo conversations are much more structured. The administrator configures servers to be conversational and a set of conversational functions

used by the client and server establishes a connection and maintains the conversation. BEA Tuxedo conversations are half-duplex meaning that one side of the conversation can send multiple messages before relinquishing control of the connection.

The TEDG provides a mapping of BEA TOP END pseudo-conversations to the BEA Tuxedo conversation model. This mapping enables BEA Tuxedo clients to maintain context with BEA TOP END servers for multiple-step interactions. The reverse is also true for BEA TOP END clients that want to maintain context with BEA Tuxedo servers. Multiple-step interactions are routed to the same server until the conversation is terminated. Single-step interactions between conversational components are also allowed. If you need the same server to handle single-step and multiple-step interactions, then you must use conversational messaging.

## **See Also**

■ tp server send(3T) in the *BEA TOP END Programmer's Reference Manual* 

## <span id="page-149-0"></span>**How Messages Are Passed from BEA Tuxedo Clients to BEA TOP END Servers**

BEA Tuxedo clients communicate conversationally with BEA TOP END services through the TEDG. Relative to a BEA Tuxedo client, the TEDG functions as a local conversational server. The TEDG advertises services specified in the SERVICE entries in the DM\_REMOTE\_SERVICES section of the DMCONFIG file. If a BEA TOP END server supports pseudo-conversations, then the BEA Tuxedo administrator must configure the services offered by that server as conversational by setting  $\text{conv}=\text{Y}$  in the SERVICE entry in the DM\_REMOTE\_SERVICES section of the DMCONFIG file. If the SERVICE entry for a TEDG service is  $conv=y$ , then BEA Tuxedo clients may communicate with that service only in conversational mode. The BEA Tuxedo client uses the [tpconnect\(3c\)](../rf3c/rf3c.htm#4234013), [tpsend\(3c\)](../rf3c/rf3c.htm#2803913), [tprecv\(3c\)](../rf3c/rf3c.htm#3052013), and [tpdiscon\(3c\)](../rf3c/rf3c.htm#6775213) functions.

The TEDG uses the requested service name to locate the SERVICE entry in the DM\_REMOTE\_SERVICES section to determine the corresponding BEA TOP END product, function, MSR target and function qualifier for the mapped BEA TOP END request. Data marshalling is performed by the TEDG, as required, before the message is sent to the BEA TOP END system. The BEA TOP END system then routes the request to a server on a BEA TOP END node that has received the message. The BEA TOP END server response is unmarshalled, if necessary. The TEDG maps the status of the request and prepares the buffer for delivering the response to the BEA Tuxedo client.

The BEA TOP END server may use application context, on an ongoing basis, to determine whether to continue a conversation with a BEA Tuxedo client: as long as application context is present, the conversation is maintained; when the application context is absent, the conversation is ended.

## **How the TEDG Works with BEA Tuxedo Clients**

The BEA Tuxedo client programmer uses [tpconnect\(3c\)](../rf3c/rf3c.htm#4234013) to establish a conversation with a BEA TOP END server. The server may respond conversationally or it may respond with a single response and end the conversation. Unlike clients participating in normal BEA Tuxedo conversations, clients accessing the BEA TOP END system must accept a response to each message. To prepare a client to receive a response to each request, set the TPRECVONLY flag on tpconnect() and subsequent [tpsend\(3c\)](../rf3c/rf3c.htm#2803913) calls. When this flag is set, the client waits to receive a message before sending another. The BEA Tuxedo  $t_{\text{prec}}(3c)$  function is used to receive replies from the BEA TOP END system. If TPRECVONLY is not specified or if the flags are set to TPSENDONLY, the TEDG rejects the request, logs an error, and returns a TPEV\_SVCERR event to the client. The  $tpconnect()$  and  $tpsend()$  calls are mapped to the equivalent of a BEA TOP END tp\_client\_send(3T) call, regardless of whether or not there is any data. If there is no data, the server receives a zero-length message.

As a BEA Tuxedo client programmer, you need to know the following information:

- $\blacksquare$  The service name assigned by the administrator (in the DMCONFIG file) to the BEA TOP END service.
- The buffer type required by the BEA TOP END service. A BEA Tuxedo buffer type of CARRAY or X OCTET is used to prepare a raw buffer required by the BEA TOP END service. Buffers of these types have no data marshalling support when transmitted by the TEDG between BEA TOP END nodes of different types.

If a BEA TOP END service supports FML32 input, the BEA Tuxedo client uses the BEA Tuxedo FML32 buffer type. FML32 is beneficial because the TEDG and the BEA TOP END system support data marshalling of these buffers when the buffers are transmitted between the TEDG and a BEA TOP END node of a different type.

A BEA TOP END service may support one or more of these buffer types.

Whether the administrator has required, in the DMCONFIG file, the exclusive use of one buffer type. If a buffer of a type that is inappropriate (due to the fact that it does not match either the configured type or any type supported by the TEDG) is sent to the TEDG, a call to tprecv() returns a TPEV\_SVCERR event.

Because BEA TOP END messages are limited to 30K bytes, the size of the client request may not exceed that limit. For an FML32 message, the limit applies after the FML index is stripped from the message.

#### **How the TEDG Maps Clients Requests**

A client request may be transactional or non-transactional. The following table shows how BEA Tuxedo client flags are mapped to a BEA TOP END request. All other flags (TPNOBLOCK, TPNOTIME, TPSIGRSTRT) either are local to the application or affect only client-TEDG interactions in the BEA Tuxedo system. By processing the following flags, the TEDG accomplishes tasks that are normally done in the BEA Tuxedo system.

The following table shows how [tpconnect\(3c\)](../rf3c/rf3c.htm#4234013) and [tpsend\(3c\)](../rf3c/rf3c.htm#2803913) flags are mapped.

| <b>BEA Tuxedo Client Flag</b> | Action                                                                                                    |
|-------------------------------|----------------------------------------------------------------------------------------------------|
| TPNOTRAN                      | The TEDG preserves the fact that the request is<br>excluded from the client transaction by the ATMI<br>library. |
| TPSENDONLY                    | The TEDG returns TPEV SVCERR to the BEA Tuxedo<br>client.                                                       |
| TPRECVONLY                    | This flag must be set to on. If it is not, the TEDG<br>returns a TPEV SVCERR event to the BEA Tuxedo<br>client. |

**Table 13-1 BEA Tuxedo Client Flag Mappings**

A BEA Tuxedo client receives a server response and TEDG errors by calling [tprecv\(3c\)](../rf3c/rf3c.htm#3052013) in the normal way for a conversation. The TEDG maps the conversation status and error conditions to tperrno values or events that are returned with tprecv().

A BEA TOP END server may deliver a response in either a raw buffer or an FML32 buffer. A raw buffer is normally mapped by the TEDG to a CARRAY buffer unless the administrator configures it to map to an  $\times$  octers buffer. Additionally, the administrator may constrain the response buffer to one of three possible types (CARRAY, X OCTET, or FML32). If the BEA TOP END service returns an incompatible buffer, the TEDG returns a tperrno of TPEOTYPE.

If TP\_APPL\_CONTEXT is not set on the server response, the TEDG ends the conversation with the BEA Tuxedo client by calling a function that is equivalent to a [tpreturn\(3c\)](../rf3c/rf3c.htm#1975913) with the TPSUCCESS flag set. The client interprets the ending of the conversation as a TPEV\_SVCSUCC event accompanied by data returned by the server. If TP\_APPL\_CONTEXT is set on the server response, the TEDG maintains the conversation with the BEA Tuxedo client by calling a function that is the equivalent of a t p send() with the TPRECVONLY flag set. The client interprets this tpsend() call as a TPEV SENDONLY event accompanied by data returned by the server.

When the server returns errors (as a  $TP$  RESET status), the TEDG ends the conversation with the BEA Tuxedo client by calling a function that is equivalent to a tpreturn() with the TPFAIL flag set. The client interprets this call as a TPEV SVCFAIL event. Other errors are returned as a TPEV SVCERR event.

**Note:** tpurcode is not supported by the TEDG.

When a TPEV SVCERR or TPEV SVCFAIL error is returned, the conversation ends. If the server has maintained context, the TEDG disconnects (TP\_DISCONNECT) the BEA TOP END dialog.

## **How the TEDG Works with BEA TOP END Servers**

Relative to a BEA TOP END server, the TEDG functions as a BEA TOP END client: it receives mapped BEA Tuxedo client conversational requests in the normal manner through tp\_server\_receive(3T). The buffer received is either a raw buffer or an FML32 buffer, depending on which buffer types are supported by the BEA Tuxedo client. The BEA TOP END server interprets the message as either a new request or part of a continuing conversation with the BEA Tuxedo client  $(TPAPPL$  CONTEXT flag). The BEA TOP END server handles both types of requests according to standard BEA TOP END programming requirements.

For mapped BEA Tuxedo client requests, the function qualifier field cannot be used to indicate one step in a multiple-step conversation. That information must be embedded in the client message.

Client requests may be transactional or non-transactional.

#### **How the TEDG Maps BEA TOP END Server Send Flags**

A BEA TOP END server responds to client requests in a normal fashion, using tp server send (3T). The response buffer may be either a raw buffer or an  $FML32$ buffer, depending on which buffer types are supported by BEA TOP END system, the TEDG configuration, and the BEA Tuxedo client. This buffer is mapped to a BEA Tuxedo client buffer. The server ends the conversation by sending a tp\_server\_send(3T) response without the TP\_APPL\_CONTEXT flag.

If a server is to maintain context, the TP\_APPL\_CONTEXT flag in that server is set in the  $tp$  server send (3T) response. This flag instructs the TEDG to continue the conversation and maintain the associated dialog in context mode. The BEA TOP END system routes subsequent messages from the TEDG conversation in the dialog to the same server. The server may indicate an error by resetting the dialog or by responding with an application-defined field value in the response buffer. The BEA Tuxedo client must be programmed to handle that error-reporting interface of the server.

The following table shows how BEA TOP END tp\_server\_send(3T) flags are mapped. The output format and attach info parameters should not be used on responses to the TEDG; they are not supported.

| <b>BEA TOP END Server Flag</b> | Action                                                                                                    |
|--------------------------------|----------------------------------------------------------------------------------------------------|
| TP APPL CONTEXT set            | Response data is passed to the client with<br>tpsend (3c) with the TPRECVONLY flag set to<br>switch direction.                   |
| TP APPL CONTEXT not set        | Response data is passed to the client and the<br>conversation is ended with tpreturn (3c)<br>called with the TPSUCCESS flag set. |

**Table 13-2 BEA TOP END Server Send Flag Mapping**

| <b>BEA TOP END Server Flag</b> | Action                                                                                                    |
|--------------------------------|----------------------------------------------------------------------------------------------------|
| TP RESET DIALOG                | The conversation is ended with tpreturn (3c)<br>called with the <b>TPFAIL</b> flag set.                                                 |
| TP ROLLBACK ONLY               | The TEDG marks the state of the transaction<br>associated with the dialog as "abort-only."                                              |
| TP DISSOLVE                    | Response data is passed to the client and the<br>conversation is ended with tpreturn (3c)<br>called with the <b>TPSUCCESS</b> flag set. |
| FML BUF                        | The TEDG passes the user data as an FML32<br>buffer.                                                                                    |

**Table 13-2 BEA TOP END Server Send Flag Mapping (Continued)**

When a TPEV SVCERR or TPEV SVCFAIL error is returned, the conversation ends. If the server has maintained context, the TEDG disconnects (TP\_DISCONNECT) the BEA TOP END dialog.

### **Error Values**

The following error values may be returned to a BEA Tuxedo client because problems exist in the TEDG, the BEA TOP END system, or the BEA TOP END server. Keep in mind that a single error value may be used to report any one of many possible causes of the error being reported.

Because the TEDG does not advertise services based upon the actual availability of BEA TOP END services, a message may be routed to a BEA TOP END node where the services actually are unavailable, resulting in a TPEV\_SVCERR error, while other routing decisions may result in successful requests. If a service is to be available on multiple nodes, the design of the BEA Tuxedo application, the BEA TOP END application, and the TEDG must take into account the possibility that this type of failure may occur. A well-designed application, that ensures that there are multiple, restartable copies of the servers, reduces the possibility of such errors occurring.

| <b>BEA Tuxedo Error</b>                                       | Cause                                                                                                    |
|---------------------------------------------------------------|----------------------------------------------------------------------------------------------------|
| TPEV SVCERR                                                   | No match was found on the SERVICE entry.                                                                                                    |
| TPEV SVCERR                                                   | A tpconnect request was sent to a<br>non-conversational service (CONV=N).                                                                                                    |
| TPEV SVCERR with an error detail of<br>TPED DOMAINUNREACHABLE | An on-demand connection failed.                                                                                                    |
| TPEV SVCERR                                                   | TP SERVICE was returned by the BEA TOP<br>END system.                                                                                                    |
| TPEV SVCERR                                                   | The buffer type of the server response does not<br>match the type specified in the OUTBUFTYPE<br>field of the SERVICE entry.                                                                           |
| TPEV SVCERR                                                   | The input buffer type does not match the type<br>specified in the INBUFTYPE field of the<br>SERVICE entry or it is not a type supported by<br>the TEDG. (FML32, CARRAY, and X OCTET<br>are supported.) |
| TPEV SVCERR                                                   | The size of the input buffer exceeds the<br>maximum message size of 30K bytes (after the<br>FML index is stripped for FML buffers).                                                                    |
| TPEV_SVCERR                                                   | TPRECVONLY is not specified or TPSENDONLY<br>is set.                                                                                                    |
| TPEV SVCERR                                                   | Error due to public/private key encryption:                                                                                                    |
|                                                               | The client input was rejected because the BEA<br>Tuxedo system is configured to require<br>encryption and the TEDG could not decrypt the<br>message before sending it to the BEA TOP<br>END system.    |

**Table 13-3 Error Values Returned to a BEA Tuxedo Client**

| <b>BEA Tuxedo Error</b> | Cause                                                                                                    |
|-------------------------|----------------------------------------------------------------------------------------------------|
| TPEV SVCERR             | Error due to digital signature:                                                                                                    |
|                         | The client input was rejected because the BEA<br>Tuxedo system is configured to require digital<br>signatures and the TEDG could not remove the<br>digital signature from the message before<br>sending the message to the BEA TOP END<br>system. |
| TPEV SVCERR             | All other errors.                                                                                                    |
| TPEV SVCFAIL            | TP RESET was returned by the BEA TOP END<br>system.                                                                                                    |
| TPEV DISCONIMM          | Link failure, protocol, or state errors occurred.                                                                                                    |

**Table 13-3 Error Values Returned to a BEA Tuxedo Client (Continued)**

## **See Also**

- tpconnect (3c) in the *BEA Tuxedo ATMI C Function Reference*
- [tpdiscon\(3c\)](../rf3c/rf3c.htm#6775213) in the *BEA Tuxedo ATMI C Function Reference*
- [tprecv\(3c\)](../rf3c/rf3c.htm#3052013) in the *BEA Tuxedo ATMI C Function Reference*
- [tpreturn\(3c\)](../rf3c/rf3c.htm#1975913) in the *BEA Tuxedo ATMI C Function Reference*
- [tpsend\(3c\)](../rf3c/rf3c.htm#2803913) in the *BEA Tuxedo ATMI C Function Reference*
- tp\_client\_send(3T) in the *BEA TOP END Programmer's Reference Manual*
- tp\_server\_receive(3T) in the *BEA TOP END Programmer's Reference Manual*
- tp\_server\_send(3T) in the *BEA TOP END Programmer's Reference Manual*

# <span id="page-157-0"></span>**How Messages Are Passed from BEA TOP END Clients to BEA Tuxedo Servers**

A BEA TOP END client sends requests to BEA Tuxedo servers in the conversational mode in the same way that it sends requests in request/response mode. The TEDG then manages the conversation with the server as shown in the following table.

**Table 13-4 Conversational Messaging Process: BEA TOP END Client to BEA Tuxedo Server**

| If $\ldots$                                                                                                    | Then $\ldots$                                                                                                    |
|----------------------------------------------------------------------------------------------------|----------------------------------------------------------------------------------------------------|
| The DM LOCAL SERVICES SERVICE<br>entry located for this client request is<br>configured as conversational (CONV=Y)                                                                                           | The TEDG processes the request as a<br>pseudo-conversation request. For an initial request<br>(before context exists on the client dialog), the<br>TEDG opens a conversation with the server by<br>calling a function equivalent to tpconnect (3c)<br>and passes data (if any) and the TPRECVONLY flag<br>to the server, thus giving control to the server. |
| The server responds with a<br>tpsend (3c) call with the<br>TPRECVONLY flag set                                                                                                    | The TEDG responds to the BEA TOP END client<br>with the TP APPL CONTEXT flag set and keeps<br>the conversation open.                                                                                                    |
| The TP DISSOLVE flag was set by the<br>client                                                                                                    | After returning the server's response to the client<br>(TP DISSOLVE and no TP APPL CONTEXT),<br>the TEDG calls a function equivalent to a<br>tpdiscon (3c) to the server.                                                                                                    |
| The TPRECVONLY flag is not set by the<br>server, or the flags are set to<br>TPSENDONLY                                                                                                    | The TEDG logs an error and ends the conversation<br>using tpdiscon (3c). The BEA TOP END<br>dialog is reset (TP RESET).                                                                                                    |
| The mapping of BEA TOP<br>Note:<br>END pseudo-conversations to<br><b>BEA</b> Tuxedo conversations<br>requires that the BEA Tuxedo<br>server relinguish control of the<br>conversation with each<br>response. |                                                                                                    |

| If $\ldots$                                                                                             | Then $\ldots$                                                                                                    |                                                                                                    |
|----------------------------------------------------------------------------------------------------|----------------------------------------------------------------------------------------------------|----------------------------------------------------------------------------------------------------|
| The server returns by ending the<br>conversation (tpreturn (3c)) with<br>TPSUCCESS                      |                                                                                                    | The TEDG responds to the BEA TOP END client<br>without setting the TP APPL CONTEXT flag.                                                                                                    |
| The server returns by ending the<br>conversation (tpreturn (3c)) with<br>TPFAIL OF TPEXIT               | client.                                                                                                    | The TEDG responds by resetting the dialog that<br>returns TP RESET with an extended status of<br>TP EXT SERVER APPL to the BEA TOP END                                                                           |
| The client continues context by<br>specifying a blank product and blank<br>function parameter           | A client request that continues the BEA TOP END<br>application context on the dialog is sent to the<br>same conversation with a function equivalent to<br>tpsend (3c) with the TPRECVONLY flag set. |                                                                                                    |
|                                                                                                    | Note:                                                                                                    | With TEDG-mapped conversations, the<br>BEA TOP END client cannot use the<br>function qualifier to specify a<br>step in a multiple-step interaction. This<br>information must be passed in the client<br>message. |
| The client breaks the context by<br>performing a function switch<br>(specifying a product and function) | system.                                                                                                    | The TEDG receives a TP DISCONNECT and<br>terminates the conversation using a function<br>equivalent to tpdiscon (3c) and acknowledges<br>the disconnected status to the BEA TOP END                              |

**Table 13-4 Conversational Messaging Process: BEA TOP END Client to BEA Tuxedo Server (Continued)**

## **How the TEDG Works with BEA TOP END Clients**

Client operations are programmed with the same functions used for any BEA TOP END client.

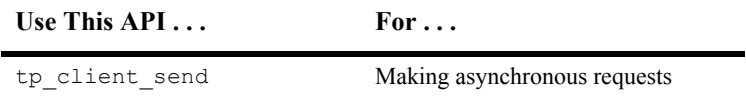

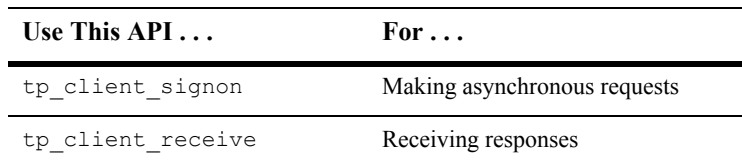

These functions are used in the normal manner when making a service request to a BEA Tuxedo server through the TEDG.

As a BEA TOP END client programmer, you need to know the following information:

- $\blacksquare$  The product and function name assigned by the administrator, in the DMCONFIG file, to the BEA Tuxedo service.
- If you are trying to match existing BEA TOP END programming (unlikely in the case of conversational messaging), the function qualifier value, optionally assigned by the administrator.
- The MSR target name, which may have been assigned by the administrator in the DMCONFIG file. (Assigning an MSR target is optional.) This MSR target name may be used:
	- To match a configured BEA TOP END MSR routing strategy, or
	- Directly by the BEA TOP END client application.
- The buffer type required by the BEA Tuxedo service. A raw message must be sent if the BEA Tuxedo server requires either CARRAY or X OCTET. By default a raw message is mapped to a CARRAY buffer. Buffers of these types have no data marshalling support when transmitted to the TEDG by a BEA TOP END node of a different type.

If a BEA Tuxedo service supports FML32 input, the BEA TOP END client must use the FML32 message type. FML32 is beneficial because the TEDG and the BEA TOP END system support data marshalling of these buffers when the buffers are transmitted between the TEDG and a BEA TOP END node of a different type.

A BEA Tuxedo service may support one or more of these buffer types.

Whether the administrator has required, in the DMCONFIG file, the exclusive use of one buffer type. If a buffer of a type that is inappropriate (due to the fact that it does not match either the configured type or any type supported by the TEDG) is sent to the TEDG, a tp\_client\_receive call returns a TP\_RESET error.

#### <span id="page-160-0"></span>**How the TEDG Maps Client Requests**

A client request may be transactional or non-transactional; it must require a response. The following table shows how BEA TOP END client flags are mapped. By mapping these flags, the TEDG accomplishes a task that is normally done in the BEA TOP END system. Do not use the input format and attach info parameters on requests to the TEDG; they are not supported.

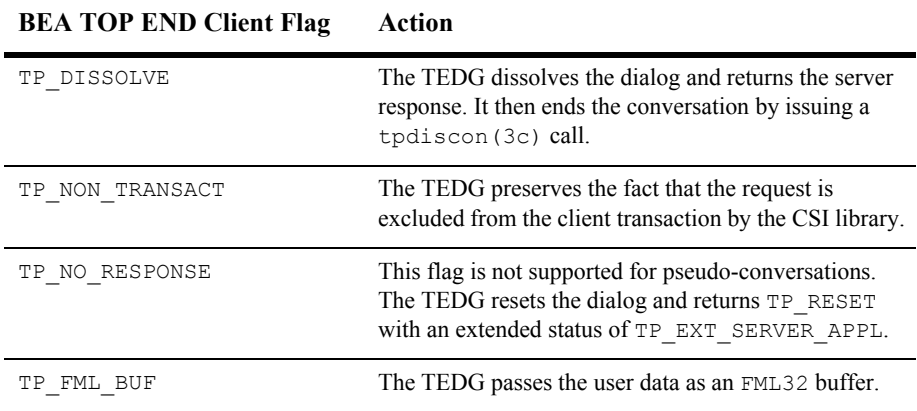

#### **Table 13-5 BEA TOP END Client Flag Mapping**

The status and extended status values returned to the BEA TOP END client are standard values. For additional information about the mapping of error values, see ["Error Values" on page 13-15.](#page-162-0)

The TEDG maps the response from the BEA Tuxedo system or server to a response that the BEA TOP END client accesses through the  $tp$  client receive (3T) call. BEA Tuxedo servers should send responses in one of the following types of buffers: CARRAY, X OCTET, or FML32. A CARRAY or X OCTET buffer is mapped by the TEDG to a raw message; an FML32 buffer, to a BEA TOP END FML32 message. The administrator may constrain the response buffer to a specific type (CARRAY,  $X$  OCTET, or FML32). If the BEA Tuxedo service returns an incompatible buffer, then the TEDG returns a TP\_RESET status.

## **How the TEDG Works with BEA Tuxedo Servers**

Relative to a BEA Tuxedo server, the TEDG functions as a conversational BEA Tuxedo client: it receives mapped BEA TOP END client requests in the normal manner. The TEDG always relinquishes control after one message is sent. As a result:

- The server is notified of the TPEV SENDONLY event (tprecv) or
- **THE** TPSVCINFO->flags have TPSENDONLY on the initial message and invocation of the server.

The buffer received is a CARRAY, X OCTET, or FML32 buffer, depending on the message sent by the client. The BEA Tuxedo server processes the request in the normal manner. Client requests may be transactional or non-transactional.

A BEA Tuxedo server responds to client requests in the standard manner. If the conversation is being continued, it calls t  $p$  send (3c) with the TPRECVONLY flag and data. In this case the server must then call  $t^{\text{prec}}(3c)$  to receive the next client message, an error indication, or an indication that the conversation was terminated (TPEV\_DISCONIMM). To send the last message of a conversation, the server calls [tpreturn\(3c\)](../rf3c/rf3c.htm#1975913) with the TPSUCCESS flag. To terminate a conversation and indicate an error, a server calls tpreturn() with the TPFAIL flag. Reply messages are supported only with tpsend or TPSUCCESS. The application-defined return code, *rcode*, is not supported by the TEDG.

The BEA Tuxedo server buffer may be a CARRAY, X OCTET, or FML32 buffer, depending on which types are supported by the BEA TOP END system, the TEDG configuration, and the BEA TOP END client. This buffer is mapped to a BEA TOP END message as described in ["How the TEDG Maps Client Requests" on page 13-13](#page-160-0). The server may indicate an error by calling TPFAIL or by responding with an application-defined field value in the reply buffer. The BEA TOP END client must be programmed accordingly. To terminate a conversation, the client ends the dialog by calling tp\_client\_signoff(3T) or invoking a function switch that calls a different service.

Because BEA TOP END messages are limited to 30K bytes, the BEA Tuxedo server reply may not exceed that limit. For an FML32 message, the limit applies after the FML index is stripped from the message.

#### **How the TEDG Maps BEA Tuxedo Server Flags**

The following table shows how the TEDG maps flags to  $t$  psend(3c), the function that transmits BEA Tuxedo server responses. All other flags (TPNOBLOCK, TPNOTIME, TPSIGRSTRT) either are local to the application or affect only server-TEDG interactions in the BEA Tuxedo system.

| <b>BEA Tuxedo Server Flag</b> | Action                                                                                                    |
|-------------------------------|----------------------------------------------------------------------------------------------------|
| TPRECVONLY                    | This flag must be set on. If it is not, the TEDG resets<br>the dialog and returns TP RESET with an extended<br>status of TP EXT SERVER APPL. |
| TPSENDONLY                    | The TEDG resets the dialog and returns TP RESET<br>with an extended status of TP EXT SERVER APPL.                                            |

**Table 13-6 BEA Tuxedo Server Flag Mapping**

## <span id="page-162-0"></span>**Error Values**

In addition to regular BEA TOP END error status messages, a number of other status messages may be returned to a BEA TOP END client as a result of problems in the TEDG, the BEA Tuxedo system, or the BEA Tuxedo server. Keep in mind that a single error status value may be used to report any one of many possible causes of the error being reported.

Because the TEDG does not advertise services based upon the actual availability of BEA Tuxedo services, a message may be routed to a BEA Tuxedo node where the services actually are unavailable, resulting in a  $TP$  SERVICE error, while other routing decisions may result in successful requests. If a service is to be available on multiple nodes, the design of the BEA Tuxedo application, the BEA TOP END application, and the TEDG must take into account the possibility that this type of failure may occur. A well-designed application, that ensures that there are multiple, restartable copies of the servers, reduces the possibility of such errors occurring.

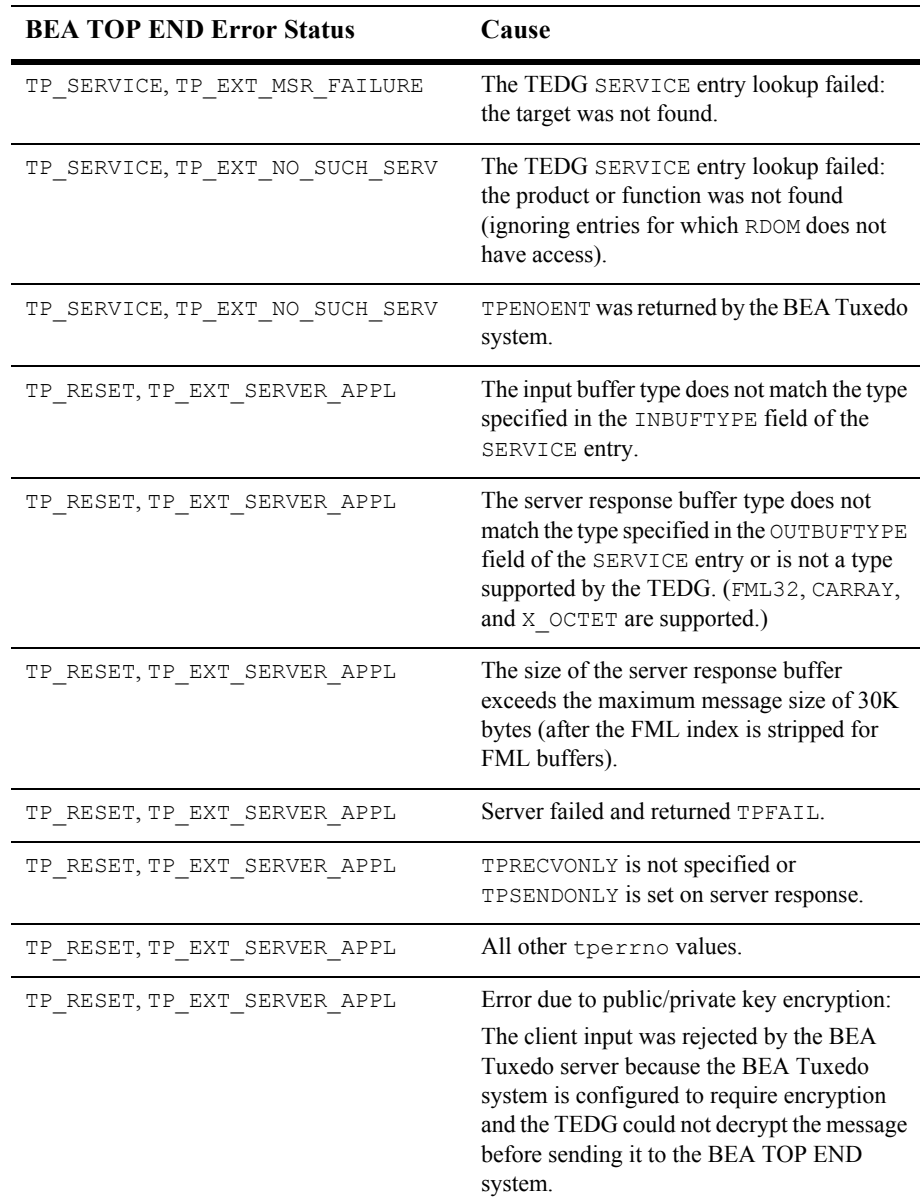

#### **Table 13-7 Error Values Returned to a BEA TOP END Client**

| <b>BEA TOP END Error Status</b> | Cause                                                                                                    |
|---------------------------------|----------------------------------------------------------------------------------------------------|
| TP RESET, TP EXT SERVER APPL    | Error due to digital signature:<br>The client input was rejected by the BEA<br>Tuxedo server because the BEA Tuxedo<br>system is configured to require digital<br>signatures and the TEDG could not remove<br>the digital signature from the message before<br>sending the message to the BEA TOP END<br>system. |
| TP RESET, TP EXT SERVER FAIL    | Internal error occurred within the TEDG.                                                                                                    |

**Table 13-7 Error Values Returned to a BEA TOP END Client (Continued)**

## **See Also**

- [tpconnect\(3c\)](../rf3c/rf3c.htm#4234013) in the *BEA Tuxedo ATMI C Function Reference*
- [tpdiscon\(3c\)](../rf3c/rf3c.htm#6775213) in the *BEA Tuxedo ATMI C Function Reference*
- [tprecv\(3c\)](../rf3c/rf3c.htm#3052013) in the *BEA Tuxedo ATMI C Function Reference*
- [tpreturn\(3c\)](../rf3c/rf3c.htm#1975913) in the *BEA Tuxedo ATMI C Function Reference*
- [tpsend\(3c\)](../rf3c/rf3c.htm#2803913) in the *BEA Tuxedo ATMI C Function Reference*
- tp client receive(3T) in the *BEA TOP END Programmer's Reference Manual*
- tp\_client\_send(3T) in the *BEA TOP END Programmer's Reference Manual*
- tp client signon(3T) in the *BEA TOP END Programmer's Reference Manual*

# **14 Reliable Queuing Programming**

This topic includes the following sections:

- [Using Reliable Queuing with the TEDG](#page-166-0)
- [How BEA Tuxedo Clients Enqueue Messages to RTQ](#page-169-0)
- $\blacksquare$  [How BEA TOP END Clients Enqueue Messages to /Q](#page-175-0)

# <span id="page-166-0"></span>**Using Reliable Queuing with the TEDG**

The BEA Tuxedo and BEA TOP END systems support reliable queues that can pass messages between components. The BEA Tuxedo /Q facility and the BEA TOP END Recoverable Transaction Queuing (RTQ) facility allow messages to be passed using queues to store messages before processing. Both /Q and RTQ guarantee that once a message is successfully placed on a queue, it will be delivered to the server. Full transaction semantics are supported for both queuing and processing the message.

The TOP END Domain Gateway (TEDG) supports the enqueuing of messages between BEA Tuxedo and BEA TOP END systems. Transactional enqueuing of messages between systems is also supported. The queue itself is part of the native system on which it was created. All the administrative aspects of managing the queue and dequeuing messages are also part of the native system.

The TEDG does not support dequeuing from a queue in a remote system because the /Q and RTQ capabilities and interfaces on the dequeuing side are quite different. BEA Tuxedo /Q provides the  $tpdegree(3c)$  function for explicitly dequeuing a message; there is no equivalent within RTQ. The RTQ facility dequeues messages automatically and delivers them to the intended BEA TOP END service. The destination service address is supplied as part of enqueuing the message (see tp\_rtq\_put(3T) in the *BEA TOP END Programmer's Reference Manual*).

The relationship between the queues and the services is arbitrary. /Q provides a system-supplied service, [TMQFORWARD\(5\)](../rf5/rf5.htm#9209715), that can be configured to dequeue messages automatically and forward them to standard BEA Tuxedo servers through the  $tpcall(3c)$  function. The destination service name must match the queue name. In a TEDG environment, the server to which these messages are sent after automatic dequeuing may be in the same system or a remote system, depending on the TEDG configuration and appropriate server programming.

We assume that you already have a BEA Tuxedo /Q queue or a BEA TOP END RTQ queue and the administrative tools and servers associated with the queue. The *Using the ATMI /Q Component* and the *BEA TOP END Recoverable Transaction Queuing Guide* describe the value of queuing, discuss the task of designing a system in which queuing is used, and explain how to set up and manage queues.

## **Common Queuing Capabilities Supported by the TEDG**

While /Q and RTQ offer similar basic capabilities, each also offers several unique features. The capabilities offered by the TEDG represent the common subset of the features of the two systems:

- Non-transactional intersystem queuing
- Transactional intersystem queuing
- $\blacksquare$  Scheduling time options

## **Unsupported BEA Tuxedo /Q Capabilities**

The TEDG does not support the following BEA Tuxedo /Q features:

**Priorities** 

- Reply queue and failure queue
- $\blacksquare$  Expiration time
- Quality of service
- Explicit dequeue (from an RTQ queue)

## **Unsupported BEA TOP END RTQ Capabilities**

The TEDG does not support the following BEA TOP END RTQ features:

- Non-transactional scheduling
- Transaction key scheduling
- Initial held message status
- Tag text
- Large Message Architecture (LMA)

## **See Also**

- ["BEA Tuxedo /Q C Language Programming" on page 3-1](../qgd/qpgm.htm#860673) in *Using the ATMI* /Q *Component*
- *BEA TOP END Recoverable Transaction Queuing Guide*

# <span id="page-169-0"></span>**How BEA Tuxedo Clients Enqueue Messages to RTQ**

BEA Tuxedo clients may enqueue messages to BEA TOP END RTQ queues by calling [tpenqueue\(3c\)](../rf3c/rf3c.htm#6539913).The BEA Tuxedo application routes the request to the TEDG based on the queue space (QSPACE) parameter specified in the call. The TEDG appears to the BEA Tuxedo client as if it is a TMQUEUE (5) server.

The BEA TOP END administrator must create an RTQ queue in the BEA TOP END system. (For details on creating an RTQ queue, see the *BEA TOP END Recoverable Transaction Queuing Guide*.) To advertise an RTQ queue as a BEA Tuxedo queue space, the TEDG must have a  $QSPACE$  entry for it in the DM\_REMOTE\_SERVICES section of the DMCONFIG file. The status of the RTQ queue in the BEA TOP END system (that is, whether the RTQ server for the queue is available) is not tracked while the connection is active. These TEDG-supported queue spaces are not defined using qmadmin, as queue spaces are defined for BEA Tuxedo /Q queues.

The TEDG uses the TE\_RTQGROUP, TE\_RTQNAME, and optional TE\_TARGET parameters in the queue space entry to determine the corresponding BEA TOP END queue. The TEDG uses the queue name ( $q$ name) parameter from the  $q$  the penqueue () function to determine the name of the service for the RTQ request. The DM\_REMOTE\_SERVICES section is searched for a QNAME entry that matches the queue name. The values of four associated parameters—TE\_PRODUCT, TE\_FUNCTION, TE\_TARGET, and TE\_QUALIFIER—are retrieved and included in the message sent to the BEA TOP END system. To the BEA TOP END system, the TEDG appears to be making a tp\_rtq\_put request.

The TEDG returns TPENOENT if the queue space cannot be mapped successfully. A tpenqueue() return code of TPEDIAGNOSTIC and a diagnostic value of QMEBADQUEUE are returned if qname cannot be mapped. The status returned by the BEA TOP END system is mapped to a BEA Tuxedo return value and sent to the BEA Tuxedo client.

The message enqueued to the RTQ queue is scheduled by RTQ and the recipient server accesses the message in the standard way. The client identifier associated with the request is the TEDG local domain ID. As with all RTQ messages, the server responds to RTQ upon completion but it cannot return data. If the server needs to reply, the client and server must pass reply queue information within the actual client message to emulate the way that replies are handled by the /Q feature of the BEA Tuxedo system.

## **How the TEDG Works with BEA Tuxedo Clients**

A BEA Tuxedo client programmer uses the tpenqueue() function to enqueue a message to a BEA TOP END RTQ queue using the TEDG.

As a BEA Tuxedo client programmer, you need to know the following information:

- $\blacksquare$  The queue space name assigned by the administrator, in the DMCONFIG file, to the BEA TOP END RTQ queue.
- $\blacksquare$  The queue name (qname) assigned to the BEA TOP END service to which the message will be sent at the time scheduled by RTQ.
- The buffer type required by the BEA TOP END service. A BEA Tuxedo buffer type of CARRAY or X OCTET is used to prepare the raw buffer required by the BEA TOP END service. Buffers of these types have no data marshalling support when transmitted by the TEDG between BEA TOP END nodes of different types.

If a BEA TOP END service supports FML32 input, the BEA Tuxedo client uses the BEA Tuxedo FML32 buffer type. FML32 is beneficial because the TEDG and the BEA TOP END system support data marshalling of these buffers when the buffers are transmitted between the TEDG and a BEA TOP END node of a different type.

A BEA TOP END service may support one or more of these buffer types.

Whether the administrator has required, in the DMCONFIG file, the exclusive use of one buffer type. If a buffer of a type that is inappropriate (due to the fact that it does not match either the configured type or any type supported by the TEDG) is sent to the TEDG, a call to tpenqueue() returns TPEDIAGNOSTIC and QMEINVAL errors.

Because BEA TOP END RTQ messages are limited to 30,000 bytes, the client request may not exceed that limit. For FML32 messages, the limit applies after the FML index is stripped from the message.

#### **How the TEDG Maps Client Requests**

A client request may be transactional or non-transactional. The following table shows how the BEA Tuxedo client tpenqueue flags and associated parameters are mapped to a BEA TOP END RTQ request. By mapping the following flags and parameters, the TEDG performs a task that is normally done in the BEA Tuxedo system.

| <b>BEA Tuxedo Client Flag</b> | Action                                                                                                    |
|-------------------------------|----------------------------------------------------------------------------------------------------|
| TPQTIME ABS                   | If set, the value in TPQCTL deq time is the<br>actual time the client wishes to have the message<br>dequeued. The value is stored as a UNIX time<br>type. The TEDG passes this time value to the RTQ<br>server to be carried out as a client-relative,<br>absolute-time value. |
| TPQTIME REL                   | If set, the value in $TPCCTL$ deq time is the amount<br>of time, in seconds, the client wishes to wait before<br>the message can be dequeued. The TEDG maps<br>this value to the RTQ schedule time<br>parameter (in $R:HH:MM$ format).                                         |
| TPNOTRAN                      | The TEDG preserves the fact that the t penqueue<br>request is excluded from the client transaction by<br>the ATMI library.                                                                                                    |
| TPQMSGID                      | If set, the RTQ request id returned by RTQ is<br>stored in the TPQCTL msgid field on a successful<br>request.                                                                                                    |

**Table 14-1 BEA Tuxedo Client Flag Mapping**

All other tpenqueue () option flags, including those in the following list, are not supported by the TEDG. The urcode field in TPQCTL is also not supported.

- **TPQTOP**
- **TPQBEFOREMSGID**
- **TPOPRIORITY**
- **TPOREPLYO**
- **TPQFAILUREQ**
- TPQCORRID
- TPQDELIVERYQOS
- TPQREPLYQOS
- TPQEXPTIME\_ABS
- TPQEXPTIME\_REL
- TPQEXPTIME\_NEVER
- **TPQOSDEFAULTPERSIST**
- TPQOSPERSISTENT
- TPQOSNONPERSISTENT

The tperrno values returned to the BEA Tuxedo client on the tpenqueue() call are standard values. Because the TEDG acts as a TMQUEUE server, it maps many TEDG and RTQ related errors to both the TPEDIAGNOSTIC tperrno and a corresponding value for the TPQCTL diagnostic field.

### **Error Values**

The following error values may be returned to a BEA Tuxedo client because problems exist in the TEDG, the BEA TOP END system, or the BEA TOP END server. Keep in mind that a single error value may be used to report any one of many possible causes of the error being reported.

Because the TEDG does not advertise the QSPACE based upon the actual availability of the BEA TOP END RTQ server that handles the queue, a message may be routed to a BEA TOP END node where the queue space actually is unavailable, resulting in a tperrno of TPENOENT, while other routing decisions may result in successful requests. If a queue space is to be available on multiple nodes, the design of the BEA Tuxedo application, the BEA TOP END application, and the TEDG must take into account the possibility that this type of failure may occur. A well-designed application, that ensures that there are multiple, restartable copies of the servers, reduces the possibility of such errors occurring.

| <b>BEA Tuxedo Error</b>    | Cause                                                                                                    |
|----------------------------|----------------------------------------------------------------------------------------------------|
| TPENOENT                   | No match was found on a QSPACE entry for the<br>QSPACE parameter.                                                                                                    |
| TPENOENT                   | The BEA TOP END system returned<br>TP SERVICE; the RTQ server for the queue is<br>unavailable.                                                                                                    |
| TPENOENT                   | An on-demand connection failed.                                                                                                    |
| TPESYSTEM                  | Error due to public/private key encryption:<br>The client input was rejected because the BEA<br>Tuxedo system is configured to require<br>encryption and the TEDG could not decrypt the<br>message before sending it to the BEA TOP<br>END system.                                   |
| TPESYSTEM                  | Error due to digital signature:<br>The client input was rejected because the BEA<br>Tuxedo system is configured to require digital<br>signatures and the TEDG could not remove the<br>digital signature from the message before<br>sending the message to the BEA TOP END<br>system. |
| TPEDIAGNOSTIC, QMEBADQUEUE | No match was found on a QNAME entry for<br>qname parameter.                                                                                                    |
| TPEDIAGNOSTIC, QMEINVAL    | One of these unsupported flags was set:<br>TPQREPLYQ, TPQFAILUREQ, TPQCORRID,<br>TPQBEFOREMSGID, TPQTOP,<br>TPQPRIORITY, TPQDELIVERYQOS,<br>TPQREPLYQOS, TPQEXPTIME ABS,<br>TPQEXPTIME REL, TPQEXPTIME NEVER,<br>TPQOSDEFAULTPERSIST,<br>TPQOSPERSISTENT,<br>TPQOSNONPERSISTENT      |

**Table 14-2 Error Values Returned to a BEA Tuxedo Client**

| <b>BEA Tuxedo Error</b>   | Cause                                                                                                    |
|---------------------------|----------------------------------------------------------------------------------------------------|
| TPEDIAGNOSTIC, QMEINVAL   | The user buffer type does not match the type<br>specified in the INBUFTYPE field of the QNAME<br>entry or it is not a type supported by the TEDG.<br>(FML32, CARRAY, and X OCTET buffer types<br>are supported.) |
| TPEDIAGNOSTIC, QMEINVAL   | The user buffer exceeds the maximum RTQ<br>message size of 30,000 bytes (after the FML<br>index is stripped for FML buffers).                                                                                    |
| TPEDIAGNOSTIC, QMEINVAL   | The TPQTIME REL flag is set and the value in<br>TPQCTL deq time is set to be greater than<br>86400 (that is, 24 hours).                                                                                          |
| TPEDIAGNOSTIC, QMENOSPACE | The BEA TOP END system returned<br>TP RTQ EOF and TP RTQ NO SPACE.                                                                                                    |
| TPEDIAGNOSTIC, QMESYSTEM  | The BEA TOP END system returned<br>TP RTQ ERROR, TP RTQ MEMERR, and<br>TP RTQ QDISABLED.                                                                                                    |
| TPEDIAGNOSTIC, QMESYSTEM  | The BEA TOP END system returned<br>TP RESET.                                                                                                    |

**Table 14-2 Error Values Returned to a BEA Tuxedo Client (Continued)**

## **See Also**

[tpenqueue\(3c\)](../rf3c/rf3c.htm#6539913) in the *BEA Tuxedo ATMI C Function Reference*

# <span id="page-175-0"></span>**How BEA TOP END Clients Enqueue Messages to /Q**

BEA TOP END clients enqueue messages to BEA Tuxedo /Q queues by calling tp rtq put (3T). The queue info parameter is used by the BEA TOP END system to route the request to the TEDG or another RTQ server. The queue info parameter specifies the RTQ group, RTQ queue name, and RTQ target.

The BEA Tuxedo administrator must create the /Q queue space and create the queue names available within that  $\circ$ SPACE using  $\circ$ madmin(1). To make the BEA Tuxedo/Q queue space available to the BEA TOP END system, a QSPACE entry for the queue space must be configured in the DM\_LOCAL\_SERVICES section of the DMCONFIG file and the TE\_RTQGROUP, TE\_RTQNAME, and TE\_TARGET parameters must be specified. The TEDG advertises these parameters when a connection to the BEA TOP END system is established. The status of individual queue space availability in the BEA Tuxedo domain is not tracked while the connection is active.

When a request is received by the TEDG, the queue  $\pm$  info parameter (which defines the RTQ group, queue name, and target) is used to determine the proper queue space. If a target is not specified, none is included in the lookup. The  $tp$  rtq put service parameter is used to determine the /Q queue name. The TEDG searches the DM\_LOCAL\_SERVICES section looking for a QNAME entry that matches the product, function, target, and function qualifier from the message. The TEDG enqueues the message using the derived queue space and queue name parameters by calling a function equivalent to  $tpenqueue(3c)$ . Default values are used as parameters to the tpenqueue options. For example, priority cannot be mapped from an RTQ request, so the default is used. After the message is enqueued, the BEA Tuxedo administrator may use qmadmin to modify attributes of the /Q queue and the messages in it.

The TEDG maps the status returned by the  $TMQUEUE(5)$  server and returns it to the BEA TOP END client. On successful enqueue requests, the TEDG assigns a unique RTQ request id that is returned to the client. The request id is provided only for tracking the status of requests; it cannot be used in any further administration of the request.

The recipient of the message enqueued to the /Q queue accesses the message in the standard way, depending on whether tpdequeue (3c) is called or [TMQFORWARD\(5\)](../rf5/rf5.htm#9209715) is used to turn the message into a service request. The buffer type received is determined

by the message type sent and the DMCONFIG parameters. Fields on the TPQCTL structure are set to appropriate values, but features such as priority, correlation ID, reply queue, failure queue, and user-return code are not supported by the TEDG; they are either not set or they are set to default values. The appkey and cltid fields are set with the BEA Tuxedo user ID (the DOMAINID of the remote domain) of the client that sent the message.

## **How the TEDG Works with BEA TOP END Clients**

The BEA TOP END client programmer uses the tp\_rtq\_put(3T) call to enqueue a message to a BEA Tuxedo /Q queue using the TEDG.

As a BEA TOP END client programmer, you need to know the following information:

- The RTQ group, RTQ queue name, and RTQ target assigned to the BEA Tuxedo /Q queue. These parameters are defined by the administrator in the QSPACE entry in the DM\_LOCAL\_SERVICES section of the DMCONFIG file. These values are then specified in the queue info parameter of the  $tp$  rtq put(3T) function.
- The product and function name for the BEA Tuxedo queue name for which the message is destined. These are assigned by the administrator in a QNAME entry in the DM\_LOCAL\_SERVICES section of the DMCONFIG file.
- If you are trying to match existing BEA TOP END programming, the function qualifier value, optionally assigned by the administrator.
- **The MSR target name which may have been assigned by the administrator in the** DMCONFIG file. (Assigning a name to the MSR target is optional). This name may be used:
	- To match a configured BEA TOP END MSR routing strategy, or
	- Directly by the BEA TOP END client application.
- The buffer type required by the recipient BEA Tuxedo service. If the BEA Tuxedo server requires either CARRAY or X\_OCTET, a raw message must be sent. By default a raw message is mapped to a CARRAY buffer.

CARRAY and  $\times$  OCTET buffer types have no data marshalling support when transmitted to the TEDG by a BEA TOP END node of a different type. If a BEA Tuxedo service supports FML32 input, the BEA TOP END client uses the BEA Tuxedo FML32 buffer type. FML32 is beneficial because the TEDG and the BEA

TOP END system support data marshalling of these buffers when the buffers are transmitted between the TEDG and a BEA TOP END node of a different type.

A BEA TOP END service may support one or more of these buffer types.

Whether the administrator has required, in the DMCONFIG file, the exclusive use of one buffer type. If a buffer of a type that is inappropriate (due to the fact that it does not match either the configured type or any type supported by the TEDG) is sent to the TEDG, a call to tp\_rtq\_put() returns a TP\_RTQ\_PARAMERR error.

To make a tp\_rtq\_put request, you must specify the product, function, MSR target (optional), and function qualifier (optional) associated with the desired BEA Tuxedo queue name in the *service* parameter.

#### **How the TEDG Maps Client RTQ Requests**

A client request may be transactional or non-transactional. The following table shows how BEA TOP END client RTQ flags and parameters are mapped. By mapping these flags and parameters, the TEDG performs a task that is normally done in the BEA TOP END system. The TP\_RTQ\_HELD and TP\_RTQ\_NON\_TRANSACT\_SCHED flags, the transaction key feature, and the tag\_length, tag\_text, input\_format, and attach info parameters should not be used on requests to the TEDG; they are not supported.

| <b>RTQ Flag or Parameter</b>                                                                | Action                                                                                                    |                                                                                                    |
|---------------------------------------------------------------------------------------------|----------------------------------------------------------------------------------------------------|----------------------------------------------------------------------------------------------------|
| TP RTQ NON TRANSACT<br>OUEUE                                                                |                                                                                                    | The TEDG preserves the fact that the RTQ request is<br>excluded from the client transaction by the CSI library.                                                                                                    |
| schedule time<br>(absolute, with respect to the<br>server time zone in $HH : MM$<br>format) | The value of the schedule time parameter forms the<br>hour and minute portion of the TPQCTL deq time<br>variable. If schedule time has passed, a request is<br>scheduled at schedule time plus 1 day.<br>The TPQTIME ABS flag is set on. |                                                                                                    |
|                                                                                             | Note:                                                                                                    | The absolute time is mapped with respect to the<br>TEDG time zone rather than the time on the $\overline{Q}$<br>TMQUEUE (5) server. The TEDG time zone is used<br>because tpenqueue (3c) does not offer an<br>equivalent option for specifying time with respect<br>to the time zone of the server. |

**Table 14-3 BEA TOP END Client RTQ Flag and Parameter Mapping**

| <b>RTQ Flag or Parameter</b>                                                    | Action                                                                                                    |
|---------------------------------------------------------------------------------|----------------------------------------------------------------------------------------------------|
| schedule time<br>(relative in $R:HH:MM$ format)                                 | Mapped to the TPQCTL deq time, this parameter converts<br>the schedule time from $R:HH:MM$ format to the number<br>of seconds to delay dequeuing. The TPQTIME REL flag is<br>set on. |
| schedule time<br>(with respect to the client time)<br>zone in $L:HH:MM$ format) | Mapped to the TPQCTL deq time. The TPQTIME ABS<br>flag is set on.                                                                                                    |
| TP RTQ FML BUF                                                                  | The TEDG passes user data, as an FML buffer, in a<br>tpenqueue (3c) call.                                                                                                    |

**Table 14-3 BEA TOP END Client RTQ Flag and Parameter Mapping** 

## **Error Values**

In addition to regular BEA TOP END error status messages, a number of other status messages may be returned to a BEA TOP END client as a result of problems in the TEDG, the BEA Tuxedo system, or the BEA Tuxedo TMQUEUE server. Keep in mind that a single error status message may be used to report any one of many possible causes of the error being reported.

Because the TEDG does not advertise the RTQ queue based upon the actual availability of BEA Tuxedo queue space, a message may be routed to a BEA Tuxedo node where queue space actually is unavailable, resulting in an error status of TP\_RTQ\_UNAVAIL, while other routing decisions may result in successful requests. If an RTQ queue is to be available on multiple nodes, the design of the BEA Tuxedo application, the BEA TOP END application, and the TEDG must take into account the possibility that this type of failure may occur. A well-designed application, that ensures that there are multiple, restartable copies of the servers, reduces the possibility of such errors occurring.

**Table 14-4 Error Values Returned to a BEA TOP END RTQ Client**

| <b>BEA TOP END Error Status</b> | Cause                                           |
|---------------------------------|-------------------------------------------------|
| TP RTQ UNAVAIL,                 | The TEDG OSPACE entry lookup failed; the target |
| TP RTO EXT MSR FAILURE          | was not found.                                  |

| <b>BEA TOP END Error Status</b>             | Cause                                                                                                    |
|---------------------------------------------|----------------------------------------------------------------------------------------------------|
| TP RTQ UNAVAIL,<br>TP_RTQ_EXT_NOT_AVALIABLE | The TEDG QSPACE entry lookup failed; the RTQ<br>group and queue names were not found. (Entries<br>for services to which RDOM clients do not have<br>access were ignored.)                                                   |
| TP RTQ UNAVAIL,<br>TP_RTQ_EXT_NOT_AVAILABLE | TPENOENT was returned by the BEA Tuxedo<br>system.                                                                                                    |
| TP RTQ PARAMERR                             | The TEDG QNAME entry lookup failed.                                                                                                    |
| TP RTQ PARAMERR                             | The input buffer type does not match the type<br>specified in the INBUFTYPE parameter for the<br>SERVICE entry.                                                                                                    |
| TP_RTQ_PARAMERR                             | Unsupported RTQ flags TP RTQ HELD and<br>TP RTQ NON TRANSACT SCHED were used.                                                                                                    |
| TP_RTQ_PARAMERR                             | The BEA TOP END RTQ client specified a<br>transaction key greater than zero; this is<br>unsupported.                                                                                                    |
| TP RTQ PARAMERR                             | The BEA Tuxedo TMOUEUE server returned<br>TPEDIAGNOSTIC, QMEBADQUEUE because the<br>queue name was not defined for the queue space.<br>The queue name and queue space were determined<br>by mapping the RTQ client request. |
| TP RTQ EOF                                  | The BEA Tuxedo TMOUEUE server returned<br>TPEDIAGNOSTIC, QMENOSPACE because there<br>was no space on the queue for the message.                                                                                             |
| TP_RTQ_ERROR                                | All other errors.                                                                                                    |

**Table 14-4 Error Values Returned to a BEA TOP END RTQ Client (Continued)**

## **See Also**

- [qmadmin\(1\)](../rfcm/rfcmd.htm#9270011) in the *BEA Tuxedo Command Reference*
- tpdequeue (3c) in the *BEA Tuxedo ATMI C Function Reference*
- tpenqueue (3c) in the *BEA Tuxedo ATMI C Function Reference*
tp\_rtq\_put(3T) in the *BEA TOP END Programmer's Reference Manual*

# **15Transactional Support Programming**

This topic includes the following sections:

- [Using Transactions with the TEDG](#page-182-0)
- [Transaction Capabilities Supported by the TEDG](#page-183-0)

## <span id="page-182-0"></span>**Using Transactions with the TEDG**

The TOP END Domain Gateway (TEDG) provides support for fully transactional message passing and queuing between BEA TOP END and BEA Tuxedo systems. Transactions may be initiated by either system.

The TEDG does the following:

- Serves as the transaction coordinator between the systems and adjusts to the requirements of each system.
- Maps transaction IDs and logs the state of transactions as required for recovery.
- On recovery after a failure in a TEDG node or TEDG process, the TEDG examines the transaction log and takes action to complete transactions that have reached the "prepared" state. Any transactions that are still in progress are aborted or rolled back.

# <span id="page-183-0"></span>**Transaction Capabilities Supported by the TEDG**

The following transaction capabilities are supported:

- Transactions may span both BEA TOP END and BEA Tuxedo Application-to-Transaction Monitor Interface (ATMI) applications.
- Transactions may be started by either the BEA TOP END or BEA Tuxedo application.
- Transactions are supported for request/response and conversational message passing.
- **Transactions are supported for enqueuing messages to queues. Because** dequeuing does not involve the TEDG, the transactional characteristics for dequeuing messages are unchanged; they are specific to each system.
- **Transactions may involve one or more local components and have one or more** transaction branches into the remote system through the TEDG.
- **Transactions abide by local system conventions with respect to abort/rollback** due to message passing or queuing errors before the application issues a commit or abort/rollback.
- **Transactions may infect a remote system and then reinfect the original system.** For example, a BEA Tuxedo client may send a transactional request to a BEA TOP END server, which then sends a transactional request to a BEA Tuxedo server.

#### **Transaction Design Consideration**

From the programmer's perspective, transactions involving the TEDG and a remote system function are handled the same way any transactions are handled in the local system. The only consideration to keep in mind when designing transactions for a

configuration that includes BEA Tuxedo and BEA TOP END systems is that two-phase commit processing cannot be optimized as much as it can be optimized for transactions that involve only one system. Therefore, transactional requests involving a remote system have a slightly higher cost to commit. When designing your application, you should consider the number of intersystem requests likely to be made and the potential effect of these requests on performance.

#### **See Also**

- ["Writing Global Transactions" on page 9-1](../pgc/pgglob.htm#115955) in *Programming BEA Tuxedo ATMI Applications Using C*
- *BEA TOP END Application Programmer's Guide*

# **16Security Programming**

This topic includes the following sections:

- [How the TEDG Supports Security](#page-186-0)
- [How BEA Tuxedo Client Requests Are Authorized](#page-187-0)
- [How to Establish Security for BEA TOP END Services/RTQ Queues](#page-188-0)
- [How BEA TOP END Client Requests Are Authorized](#page-188-1)
- [How to Establish Security for BEA Tuxedo Services/Queue Spaces](#page-189-0)
- [How Security Is Provided for the TEDG Network Connection](#page-189-1)

## <span id="page-186-0"></span>**How the TEDG Supports Security**

Both the BEA TOP END and BEA Tuxedo systems offer integrated security services. The TEDG works with both sets of services. Authentication of client applications is the responsibility of the local system and is performed in the same way for all configurations, regardless of whether the TEDG is included.

The only consideration to keep in mind when programming security for a configuration that includes a TEDG is that different functions are used in the BEA Tuxedo and BEA TOP END systems to specify client identifiers and passwords to the local programming interfaces. In BEA Tuxedo code, this task is done through the [tpinit\(3c\)](../rf3c/rf3c.htm#4545013) function; in BEA TOP END code, through the tp client signon(3T), tp\_rtq\_signon(3T), and tp\_rtq\_put(3T) calls. In a BEA Tuxedo application, one ID is used for a client program; in a BEA TOP END

application, a separate client ID is associated with each dialog. For an administrator's view of security administration on TEDG-based configurations, refer to ["Configuring](#page-100-0)  [Security Between BEA TOP END and BEA Tuxedo Systems" on page 7-1](#page-100-0).

#### **See Also**

- ["Understanding Security Between the BEA TOP END and BEA Tuxedo](#page-50-0)  [Systems" on page 3-1](#page-50-0)
- [tpinit\(3c\)](../rf3c/rf3c.htm#4545013) in the *BEA Tuxedo ATMI C Function Reference*
- tp\_client\_signon(3T) in the *BEA TOP END Programmer's Reference Manual*
- tp rtq put(3T) in the *BEA TOP END Programmer's Reference Manual*
- tp\_rtq\_signon(3T) in the *BEA TOP END Programmer's Reference Manual*

# <span id="page-187-0"></span>**How BEA Tuxedo Client Requests Are Authorized**

Authorization of client requests is based on each system's local mechanisms. The TEDG configuration and the names used for mapping requests are used in these authorization schemes. A BEA Tuxedo client request to a service name offered by the TEDG (DM\_REMOTE\_SERVICES) is subjected to standard BEA Tuxedo authorization by the TEDG in the same way that each server in a secure system is authorized. The TEDG then forwards the request to the BEA TOP END system, along with the local domain DOMAINID as the BEA TOP END client user ID. This request is not subjected to further security because the administrator has connected the BEA Tuxedo and BEA TOP END systems in a trusted relationship. When enqueuing requests to a BEA TOP END RTQ queue in a secure BEA TOP END system, the TEDG provides its local domain DOMAINID as the BEA TOP END client ID and its configured password (refer to the dmadmin topendpasswd command) as part of the request so that those client credentials can be used by RTQ when it dequeues the request and schedules shipment of it to a server.

#### **See Also**

- [dmadmin\(1\)](../rfcm/rfcmd.htm#7516311) in the *BEA Tuxedo Command Reference*
- [topendpasswd\(1\)](../rfcm/rfcmd.htm#127551)in the *BEA Tuxedo Command Reference*

## <span id="page-188-0"></span>**How to Establish Security for BEA TOP END Services/RTQ Queues**

To secure a BEA TOP END service or RTQ queue offered by the TEDG, you must secure the BEA Tuxedo service (SERVICE or QSPACE) name assigned by the TEDG configuration using BEA Tuxedo security tools. To secure a BEA TOP END service that will receive requests from a BEA Tuxedo system through the TEDG using RTQ, secure the BEA TOP END product/function for that service using BEA TOP END security tools and authorize the TEDG local domain ID to access it.

## <span id="page-188-1"></span>**How BEA TOP END Client Requests Are Authorized**

A BEA TOP END client request to a product/function or RTQ group/queue offered by the TEDG (DM\_LOCAL\_SERVICES) is subjected to the standard BEA TOP END authorization by the BEA TOP END client's system. The TEDG then subjects it to an optional access check based on the ACL parameter and the remote domain DOMAINID as configured in the DMCONFIG file. It then forwards the request to the BEA Tuxedo system along with the remote domain identifier of the BEA TOP END node as the client ID. Depending on the BEA Tuxedo security level (that is, if ACL and MANDATORY\_ACL are being used), this request is then subjected to BEA Tuxedo authorization that takes place in the server application. Security associated with the dequeuing or forwarding of messages from a BEA Tuxedo /Q is unaffected by the TEDG.

## <span id="page-189-0"></span>**How to Establish Security for BEA Tuxedo Services/Queue Spaces**

To establish security for a BEA Tuxedo service or queue space that will receive requests from a BEA TOP END system through the TEDG, use BEA Tuxedo security tools and authorize the BEA Tuxedo remote domain  $\text{DOMAINID}(s)$  to access the service or queue space. Follow this procedure for systems in which security is provided by the ACL OF MANDATORY ACL method. Use BEA TOP END security tools to authorize the BEA TOP END client to access:

- The product and function that provides the target BEA Tuxedo service.
- The RTQ group and queue name associated with the BEA Tuxedo queue space specified in the TEDG DMCONFIG file.

## <span id="page-189-1"></span>**How Security Is Provided for the TEDG Network Connection**

The TEDG network connection to the BEA TOP END system is the final element of end-to-end security with the TEDG. If security is configured in the BEA TOP END system, this connection is authenticated based on the BEA TOP END internode security protocol and the credentials installed for the system in the srvtab file. Additionally, based on the configuration level of the TEDG and the BEA TOP END system, link-level encryption is provided for messages passed through the link based on the BEA TOP END internode security protocol. BEA Tuxedo link encryption protocols are not used for the TEDG.

#### **See Also**

- "Understanding Security Between the BEA TOP END and BEA Tuxedo [Systems" on page 3-1](#page-50-0)
- "Configuring Security Between BEA TOP END and BEA Tuxedo Systems" on [page 7-1](#page-100-0)